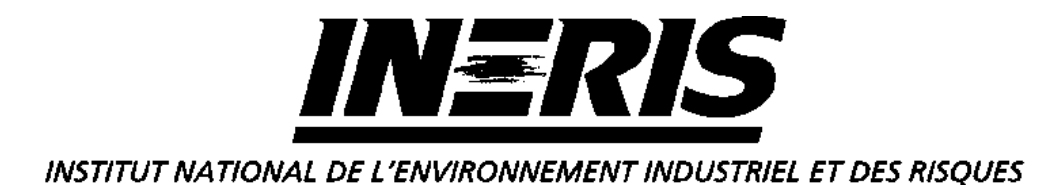

# **TRAVAUX D'INSTRUMENTATION POUR LES RESEAUX DE MESURE DE LA QUALITE DE L'AIR**

Rapport final

*C. MEUNIER*

*LABORATOIRE CENTRAL DE SURVEILLANCE DE LA QUALITE DE L'AIR*

Décembre 2000

# **TRAVAUX D'INSTRUMENTATION POUR LES RESEAUX DE MESURE DE LA QUALITE DE L'AIR**

Rapport final

**12 janvier 2001**

# **PERSONNES AYANT PARTICIPE A L'ETUDE**

Ce document comporte 20 pages

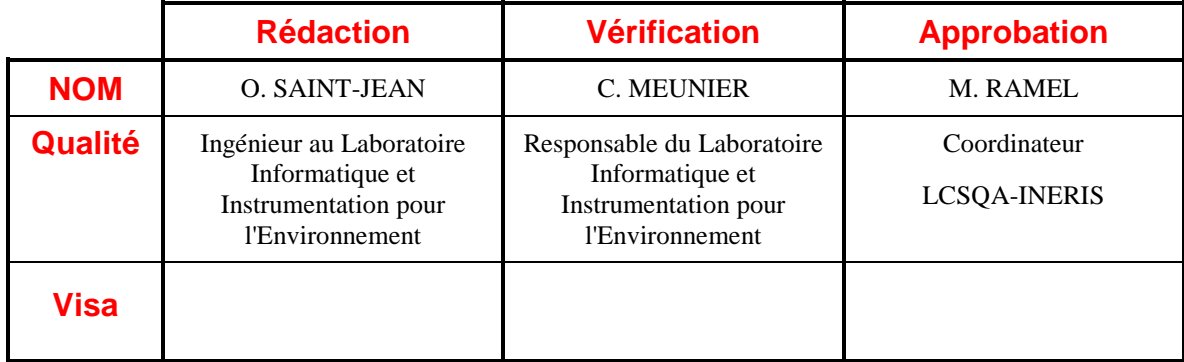

# **TABLE DES MATIERES**

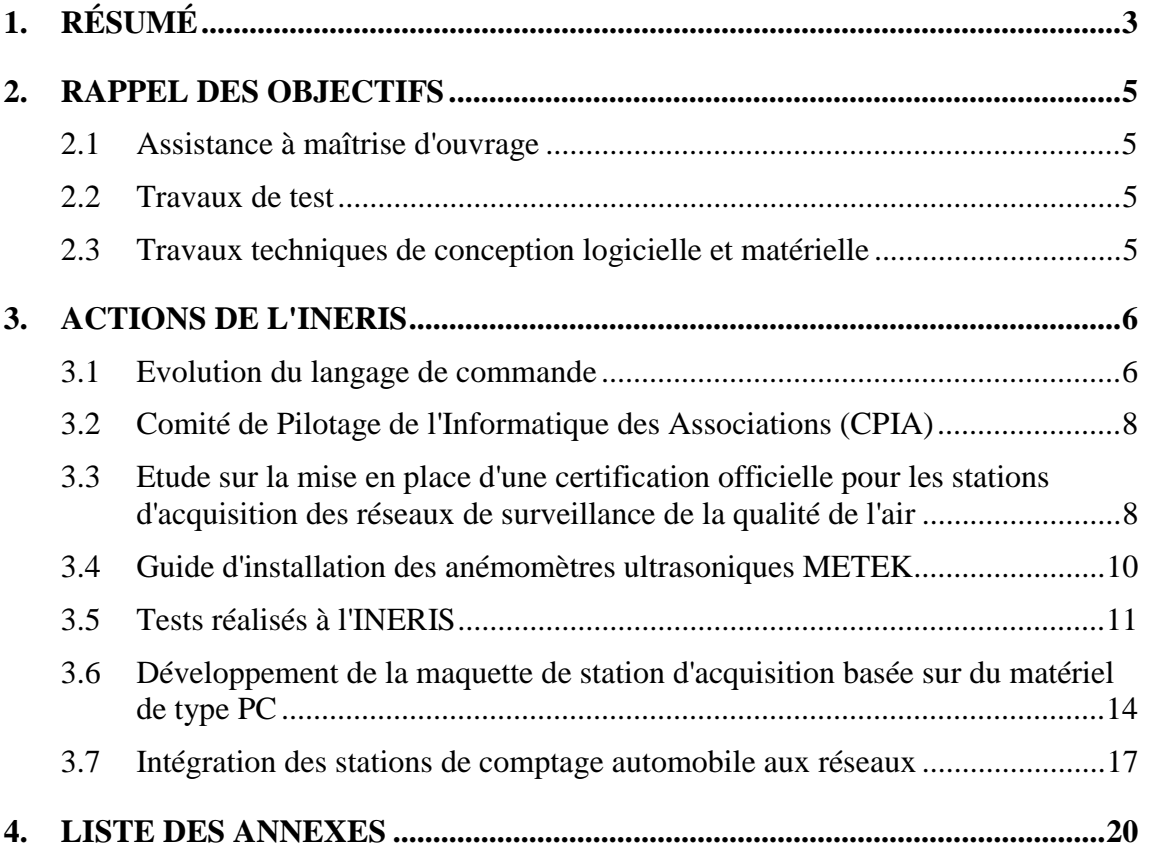

# **1. RESUME**

Dans le cadre du Laboratoire Central de Surveillance de la Qualité de l'Air, l'équipe Informatique et Instrumentation pour l'Environnement de l'INERIS assure un support technique auprès des différents acteurs de la surveillance de la qualité de l'air. Cette activité concerne la chaîne d'acquisition et de transmission des données de la qualité de l'air.

Durant l'année 2000, les actions suivantes ont été menées par l'INERIS :

# **Evolution du Langage de Commande**

Le Groupe de Travail Stations d'Acquisition (GTSTA) a été mis en place et animé par l'INERIS afin de définir les nouvelles fonctionnalités du Langage de Commande version 4.0 des stations d'acquisition des réseaux de surveillance de la qualité de l'air.

Suite aux différentes réunions du GTSTA, l'INERIS a transmis, au début du mois de septembre 2000 à l'ensemble des réseaux, à l'ADEME et aux constructeurs de stations d'acquisition un document de synthèse des décisions prises.

Une réunion organisée à l'ADEME le 6 octobre 2000 en présence de toutes les parties concernées a permis de finaliser ce document et de définir les spécifications techniques de la version 4.0 du langage de commande.

A partir de ce document, l'INERIS a rédigé le Manuel du Langage de Commande version 4.0 qui sera envoyé aux constructeurs de stations d'acquisition au début de l'année 2001.

# **Comité de Pilotage de l'Informatique des Associations (CPIA)**

L'INERIS participe à l'ensemble des réunions et des décisions prises par le Comité de Pilotage de l'Informatique des Associations.

# **Etude sur la mise en place d'une certification officielle**

D'après la loi du 3 juin 1994, pour mettre en place la certification des stations d'acquisition des réseaux de surveillance de la qualité de l'air, l'INERIS devrait effectuer une déclaration d'activité auprès du Ministère de l'Industrie, à la Sous-direction de la Qualité pour l'Industrie et la Normalisation (SQUALPI). Il s'agirait d'une certification volontaire de produits par tierce partie indépendante à caractère non réglementaire.

Les modalités de cette déclaration sont fixées par le décret n° 95-354 du 30 mars 1995. La certification d'une station d'acquisition devra s'opérer par rapport à un référentiel, document technique définissant l'ensemble des caractéristiques d'une station d'acquisition ainsi que les modalités des contrôles de la conformité de ces caractéristiques. L'INERIS devra mettre en place une procédure de validation de ce référentiel.

### **Guide d'installation des anémomètres ultrasoniques METEK**

De nombreux réseaux, possesseurs de différentes marques de stations d'acquisition de données, ont éprouvé des difficultés à connecter les anémomètres ultrasoniques METEK à leurs stations d'acquisition. L'INERIS a donc proposé de bâtir un guide d'installation des anémomètres sur les différentes stations. Ce guide, associé à la documentation fournie par le constructeur, doit permettre aux réseaux une mise en service aisée des anémomètres de ce type.

# **Tests réalisés à l'INERIS**

Dans le cadre de cette convention, l'INERIS apporte un support technique aux réseaux de surveillance de la qualité de l'air. L'INERIS a traité durant l'année 2000 trente deux dysfonctionnements.

### **Développement de la maquette de station d'acquisition**

L'INERIS a commencé depuis le début de l'année 2000 une étude de faisabilité sur le développement d'une maquette d'une station d'acquisition basée sur du matériel de type PC. Après avoir choisi l'OS temps réel utilisé pour développer cette station, l'INERIS a défini l'architecture de cette application ainsi que la structure de la zone mémoire partagée permettant le stockage de tous les renseignements et données gérés par la station.

L'avancée du développement permet actuellement de rapatrier, par liaison numérique, des mesures provenant d'analyseurs, de transmettre et de recevoir des fichiers en utilisant le protocole Kermit et de visualiser, au niveau de la station d'acquisition, des informations telles que le fichier de configuration ou le fichier historique. Les autres fonctionnalités d'une station d'acquisition des réseaux de surveillance de la qualité de l'air seront réalisées durant l'année 2001.

### **Intégration des stations de comptage automobile aux réseaux**

En vue d'intégrer des données sur la circulation automobile, les réseaux de surveillance de la qualité de l'air ont retenu les stations utilisées par les services de l'équipement, les stations de comptage de la société STERELA. Afin de permettre le dialogue entre ces stations et une station d'acquisition de la qualité de l'air, le convertisseur de protocole développé par l'INERIS est utilisé.

Durant l'année 2000, l'INERIS a réceptionné deux stations de comptage STERELA dans son laboratoire pour vérifier le fonctionnement de la chaîne de transmission des données. Suite à ces tests, l'INERIS a participé à l'installation de ces deux stations de comptage dans les réseaux d'ASCOPARG et d'ESPAC. Ces deux stations de comptage fonctionnent correctement.

L'INERIS, a, de plus, développé un nouveau convertisseur de protocole pour permettre au réseau AREQUA d'utiliser ces stations de comptage LEM 500. Le développement ainsi que l'installation sur site se sont déroulés de manière tout à fait satisfaisante.

# **2. RAPPEL DES OBJECTIFS**

Il s'agit d'une activité permanente concernant la chaîne d'acquisition et de transmission des données sur la qualité de l'air. L'équipe Instrumentation et Informatique pour l'Environnement de l'INERIS assure un support technique auprès de différents acteurs de la surveillance de la qualité de l'air.

# **2.1 ASSISTANCE A MAITRISE D'OUVRAGE**

- Suivi technique des travaux réalisés par les constructeurs de station
	- Il s'agit d'assurer un support technique auprès des constructeurs implantant les nouvelles fonctionnalités du langage de commande ou du protocole numérique sur les stations d'acquisition.
- Suivi technique des constructeurs de postes centraux

L'INERIS apporte son assistance aux constructeurs de postes centraux pour tous les aspects concernant la communication avec les stations, en particulier sur tous les points touchant le langage de commande.

• Assistance technique auprès du Ministère et de l'ADEME

Il s'agit d'identifier les nouveaux besoins (évolution des directives européennes, apparition de nouvelles générations d'instruments) afin d'établir les incidences sur la chaîne de transmission de l'information.

• Assistance technique auprès des réseaux

L'INERIS assure un support technique auprès des réseaux de mesure de la qualité de l'air lors d'éventuels problèmes rencontrés afin de définir leurs origines.

# **2.2 TRAVAUX DE TEST**

• **Protocole numérique**

Tests d'analyseurs et de capteurs.

• **Langage de commande**

Tests des dernières versions du langage de commande, pilotage des constructeurs pour mesurer les actions correctives.

# **2.3 TRAVAUX TECHNIQUES DE CONCEPTION LOGICIELLE ET MATERIELLE**

- ! Utilisation de la plate-forme de développement de boîtier de conversion de protocole en fonction des différents besoins rencontrés :
	- **Développement de boîtiers de conversion de protocole pour connecter de nouveaux capteurs,**
	- **Mise en place des premières stations de comptage.**
- Développement d'une maquette de station d'acquisition basée sur du matériel de type PC.

# **3. ACTIONS DE L'INERIS**

### **3.1 EVOLUTION DU LANGAGE DE COMMANDE**

Pour réaliser l'évolution du langage de commande, l'INERIS a, dans un premier temps, mis en place le groupe de travail GTSTA (Groupe de Travail Station d'Acquisition pour la Qualité de l'Air).

L'objectif de ce groupe de travail était, non seulement, de définir les fonctionnalités d'une nouvelle version du langage de commande mais aussi de débattre plus longuement sur le thème des stations d'acquisition de données.

Les principales missions du Groupe de Travail GTSTA étaient de préciser le besoin des réseaux vis-à-vis :

- − des échanges entre postes centraux et stations d'acquisition,
- − du langage de commande V4.0,
- − du matériel constituant les stations.

Ce groupe de travail, animé par l'INERIS, s'est réuni à quatre reprises depuis le début de l'année 2000 afin d'aborder ces différents aspects.

Suite à la dernière réunion des 10 et 11 juillet 2000, l'INERIS a fait un document de synthèse des décisions du Groupe de Travail et l'a communiqué fin août à l'ensemble des réseaux, à l'ADEME et aux constructeurs de stations d'acquisition. L'INERIS a, ensuite, recueilli l'ensemble des remarques pour la fin du mois de septembre.

Une réunion regroupant tous les représentants des réseaux souhaitant participer, les membres du GTSTA et les constructeurs, a eu lieu à l'ADEME le 6 octobre 2000 afin d'arrêter définitivement les spécifications techniques de la version 4.0 du langage de commande.

Les spécifications techniques, objet du document de synthèse du groupe de travail porte principalement sur quatre points :

# ♦ **Calibrage**

- Calibrage ponctuel composé de 5 séquences Z ou C paramétrables,
- Calibrage périodique composé de 10 séquences paramétrables,
- Calcul des dérives de calibrage sur écart-type trop important,
- Calcul des dérives absolues de calibrage,
- Le nombre de paliers de calibrage est porté à 5 : Z, C plus trois autres intermédiaires qui ne servent qu'à des fins de contrôle,
- Préchauffage possible des calibrateurs,

### ♦ **Gestion des fichiers internes**

- Tous les fichiers internes pourront être transmis compressés au format GZIP sauf les fichiers de commande et d'acquittement,
- Tous les fichiers présents sur la station devront comporter la date de leur création,
- Une nouvelle commande devra permettre de lire et d'écrire un fichier quelconque sur la station, cette commande devra être utilisable depuis le poste central et depuis le port local,
- Création d'un défaut dans le fichier .DEF lorsqu'une modification est faite localement sur le fichier de configuration,
- Création d'un fichier INFO-MAT.TXT pour enregistrer les opérations de maintenance,
- Détermination d'une taille minimale pour tous les fichiers internes,
- Création d'une commande permettant d'aller écrire une chaîne de caractères dans le fichier historique,

# ♦ **Modification des paramètres**

- Créer un mode d'échantillonnage de type delta sur NVOI,
- Les paramètres internes des capteurs pourront être enregistrés comme des mesures,
- Possibilité de créer des mesures virtuelles.
- Prise en compte des défauts transmis par liaison numérique « Qualité de l'air » dans le paramètre NELC,
- Le paramètre DDMO sera relatif à la dernière modification effectuée par le poste central,
- Création d'un nouveau paramètre de type DDMO qui sera relatif à la dernière modification effectuée en local, sur la station,
- Création d'un nouveau paramètre de type DDSY qui sera relatif à la dernière synchronisation entre poste central et station,
- Création du paramètre ETAS : état station présent dans les fichiers de suivi,
- Création du paramètre ETAM : état mesure présent dans les fichiers de suivi,

### ♦ **Fonctionnement de la station**

- Reboot de la station en cas de non appel depuis un temps paramétrable.
- Muselage de la station possible lorsque la station fait partie d'un réseau d'alerte actif.
- Création d'horloges périodiques, bits utilisateurs et commandes sorties TOR en option,
- Mise en place d'un code W, ce code W ne concerne que les mesures  $\frac{1}{4}$ horaires. Son utilisation est paramétrable.
- Création d'un mode transparent,
- Possibilité de télécharger des applications,
- Stockage local des informations primaires et de leur code qualité lorsqu'un code différent de A, P ou N est affecté à la mesure. Ce stockage devra être horodaté. La taille minimale de la mémoire associée à cette fonction devra être d'au moins 10 jours pour une mesure simple. Les informations de plus de 3 mois seront effacées par la station ainsi que toutes les informations lues par le super-utilisateur (paramétrable).
- Le fichier pseudo-iso est supprimé.
- Création d'un fichier historique de calibrage.
- La station devra gérer le fonctionnement des modems,
- Tout fichier interne rempli à 90 % de sa capacité provoquera un appel vers le poste central,
- Lors de TRAA et TRAD, les nouveaux défauts ou alertes doivent être mémorisés et devenir actifs en fin de période d'inhibition, les apparitions et disparitions d'un même défaut sur une même mesure sont considérées comme différents vis à vis de l'inhibition.

Le langage de commande version 4.0 des stations d'acquisition des réseaux de surveillance de la qualité de l'air a été rédigé par l'INERIS en s'appuyant sur ces spécifications techniques. Ce document sera transmis à tous les constructeurs de stations d'acquisition au début de l'année 2001. Les modifications apportées entre la version 3.0 et 4.0 du langage de commande sont disponibles en annexe de ce document.

# **3.2 COMITE DE PILOTAGE DE L'INFORMATIQUE DES ASSOCIATIONS (CPIA)**

L'INERIS participe à l'ensemble des réunions et des décisions prises par le Comité de Pilotage de l'Informatique des Associations (CPIA).

# **3.3 ETUDE SUR LA MISE EN PLACE D'UNE CERTIFICATION OFFICIELLE POUR LES STATIONS D'ACQUISITION DES RESEAUX DE SURVEILLANCE DE LA QUALITE DE L'AIR**

D'après la loi du 3 juin 1994, pour mettre en place la certification des stations d'acquisition des réseaux de surveillance de la qualité de l'air, l'INERIS devrait effectuer une déclaration d'activité auprès du Ministère de l'Industrie, à la Sous-direction de la Qualité pour l'Industrie et la normalisation ( SQUALPI). Il s'agirait d'une certification volontaire de produits par tierce partie indépendante à caractère non-réglementaire.

Les modalités de cette déclaration sont fixées par le décret n° 95-354 du 30 mars 1995. En effet, cette déclaration doit être réalisée par lettre recommandée avec demande d'avis de réception et doit être accompagnée d'un dossier contenant les informations nécessaires pour garantir l'impartialité et la compétence de l'INERIS.

La liste des organismes certificateurs déclarés est publiée et mise à jour régulièrement sous forme d'avis au Journal Officiel. Cette publication qui n'a aucune valeur de reconnaissance officielle n'engage pas la responsabilité de l'état.

Le dossier accompagnant la demande d'activité auprès du SQUALPI doit contenir les pièces suivantes :

- $\triangleright$  Descriptif de l'ensemble des activités de l'INERIS.
- $\triangleright$  Descriptif de ses moyens techniques,
- $\triangleright$  Descriptif de son mode de financement.
- > Le statut de l'INERIS et son règlement intérieur,
- $\triangleright$  Noms et qualités des membres du conseil d'administration ou de l'organe qui en tient lieu, des dirigeants responsables de la certification,
- $\triangleright$  Répartition des responsabilités au sein de l'INERIS,
- $\triangleright$  Qualification du personnel chargé de la certification,
- " Règles relatives à la délivrance et au contrôle de l'utilisation de la certification.

La certification d'une station d'acquisition devra s'opérer par rapport à un référentiel. Ce document technique définira les caractéristiques que doit présenter une station d'acquisition des réseaux de surveillance de la qualité de l'air et les modalités du contrôle de la conformité de ces caractéristiques.

Ce référentiel devra être élaboré en concertation avec des représentants des diverses parties intéressées et notamment les représentants d'associations ou d'organismes représentatifs des professionnels, des consommateurs et des utilisateurs, ainsi que les représentants des administrations concernées.

Ce référentiel devra comporter :

 $\triangleright$  Les spécifications techniques définies pour une station d'acquisition des réseaux de surveillance de la qualité de l'air,

- $\triangleright$  Les méthodes d'essais, de contrôle et de tests des stations d'acquisition,
- $\triangleright$  La procédure de certification.

L'INERIS devra mettre en place une procédure de validation de ce référentiel. En effet, d'après le décret n° 95-534 du 30 mars 1995, il incombera à l'INERIS, organisme certificateur, d'organiser la validation du référentiel en concertation avec les différents représentants cités ci-dessus.

De plus, l'impartialité et la compétence de l'INERIS étant appréciées au regard de la norme EN 45011 relative aux organismes certificateurs, l'INERIS pourra, par la suite, se faire accréditer COFRAC 45011 par le Comité Français d'Accréditation notamment dans le but d'une reconnaissance européenne.

### **3.4 GUIDE D'INSTALLATION DES ANEMOMETRES ULTRASONIQUES METEK**

De nombreux réseaux, possesseurs de différentes marques de stations d'acquisition de données, ont éprouvé des difficultés à connecter les anémomètres METEK à leurs stations.

L'INERIS a donc proposé à la société EMI de bâtir un guide d'installation des anémomètres ultrasoniques METEK sur les différentes stations d'acquisition de données.

Ce guide, associé à la documentation fournie par le constructeur, doit permettre aux réseaux une mise en service aisée des anémomètres de ce type.

Les renseignements apportés par ce guide de mise en service de l'anémomètre METEK ( cf document en annexe) sont les suivants :

### • *Installation*

Ce chapitre décrit le raccordement de l'anémomètre à l'adaptateur asynchrone MODBUS, puis le raccordement de cet adaptateur à la station d'acquisition de données.

# • *Configuration des stations d'acquisition*

Suite à l'installation, les quatre mesures envoyées par l'anémomètre sont présentes sur l'adaptateur. Celui-ci est prêt à fournir les données à une station d'acquisition correctement configurée. Pour permettre à la station de lire les mesures fournies par l'anémomètre, il est nécessaire de configurer quatre voies numériques au protocole "Qualité de l'Air" sur la station. Ce chapitre présente les configurations nécessaires pour les trois stations d'acquisition : ISEO, SASI et CENTRALP.

# • *Résolution des problèmes*

Plusieurs dysfonctionnements avec leurs causes et actions à entreprendre pour les résoudre sont présentés dans ce chapitre.

• *Configuration de l'anémomètre*

Ce chapitre donne la signification des paramètres les plus importants dans la configuration de l'anémomètre et les points à vérifier lors d'une anomalie de dysfonctionnement.

# • *Configuration de l'adaptateur*

Ce chapitre décrit les paramètres les plus importants dans la configuration de l'adaptateur.

# **3.5 TESTS REALISES A L'INERIS**

L'INERIS a mis en place, depuis le début de l'année 2000, un système permettant l'enregistrement et l'archivage de l'ensemble des problèmes rencontrés par les réseaux de surveillance de la qualité de l'air et signalés à l'INERIS.

Cet enregistrement d'incident est suivi par des tests réalisés à l'INERIS. Les résultats obtenus sont ensuite transmis au réseau concerné et au constructeur.

Les dysfonctionnements suivants sont représentatifs des incidents traités par l'INERIS depuis le début de l'année 2000.

# ♦ **Dysfonctionnement lors de l'arrêt d'un calibrage sur la station d'acquisition Centralp**

Conclusion: L'arrêt d'un calibrage a pour seul effet de faire basculer la sortie TOR concernée, la station n'interrompt pas son cycle de calibrage.

# ♦ **Test de conformité de la station d'acquisition SASI version du 19/01/2000**

Conclusion: Le nombre maximum d'analyseurs configurables n'est pas conforme, seulement trois analyseurs sont interrogeables simultanément en mode JBUS.

Une voie numérique de la station SASI peut-être utilisée pour réaliser des comptages. Une série de tests supplémentaires sera réalisée pour lever une réserve sur les résultats obtenus.

# ♦ **Echecs de communication dus à un flot de parasites**

Conclusion: Durant ces tests, l'INERIS n'a pas réussi à reproduire les mêmes dysfonctionnements que ceux observés lors de l'expertise dans le réseau Airfobep. Ces tests ont tout de même permis de détecter l'apparition systématique de parasites, envoyés par le modem Attel, à la fin d'une connexion entre le poste central et la station d'acquisition.

# ♦ **Défauts 133, 135 et 136 observés dans les stations d'acquisition Argopol**

Conclusion: Les défauts 133, 135 et 136, observés sur le site d'Airfobep, n'existent pas dans les trames transmises par les analyseurs. Ces défauts sont générés par la station d'acquisition Argopol mais n'ont pas pu être reproduits à l'INERIS**.**

♦ **Scrutation de la station Argopol impossible lorsqu'un utilisateur est déjà connecté en mode SysAdm en local**

Conclusion: La réponse de la société Iséo à ces problèmes est que la station d'acquisition ne possède pas assez de mémoire pour effectuer l'ensemble des tâches.

♦ **Tests supplémentaires sur les voies de mesure de la station SASI utilisés en mode comptage**

Conclusion: Ces tests ont montré que la station d'acquisition n'omettait aucune mesure.

### ♦ **Informations sur le modem GSM Gener GenSM**

Conclusion: L'INERIS a fait parvenir au réseau Oramip le compte rendu de tests réalisés sur un modem GenSM du réseau Aremasse du 15/12/1999.

# ♦ **Dysfonctionnement lors d'une connexion entre un PC et un TEOM en utilisant un modem GSM côté TEOM**

Conclusion: Le dysfonctionnement provenait du fait que le modem GSM attendait des caractères de la part du TEOM pour régler sa vitesse de transmission de données. Pour résoudre ce problème, il fallait désactiver la détection automatique du débit du modem GSM côté interface série.

## ♦ **Dysfonctionnement lors d'une connexion d'un analyseur BTX Syntec Spectra GC855 à une station d'acquisition Centralp**

Conclusion: La connexion entre cet analyseur et une station Centralp est pour le moment impossible. La réponse de l'analyseur à une demande de lecture utilisant la fonction JBUS n°4 n'est pas conforme au protocole de communication numérique utilisé par les stations de la qualité de l'air.

### ♦ **Numéros brûlés sur modem Attel MX96144**

Conclusion: Lors de l'expertise réalisée par l'INERIS dans le réseau Airfobep, les messages d'"Historiques" du PC Xair ont fait apparaître un certain nombre de numéros de téléphone brûlés. En fait, le poste central gère l'échec d'un appel par le report de cet appel au quart d'heure suivant, c'est à dire après le délai de douze minutes imposé par le modem ce qui permet d'expliquer les numéros brûlés détectés.

# ♦ **Dysfonctionnement d'une station d'acquisition Centralp le 29 février**

Conclusion: Lors d'une coupure d'alimentation de la station d'acquisition Centralp le 29 février 2000, l'horodatage de la station d'acquisition repasse au 28 février 2000 entraînant la perte du fichier ISO du 29 février.

# ♦ **Test de conformité de la station d'acquisition SASI version du 15/02/2000**

Conclusion: L'ensemble des résultats obtenus lors des tests de la station d'acquisition SASI sur la lecture de mesures sur des analyseurs en mode JBUS est conforme.

### ♦ **Dysfonctionnement lors d'une communication avec le portable/modem GSM SAGEM**

Conclusion: Après avoir réceptionné le modem GSM du réseau Airparif, l'INERIS a analysé l'ensemble des dysfonctionnements et les actions à entreprendre pour les résoudre.

## ♦ **Dysfonctionnement lors de l'utilisation du modem GSM Wavecom G900P avec une station Centralp**

Conclusion: L'INERIS a déterminé le fichier .MOD nécessaire à la station Centralp pour l'utilisation du modem GSM. De plus, un problème de connectique interdisait toute communication. En effet, le signal CTS, provenant du modem lorsque celui-ci est sous tension, était manquant au niveau du port série de la station.

### ♦ **Problèmes de communication entre une station d'acquisition Centralp et un modem USrobotics**

Conclusion: Après modification de VCOM=9600 dans le fichier de configuration de la station d'acquisition et un réglage conforme des microcommutateurs, la station doit pouvoir configurer durablement le modem selon la chaîne d'initialisation contenue dans le fichier .MOD. En effet, Le microcommutateur 10 en position ON ne permettait pas au modem de conserver, après une remise sous tension, la configuration de la chaîne d'initialisation fournie par la station.

# ♦ **Configuration d'un modem GSM Siemens M20 avec une station d'acquisition Centralp**

Conclusion: Après avoir réalisé la recherche des commandes Hayes nécessaires à la configuration du modem, il a été renvoyé au réseau configuré avec les fichiers nécessaires pour la configuration de la station.

# ♦ **Dysfonctionnement lors de l'utilisation du modem GSM M20 Siemens**

Conclusion: Ce dysfonctionnement provient du fait que le modem GSM ne reçoit pas correctement la séquence d'échappement " $++$ ". En effet, cette séquence doit être précédée d'un délai d'une seconde minimum sans communication. Ce délai est nécessaire pour que le modem traduise cette séquence comme un basculement en mode commande et non comme une suite de trois "+". Le modem GSM Siemens M20 permet le réglage de ce délai à partir du registre S12 (variation de 0.1s à 1s par pas de 0.1s) mais seulement pour les versions les plus récentes. La version 5 du modem GSM M20 Siemens du réseau ORAMIP ne le permet pas (la version 8 de ce modem le permet).

### ♦ **Contrôle du fonctionnement normal du logiciel PC Maintenance version 2.3 de la société SASI**

Conclusion: Lors des tests effectués à l'INERIS, les dysfonctionnements suivants ont été détectés :

- Le fichier .PER n'est pas créé. C'est la configuration totale qui est envoyée lors d'une configuration partielle.
- La lecture de la configuration du calibrage n'est pas réalisée, le bouton "Lecture" reste grisé.
- L'arrêt du "Suivi rapide de station" ne s'exécute pas.
- La visualisation des courbes de calibrage ne s'exécute pas, le bouton "Ajouter" de l'interface graphique reste grisé.
- Le suivi de calibrage ne fonctionne pas, le fait d'appuyer sur le bouton "Extraire" arrête le programme PCMaintenance.
- Le programme PCMaintenance s'arrête assez régulièrement de fonctionner lors d'une tentative de connexion à une station d'acquisition. En fait, la connexion se déroule correctement mais l'interface graphique ne fonctionne plus, il est nécessaire de relancer le programme.

# ♦ **Fonctionnement carte modem GE 425 I avec une station d'acquisition Argopol**

Conclusion: L'INERIS a transmis au réseau de surveillance de la qualité de l'air Airmaraix les commandes Hayes nécessaires pour utiliser une carte modem GE 425 I avec une station d'acquisition Argopol.

# **3.6 DEVELOPPEMENT DE LA MAQUETTE DE STATION D'ACQUISITION BASEE SUR DU MATERIEL DE TYPE PC**

# 3.6.1 Introduction

L'INERIS a commencé depuis le début de l'année 2000 une étude de faisabilité sur le développement d'une maquette de station d'acquisition basée sur du matériel de type PC.

La première action réalisée par l'INERIS a été le choix de l'OS temps réel utilisé pour développer la station d'acquisition. Le produit choisi a été QNX car il présente les qualités suivantes :

- Ce système temps réel n'a pas besoin de beaucoup de ressources. (En effet, pour exemple, ce système avec une interface graphique, un navigateur, un serveur Web et les services TCP/IP tient sur une disquette 1,44Mo),
- Il possède une excellente fiabilité (sa structure est réalisée de telle sorte que le noyau du système n'implémente que les services fondamentaux. Les autres services étant implémentés dans des processus séparés, aucun processus ne peut bloquer le système).

En plus de ses qualités techniques, le produit QNX avait les avantages suivants :

- Accès à une documentation importante,
- Possibilité de formation et d'assistance technique.

Pour acquérir plus rapidement les compétences nécessaires pour réaliser le développement de cette application, deux personnes de l'équipe Informatique et Instrumentation pour l'Environnement de l'INERIS ont suivi la formation "Programmation temps réel sous QNX". Cette formation a été délivrée par la Société QNX Software System en mars 2000.

# 3.6.2 Présentation générale de l'application

Pour développer une maquette d'une station d'acquisition, l'INERIS a, dans un premier temps, réfléchi à la création d'une structure de données permettant le stockage de l'ensemble des paramètres définis dans le fichier de configuration du langage de commande V3.0 des stations d'acquisition de la qualité de l'air.

Dans un deuxième temps, l'architecture de cette application (cf. schéma ci-après) a été définie.

Elle peut être découpée en trois parties :

- la partie "Kermit" gérant les communications avec le poste central,
- la partie "Station" gérant l'ensemble des tâches prévues par le langage de commande,
- la partie "Interface Graphique" gérant toutes les actions en local (visualisation, modification des données) pouvant être réalisées sur la station d'acquisition.

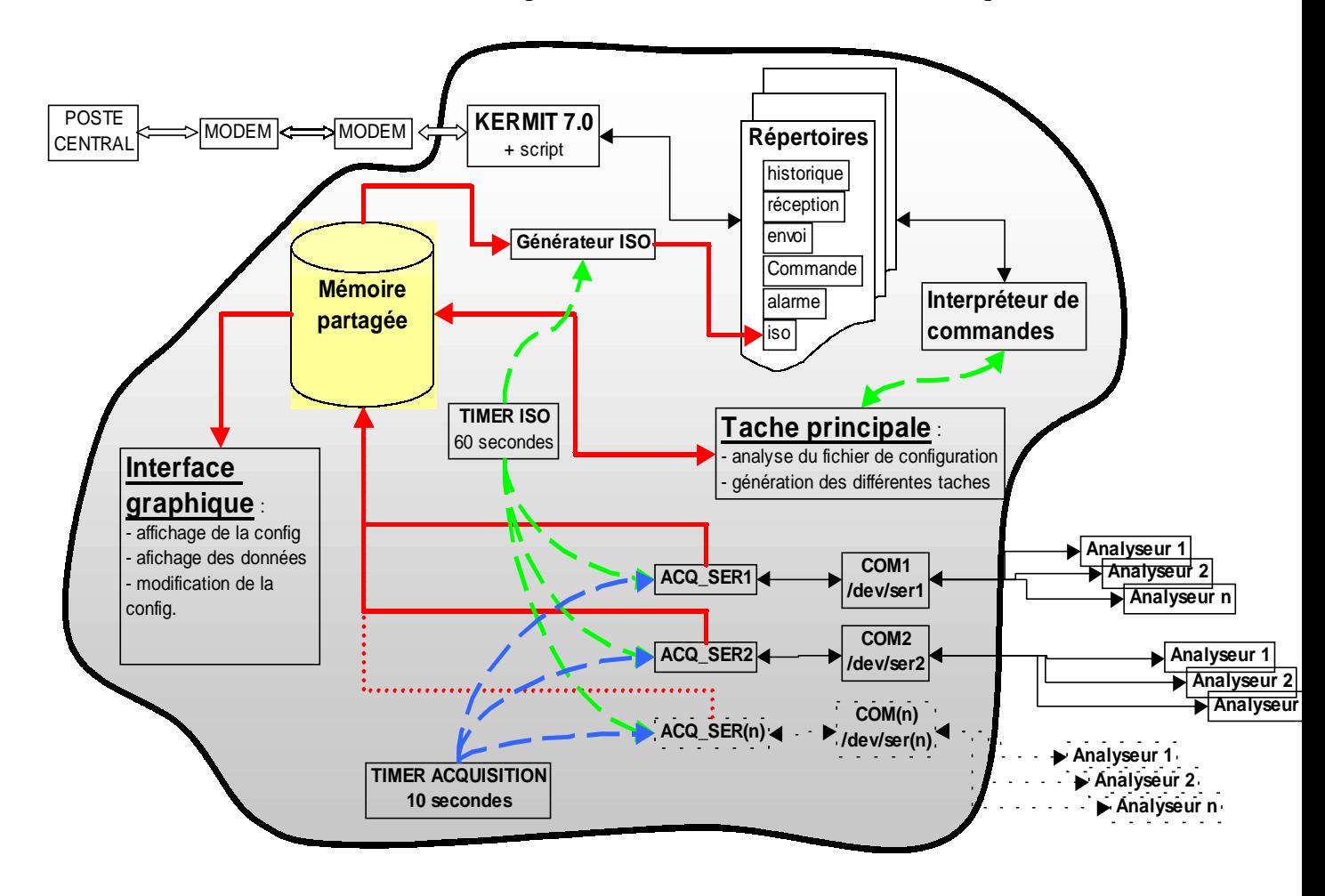

**Architecture de l'application**

Lors de l'exécution de cette application, la première tâche créée est la tâche principale. Celle-ci exécute à son tour les actions suivantes :

- Analyse du fichier de configuration,
- Création des tâches: Kermit 7.0

Interpréteur de commandes Interface Graphique

Générateur ISO

# TIMER ISO

TIMER acquisition

- Création, en fonction de l'analyse du fichier de configuration, d'un nombre suffisant de process ACQ-SER et COM pour gérer les communications avec les analyseurs.

### **Fonctionnalités développées pour la partie Kermit**

Le rôle de la partie Kermit est de gérer les communications avec le poste central en utilisant le protocole Kermit. Pour réaliser ces actions, la partie Kermit comprend :

### - **Un process Kermit 7.0**

Son rôle est de traiter de manière basique la réception et l'envoi de fichiers avec le poste central en respectant les règles de communication imposées par le protocole Kermit 7.0.

Les tâches de ce process actuellement développées sont :

- $\boxtimes$  la réception des fichiers (le process surveille le modem et engage le dialogue lorsqu'un fichier provient du poste central).
- ⌦ L'émission de fichier lorsque la communication est déjà établie.
- ⌦ L'appel du poste central (numérotation) avec l'envoi de l'alarme.
- ⌦ La coupure d'une connexion.

### - **Un process interpréteur de commande**

Il permet d'analyser et de réaliser les actions nécessaires pour répondre aux demandes faites par le poste central telles que la lecture du fichier ISO, la lecture du fichier historique, etc...

Cette partie de l'application sera développée au début de l'année 2001.

### - **Une zone Répertoires**

Elle permet de recevoir les fichiers provenant du PC ou de la station.

# **Fonctionnalités développées pour la partie station**

Le rôle de cette partie est de gérer la gestion, l'acquisition et le stockage des données. Pour réaliser ces actions, la tâche principale crée, de manière dynamique (selon les besoins définis dans le fichier de configuration) les process suivants :

# - **Process ACQ-SER**

Ce process définit chaque mesure avec un port particulier, fait l'acquisition et le cumul des données ainsi que la moyenne de ces valeurs.

Pour déclencher cette moyenne, le process ACQ-SER incrémente un compteur à chaque déclenchement du TIMER ISO et le compare à la valeur de l'item déclaré dans le fichier de configuration pour la mesure.

Toutes les données (mesure primaire et QH) sont stockées dans la zone mémoire partagée.

### - **Process TIMER ACQUISITION**

Ce process déclenche toutes les 10 s l'acquisition des données en transmettant le signal d'acquisition à chaque process ACQ-SER.

### - **Process TIMER ISO**

Ce process transmet toutes les 60 s un signal aux process ACQ-SER pour réaliser les moyennes sur leurs mesures (si l'item de la mesure a été atteint).

### **Fonctionnalités développées pour la partie Interface Graphique**

Ce process permettra, en se connectant à la mémoire partagée, de visualiser l'ensemble des renseignements transmis par les analyseurs et la station d'acquisition et de modifier certaines informations localement.

Actuellement, à partir de la station d'acquisition, les opérations suivantes sont réalisables :

- Lecture du fichier de configuration,
- Lecture du fichier historique,
- Lecture du fichier de défaut,
- Lecture des mesures QH.

Les autres fonctionnalités seront développées au cours de l'année 2001.

### **3.7 INTEGRATION DES STATIONS DE COMPTAGE AUTOMOBILE AUX RESEAUX**

### 3.7.1 .Rappel des objectifs

En vue d'intégrer des données sur la circulation automobile, les réseaux de surveillance de la qualité de l'air et l'ADEME ont retenu les stations utilisées par les services de l'équipement.

Ces stations, homologuées par le Ministère de l'Equipement, sont le fruit d'une longue expérience en matière de comptage. Elles fournissent des données fiables sur un grand nombre de paramètres :

- nombre de véhicules,
- vitesse.
- types de véhicules,
- classification par voie, sens, type de véhicule, poids, etc…

Les données sont accessibles par une liaison numérique. Le protocole de communication est "TEDI-LCR" (LCR : langage de commande routier). Afin de permettre le dialogue entre cette station de comptage et une station d'acquisition de la qualité de l'air, un convertisseur doit être utilisé.

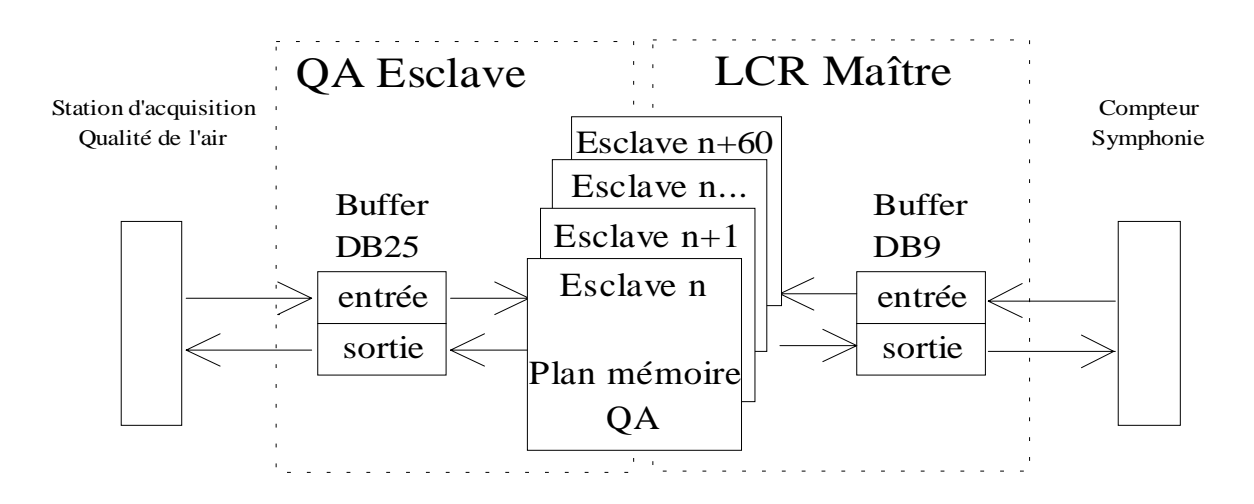

### **Schéma de principe**

Le convertisseur met à la disposition des stations d'acquisition de la qualité de l'air, les données issues d'un dispositif de comptage routier. Le convertisseur dialogue avec la station en utilisant le protocole "Qualité de l'Air" et avec le compteur en utilisant le protocole LCR.

# 3.7.2 Travaux réalisés

Avant l'installation de deux stations de comptage de marque Stéréla dans les réseaux de surveillance de la qualité de l'air Ascoparg et Espac, l'INERIS a reçu ces stations afin de vérifier le fonctionnement de la chaîne de transmissions de données.

Les principales fonctionnalités vérifiées durant ces tests sont :

- ♦ La lecture des données de comptage par le convertisseur,
- ♦ La restitution de ces données vers la station d'acquisition.

# **Tests réalisés à l'INERIS**

- 1. Test de la chaîne de transmission des données
	- test de la communication côté station de comptage

Un système espion a été inséré sur la liaison série entre la station de comptage et le convertisseur de protocole pour observer l'échange d'informations entre les deux systèmes connectés.

test de la communication côté station d'acquisition

De manière identique, l'échange d'informations entre le convertisseur de protocole et la station d'acquisition est observé.

2. Test de la station d'acquisition avec simulateurs d'analyseurs

La vérification du bon fonctionnement de la station d'acquisition nécessite l'utilisation de simulateurs d'analyseurs pour permettre l'enregistrement de valeurs différentes de zéro.

### **Résultats obtenus**

1. Test de la chaîne de transmission des données

Tous les résultats des tests effectués sont conformes.

2. Test de la station d'acquisition avec simulateurs d'analyseurs

La station d'acquisition effectue convenablement le comptage des valeurs.

### 3.7.3 Intervention sur site

L'INERIS a participé à l'installation de ces deux stations de comptage au mois de mai 2000 pour le réseau ASCOPARG et au mois de juin 2000 pour le réseau ESPAC.

Un dysfonctionnement est apparu pour la station de comptage du réseau ASCOPARG. Lors d'une deuxième intervention sur site, l'INERIS a pu se rendre compte que le problème provenait du fait que la carte 4CPL de la station d'acquisition de la société Sasi ne gérait pas la communication avec plusieurs analyseurs simultanément. Ce dysfonctionnement résolu, le convertisseur de protocole a parfaitement fonctionné.

La station de comptage installée dans le réseau ESPAC fonctionne correctement.

# 3.7.4 Développement du convertisseur de protocole avec la station de comptage LEM 500 de la société Stéréla

L'INERIS a développé, pour le réseau AREQUA, un convertisseur de protocole pour permettre l'utilisation de la station de comptage LEM 500 avec les stations d'acquisition des réseaux de surveillance de la qualité de l'air.

Le développement finalisé, l'INERIS a participé à l'installation sur site de cette application au mois d'octobre 2000. Aucun dysfonctionnement n'a été signalé à l'INERIS.

# **4. LISTE DES ANNEXES**

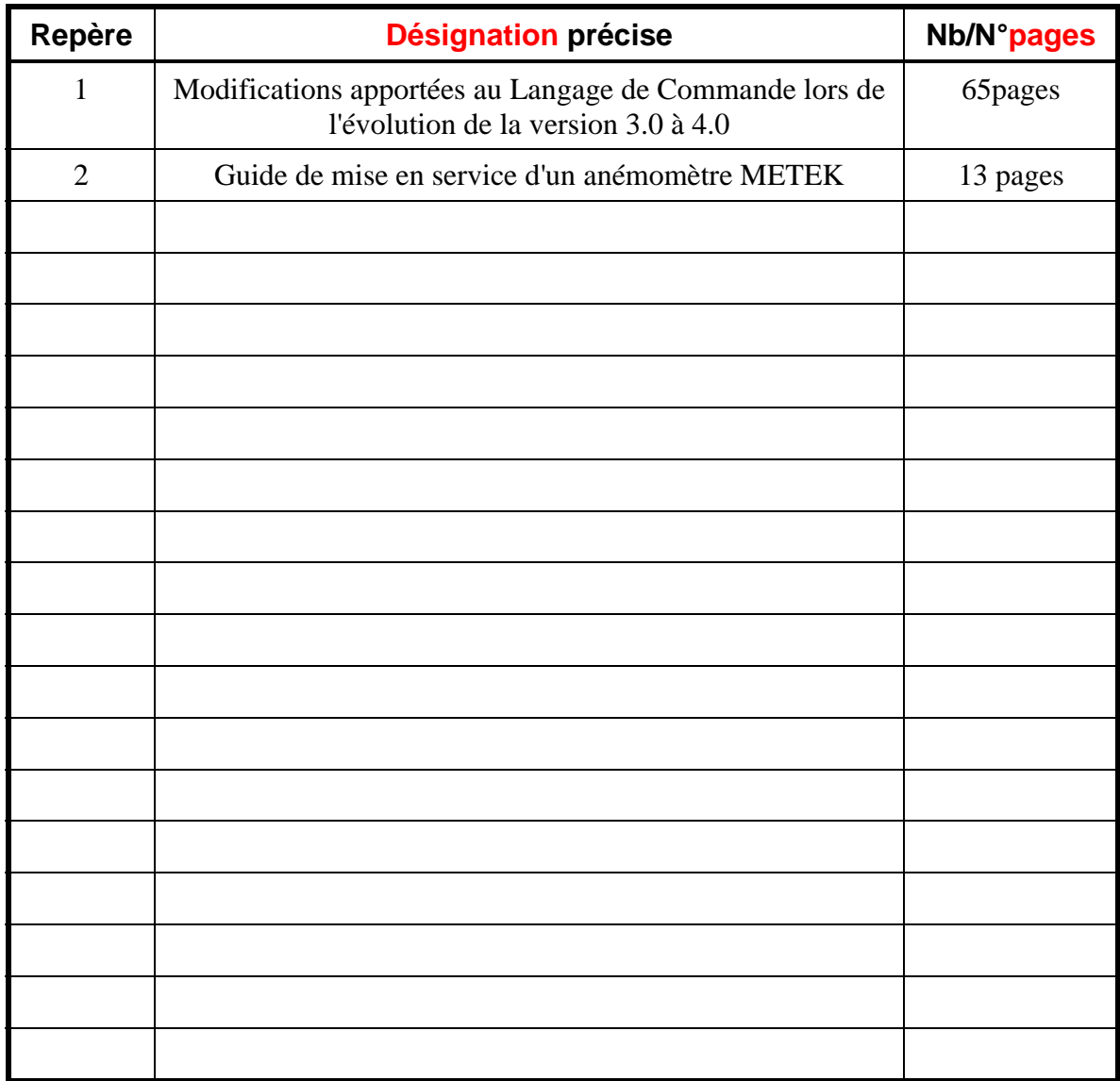

# **ANNEXE 1**

# **Modifications apportées au Langage de commande lors de l'évolution de la version 3.0 à 4.0**

# RECAPITULATIF DE LA VERSION 4.0 DU LANGAGE DE COMMANDE

# **CALIBRAGE**

L' édition du recueil des normes de l'AFNOR de 1991 relatives à la qualité de l'air, dont le second tome est consacré à l'environnement, regroupe les principales terminologies, indications et recommandations concernant les manipulations de calibrage.

Les opérations de calibrage peuvent être réalisées de façon périodique en utilisant le calibrage périodique et/ou ponctuelle en utilisant le calibrage ponctuel.

Dans le cas où un calibrage sur une mesure perturbe une autre mesure de la station, le paramètre INVA permet d'invalider cette deuxième mesure pendant la période de calibrage de la première (Cas des analyseurs NO-NO2).

Le nombre de paramètres INVA est limité à 10 par mesure.

Toute opération de calibrage est décomposée en séquences. Chaque séquence représente un palier d'injection de gaz étalon dans l'analyseur. Cinq paliers sont gérés par le langage de commande :

- Le *palier de zéro* : il s'agit du calibrage de zéro de l'analyseur. Le gaz injecté est dans ce cas de l'air de zéro. Ce palier sera utilisé pour faire des contrôles de calibrage ainsi que pour calculer les coefficients de correction.
- Le *palier de consigne* : Il s'agit du gaz étalon dont le palier sera utilisé pour faire des contrôles de calibrage ainsi que pour calculer les coefficients de correction.
- Le *palier de gaz 1* : Il s'agit du gaz étalon de concentration C1 dont le palier sera utilisé pour faire des contrôles de calibrage.
- Le *palier de gaz 2* : Il s'agit du gaz étalon de concentration C2 dont le palier sera utilisé pour faire des contrôles de calibrage.
- Le *palier de gaz 3* : Il s'agit du gaz étalon de concentration C3 dont le palier sera utilisé pour faire des contrôles de calibrage.

Les séquences sont au nombre maximum de 10 pour les calibrages périodiques et de 5 pour les calibrages ponctuels.

Chaque phase de calibrage se déroule de la façon suivante :

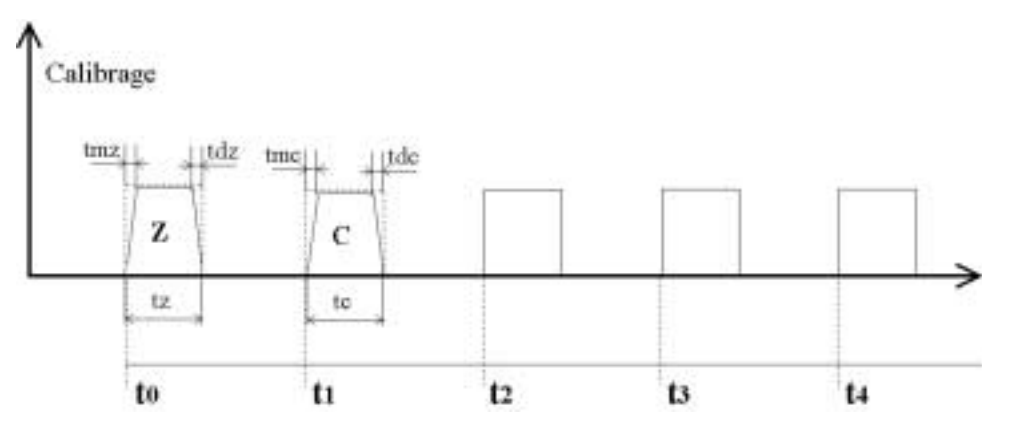

Avec :

- $t_0$ ,  $t_1$ ,  $t_2$ ,  $t_3$ ,  $t_4$ ,  $t_5$ , etc. les différents instants de démarrage des séquences,
- Z, C, etc. la nature des séquences qui peuvent être soit des paliers de zéro, consigne, gaz de concentration 1, etc.
- tmz, tmc, tmc1, tmc2, tmc3 les temps d'établissement avant prise en compte des paliers,
- tdz, tdc, tdc1, tdc2, tdc3, les temps de retour à la normale suite aux paliers de calibrage.

Ces différentes informations sont spécifiées dans les paramètres suivants :

# **PARAMETRES UTILISES INDEPENDAMMENT POUR LES CALIBRAGES PONCTUELS ET PERIODIQUES**

# **Valeur étalon pour le calibrage de zéro :**

 $VAI.Z = S1$  $|S2|$ 

Avec :

- S1 : numéro de la mesure en station, 3 caractères au maximum,
- S2 : valeur du zéro de référence (en unité de calibration, ppb en général), nombre décimal, 8 caractères au maximum,

# **Valeur étalon pour le calibrage de consigne :**

 $VALC = S1 |S2|$ 

Avec :

- S1 : numéro de la mesure en station, 3 caractères au maximum,
- S2 : valeur de consigne du gaz étalon (en unité de calibration, ppb en général), nombre décimal, 8 caractères au maximum,

### **Valeur de concentration pour le calibrage avec le gaz étalon C1 :**

 $VAL1 = S1 |S2|$ 

Avec :

- S1 : numéro de la mesure en station, 3 caractères au maximum,
- S2 : valeur de concentration du gaz C1 (en unité de calibration, ppb en général), nombre décimal, 8 caractères au maximum,

### **Valeur de concentration pour le calibrage avec le gaz étalon C2 :**

### $VAL2 = S1$ **S2**

Avec :

- S1 : numéro de la mesure en station, 3 caractères au maximum,
- S2 : valeur de concentration du gaz C2 (en unité de calibration, ppb en général), nombre décimal, 8 caractères au maximum,

### **Valeur de concentration pour le calibrage avec le gaz étalon C3 :**

 $VAI.3 = S1$ **S2** 

Avec :

- S1 : numéro de la mesure en station, 3 caractères au maximum,
- S2 : valeur de concentration du gaz C3 (en unité de calibration, ppb en général), nombre décimal, 8 caractères au maximum,

### **Valeur du coefficient de correction A interne à la station:**

 $COEA = S1 |S2|S3$ 

Avec :

- S1 : numéro de la mesure en station, 3 caractères au maximum,
- S2 : valeur du coefficient A recalculé à la suite de chaque calibrage, nombre décimal, 8 caractères au maximum,
- S3 : valeur du coefficient A d'origine permettant les calculs de dérives absolues,

### **Valeur du coefficient de correction B interne à la station:**

 $COEB = S1$ **S2S3** 

Avec :

- S1 : numéro de la mesure en station, 3 caractères au maximum,
- S2 : valeur du coefficient B recalculé à la suite de chaque calibrage, nombre décimal, 8 caractères au maximum,
- S3 : valeur du coefficient B d'origine permettant les calculs de dérives absolues,

# **Mode de calibrage :**

Calibrage de consigne :

 $\text{CTYP} = \text{S1} \left[ \text{S2} \right] \left( \text{S3} \right) \left[ \text{S4} \right] \left( \text{S5} \right) \left[ \text{S6} \right] \left( \text{S7} \right) \left[ \text{S8} \right]$ 

Avec :

- S1 : numéro de la mesure en station, 3 caractères au maximum,
- S2 : 0, 1 ou 2 selon que le calibrage de consigne de la mesure S1
	- ne se fasse pas (0),
	- se fasse avec une gestion en station des paramètres de calibrage et de leur correction si elle est permise (1)
	- se fasse avec une gestion par l'analyseur des paramètres de calibrage et de leur correction (2).

La valeur 2 du paramètre S2 suppose la mise en oeuvre de la commande de calibrage de l'analyseur dont les numéros de commande pour le « protocole qualité de l'air » donné en S3,S4,S5 et S6,

• S3 : numéro de la commande de début de calibrage de consigne « Qualité de l'air » pour la prise en charge du calibrage par l'analyseur, 3 caractères au maximum (à des fins de compatibilité, dans le cas d'une connexion par le protocole Env. S.A S3 prendra la valeur « ENV » afin que la station puisse envoyer la commande 07 vers l'analyseur).

- S4 : numéro de la commande de début de contrôle de calibrage de consigne « Qualité de l'air » pour la prise en charge du calibrage par l'analyseur, 3 caractères au maximum.
- S5 : numéro de la commande de fin de calibrage de consigne « Qualité de l'air » pour la prise en charge du calibrage par l'analyseur, 3 caractères au maximum.
- S6 : numéro de la commande de fin de contrôle de calibrage de consigne « Qualité de l'air » pour la prise en charge du calibrage par l'analyseur, 3 caractères au maximum.
- S7 : valeur effective de la mesure (une par ITEM), exprimée en UNIT au dessus de laquelle le calibrage ou contrôle de calibrage de consigne sera supprimé pour un calibrage ponctuel ou bien reporté à la période suivante pour un calibrage périodique. Si cet argument est omis le calibrage sera réalisé quelle que soit la valeur du signal de mesure. Nombre décimal, 8 caractères au maximum.
- S8 : Référence de l'analyseur, 20 caractères au maximum. Cette information permettra à la station dont les références des analyseurs seront mémorisées de connaître les paramètres des commande à passer aux analyseurs pour les opérations de calibrage et contrôle de calibrage réalisés au sein des analyseurs. Ces informations seront transmises à la station dans le fichier « analys.inf ». Dans le cas ou les informations sont manquantes le calibrage ou contrôle de calibrage ne sera pas réalisé et cette information sera transmise au fichier historique de calibrage. Dans le cas ou les informations sont manquantes le calibrage ou contrôle de calibrage sera réalisé sans passage de paramètre de commande vers l'analyseur.

### Calibrage de zéro :

#### $ZTYP = S1 |S2 | (S3) | (S4) | (S5) | (S6) | (S7) | (S8) |$

Avec :

- S1 : numéro de la mesure en station, 3 caractères au maximum,
- S2 : 0, 1 ou 2 selon que le calibrage de zéro de la mesure S1
	- ne se fasse pas (0),

- se fasse avec une gestion en station des paramètres de calibrage et de leur correction si elle est permise (1)

- se fasse avec une gestion par l'analyseur des paramètres de calibrage et de leur correction (2).

La valeur 2 du paramètre S2 suppose la mise en oeuvre de la commande de calibrage de l'analyseur dont les numéros de commande pour le « protocole qualité de l'air » donné en S3,S4,S5 et S6,

- S3 : numéro de la commande de début de calibrage de zéro « Qualité de l'air » pour la prise en charge du calibrage par l'analyseur, 3 caractères au maximum (à des fins de compatibilité, dans le cas d'une connexion par le protocole Env. S.A S3 prendra la valeur « ENV » afin que la station puisse envoyer la commande 07 vers l'analyseur).
- S4 : numéro de la commande de début de contrôle de calibrage de zéro « Qualité de l'air » pour la prise en charge du calibrage par l'analyseur, 3 caractères au maximum.
- S5 : numéro de la commande de fin de calibrage de zéro « Qualité de l'air » pour la prise en charge du calibrage par l'analyseur, 3 caractères au maximum.
- S6 : numéro de la commande de fin de contrôle de calibrage de zéro « Qualité de l'air » pour la prise en charge du calibrage par l'analyseur, 3 caractères au maximum.
- S7 : valeur effective de la mesure (une par ITEM), exprimée en UNIT au dessus de laquelle le calibrage ou contrôle de calibrage de zéro sera supprimé pour un calibrage ponctuel ou bien reporté à la période suivante pour un calibrage périodique. Si cet argument est omis le calibrage sera réalisé quelle que soit la valeur du signal de mesure. Nombre décimal, 8 caractères au maximum.

• S8 : Référence de l'analyseur, 20 caractères au maximum. Cette information permettra à la station dont les références des analyseurs seront mémorisées de connaître les paramètres des commande à passer aux analyseurs pour les opérations de calibrage et contrôle de calibrage réalisés au sein des analyseurs. Ces informations seront transmises à la station dans le fichier « analys.inf ». Dans le cas ou les informations sont manquantes le calibrage ou contrôle de calibrage sera réalisé sans passage de paramètre de commande vers l'analyseur.

### **Contrôle de calibrage sur gaz étalon 1 :**

### $1$ **TYP** = S1  $|S2|$  (S3) $|(S4)|$  (S5) $|(S6)|$

 $Avec \cdot$ 

- S1 : numéro de la mesure en station, 3 caractères au maximum,
- S2 : 0, 1 selon que le contrôle de calibrage sur gaz étalon 1 sur la mesure S1
	- ne soit pas réalisé (0),

- soit réalisé (1),

- S3 : Adresse du calibrateur ,3 caractères au maximum (si ce paramètre est absent la commande sera envoyée à l'analyseur),
- S4 : numéro de la commande de début de contrôle de calibrage « Qualité de l'air » pour la prise en charge du calibrage par le calibrateur ou l'analyseur, 3 caractères au maximum.
- S5 : numéro de la commande de fin de contrôle de calibrage de zéro « Qualité de l'air » pour la prise en charge du calibrage par l'analyseur, 3 caractères au maximum.
- S6 : Référence de l'analyseur ou du calibrateur, 20 caractères au maximum. Cette information permettra à la station dont les références des calibrateurs et analyseurs seront mémorisées de connaître les paramètres des commande à leur passer afin de réaliser les contrôle de calibrages. Ces informations seront transmises à la station dans le fichier « analys.inf ». Dans le cas ou les informations sont manquantes le contrôle de calibrage sera réalisé sans passage de paramètre de commande vers le calibrateur ou l'analyseur.

### **Contrôle de calibrage sur gaz étalon 2 :**

### $2$ **TYP** = **S1** $|S2|$ (**S3**) $|(S4)|$ (**S5**) $|(S6)|$

Avec :

- S1 : numéro de la mesure en station, 3 caractères au maximum,
- S2 : 0, 1 selon que le contrôle de calibrage sur gaz étalon 2 sur la mesure S1
	- ne soit pas réalisé (0),

- soit réalisé (1),

- S3 : Adresse du calibrateur ,3 caractères au maximum (si ce paramètre est absent la commande sera envoyée à l'analyseur),
- S4 : numéro de la commande de début de contrôle de calibrage « Qualité de l'air » pour la prise en charge du calibrage par le calibrateur ou l'analyseur, 3 caractères au maximum.
- S5 : numéro de la commande de fin de contrôle de calibrage de zéro « Qualité de l'air » pour la prise en charge du calibrage par l'analyseur, 3 caractères au maximum.
- S6 : Référence de l'analyseur ou du calibrateur, 20 caractères au maximum. Cette information permettra à la station dont les références des calibrateurs et analyseurs seront mémorisées de connaître les paramètres des commande à leur passer afin de réaliser les contrôle de calibrages. Ces informations seront transmises à la station dans le fichier « analys.inf ». Dans le cas ou les informations sont manquantes le contrôle de calibrage sera réalisé sans passage de paramètre de commande vers le calibrateur ou l'analyseur.

### **Contrôle de calibrage sur gaz étalon 3 :**

**3TYP** = **S1** $|S2|$ **(<b>S3**) $|(S4)|$ (**S5**) $|(S6)|$ 

Avec :

• S1 : numéro de la mesure en station, 3 caractères au maximum,

- S2 : 0, 1 selon que le contrôle de calibrage sur gaz étalon 3 sur la mesure S1
	- ne soit pas réalisé (0),
	- soit réalisé (1),
- S3 : Adresse du calibrateur ,3 caractères au maximum (si ce paramètre est absent la commande sera envoyée à l'analyseur),
- S4 : numéro de la commande de début de contrôle de calibrage « Qualité de l'air » pour la prise en charge du calibrage par le calibrateur ou l'analyseur, 3 caractères au maximum.
- S5 : numéro de la commande de fin de contrôle de calibrage de zéro « Qualité de l'air » pour la prise en charge du calibrage par l'analyseur, 3 caractères au maximum.
- S6 : Référence de l'analyseur ou du calibrateur, 20 caractères au maximum. Cette information permettra à la station dont les références des calibrateurs et analyseurs seront mémorisées de connaître les paramètres des commande à leur passer afin de réaliser les contrôle de calibrages. Ces informations seront transmises à la station dans le fichier « analys.inf ». Dans le cas ou les informations sont manquantes le contrôle de calibrage sera réalisé sans passage de paramètre de commande vers le calibrateur ou l'analyseur.

### **Limites de dérive sur les opérations de calibrage ou contrôle de calibrage de consigne:**

### **Limites de dérives concernant les opérations de consigne :**

 $DERC = S1 | (S2) | (S3) | (S4) | S5$ 

Avec :

- S1 : numéro de la mesure en station, 3 caractères au maximum,
- S2 : limite de dérive absolue de consigne acceptée pendant les périodes de calibrage ou de contrôle de calibrage exprimée en unité de calibrage, nombre décimal, 8 caractères au maximum,
- S3 : limite de dérive relative de consigne acceptée pendant les périodes de calibrage ou de contrôle de calibrage exprimée en unité de calibrage, nombre décimal, 8 caractères au maximum,
- S4 : valeur calculée ayant dépassée la limite de dérive, nombre décimal, 8 caractères au maximum. Cet argument est obligatoire pour les fichiers .DEF, il est vide dans les autres cas.
- S5 : 0, 1, 2 ou 3 selon que l'appel du poste central soit

non autorisé (0), autorisé en cas de dérive de la consigne (1), autorisé en cas de retour à un fonctionnement normal (2), autorisé en cas de dérive de la consigne et de retour à un fonctionnement normal (3).

### **Limites de dérives concernant les opérations de zéro :**

 $DERZ = S1 | (S2) | (S3) | (S4) | S5$ 

Avec :

- S1 : numéro de la mesure en station, 3 caractères au maximum,
- S2 : limite de dérive absolue de zéro acceptée pendant les périodes de calibrage ou de contrôle de calibrage exprimée en unité de calibrage, nombre décimal, 8 caractères au maximum,
- S3 : limite de dérive relative de zéro acceptée pendant les périodes de calibrage ou de contrôle de calibrage exprimée en unité de calibrage, nombre décimal, 8 caractères au maximum,
- S4 : valeur calculée ayant dépassée la limite de dérive, nombre décimal, 8 caractères au maximum. Cet argument est obligatoire pour les fichiers .DEF, il est vide dans les autres cas.
- S5 : 0, 1, 2 ou 3 selon que l'appel du poste central soit

non autorisé (0), autorisé en cas de dérive de la consigne (1), autorisé en cas de retour à un fonctionnement normal (2), autorisé en cas de dérive de la consigne et de retour à un fonctionnement normal (3).

# **Limites de dérives concernant les opérations de contrôle de calibrage sur gaz étalon 1 :**

### $DER1 = S1 | (S2) | (S3) | (S4) | S5$

Avec :

- S1 : numéro de la mesure en station, 3 caractères au maximum,
- S2 : limite de dérive absolue sur gaz étalon 1 acceptée pendant les périodes de calibrage ou de contrôle de calibrage exprimée en unité de calibrage, nombre décimal, 8 caractères au maximum,
- S3 : limite de dérive relative sur gaz étalon 1 acceptée pendant les périodes de calibrage ou de contrôle de calibrage exprimée en unité de calibrage, nombre décimal, 8 caractères au maximum,
- S4 : valeur calculée ayant dépassée la limite de dérive, nombre décimal, 8 caractères au maximum. Cet argument est obligatoire pour les fichiers .DEF, il est vide dans les autres cas.
- S5 : 0, 1, 2 ou 3 selon que l'appel du poste central soit

non autorisé (0), autorisé en cas de dérive de la consigne (1), autorisé en cas de retour à un fonctionnement normal (2), autorisé en cas de dérive de la consigne et de retour à un fonctionnement normal (3).

### **Limites de dérives concernant les opérations de contrôle de calibrage sur gaz étalon 2 :**

 $DER2 = S1 | (S2) | (S3) | (S4) | S5$ 

Avec :

- S1 : numéro de la mesure en station, 3 caractères au maximum,
- S2 : limite de dérive absolue sur gaz étalon 2 acceptée pendant les périodes de calibrage ou de contrôle de calibrage exprimée en unité de calibrage, nombre décimal, 8 caractères au maximum,
- S3 : limite de dérive relative sur gaz étalon 2 acceptée pendant les périodes de calibrage ou de contrôle de calibrage exprimée en unité de calibrage, nombre décimal, 8 caractères au maximum,
- S4 : valeur calculée ayant dépassée la limite de dérive, nombre décimal, 8 caractères au maximum. Cet argument est obligatoire pour les fichiers .DEF, il est vide dans les autres cas.
- S5 : 0, 1, 2 ou 3 selon que l'appel du poste central soit
- non autorisé (0),

autorisé en cas de dérive de la consigne (1),

autorisé en cas de retour à un fonctionnement normal (2),

autorisé en cas de dérive de la consigne et de retour à un fonctionnement normal (3).

### **Limites de dérives concernant les opérations de contrôle de calibrage sur gaz étalon 3 :**

 $\text{DER3} = \text{S1} | \text{(S2)} | \text{(S3)} | \text{(S4)} | \text{S5} |$ 

Avec :

- S1 : numéro de la mesure en station, 3 caractères au maximum,
- S2 : limite de dérive absolue sur gaz étalon 3 acceptée pendant les périodes de calibrage ou de contrôle de calibrage exprimée en unité de calibrage, nombre décimal, 8 caractères au maximum,
- S3 : limite de dérive relative sur gaz étalon 3 acceptée pendant les périodes de calibrage ou de contrôle de calibrage exprimée en unité de calibrage, nombre décimal, 8 caractères au maximum,
- S4 : valeur calculée ayant dépassée la limite de dérive, nombre décimal, 8 caractères au maximum. Cet argument est obligatoire pour les fichiers .DEF, il est vide dans les autres cas.
- S5 : 0, 1, 2 ou 3 selon que l'appel du poste central soit

non autorisé (0), autorisé en cas de dérive de la consigne (1), autorisé en cas de retour à un fonctionnement normal (2), autorisé en cas de dérive de la consigne et de retour à un fonctionnement normal (3).

### **Limites de dérives concernant les instabilités lors des opérations de consigne :**

### $ECAC = S1 | (S2) | (S3) | S4 |$

Avec :

- S1 : numéro de la mesure en station, 3 caractères au maximum,
- S2 : limite d'instabilité acceptée pendant les périodes de calibrage ou de contrôle de calibrage de consigne exprimée en unité de calibrage, nombre décimal, 8 caractères au maximum,
- S3 : valeur calculée ayant dépassée la limite d'instabilité, nombre décimal, 8 caractères au maximum. Cet argument est obligatoire pour les fichiers .DEF, il est vide dans les autres cas.
- S5 : 0 ou 1 selon que l'instabilité provoque ou ne provoque pas de rétrocodage. Pas de rétrocodage (0),

rétrocodage (1),

• S6 : 0, 1, 2 ou 3 selon que l'appel du poste central soit

non autorisé (0), autorisé en cas de dérive de la consigne (1), autorisé en cas de retour à un fonctionnement normal (2), autorisé en cas de dérive de la consigne et de retour à un fonctionnement normal (3).

### **Limites de dérives concernant les instabilités lors des opérations de zéro :**

 $\textbf{ECAZ} = \textbf{S1} | \textbf{S2} | \textbf{S3} | \textbf{S4} |$ 

Avec :

- S1 : numéro de la mesure en station, 3 caractères au maximum,
- S2 : limite d'instabilité acceptée pendant les périodes de calibrage ou de contrôle de calibrage de zéro exprimée en unité de calibrage, nombre décimal, 8 caractères au maximum,
- S3 : valeur calculée ayant dépassée la limite d'instabilité, nombre décimal, 8 caractères au maximum. Cet argument est obligatoire pour les fichiers .DEF, il est vide dans les autres cas.
- S5 : 0 ou 1 selon que l'instabilité provoque ou ne provoque pas de rétrocodage.

Pas de rétrocodage (0), rétrocodage (1),

• S6 : 0, 1, 2 ou 3 selon que l'appel du poste central soit

non autorisé (0),

autorisé en cas de dérive de la consigne (1),

autorisé en cas de retour à un fonctionnement normal (2),

autorisé en cas de dérive de la consigne et de retour à un fonctionnement normal (3).

### **Limites de dérives concernant les instabilités lors des opérations sur gaz étalon 1 :**

 $\textbf{ECA1} = \textbf{S1} | \textbf{S2} | \textbf{S3} | \textbf{S4} |$ 

Avec :

- S1 : numéro de la mesure en station, 3 caractères au maximum,
- S2 : limite d'instabilité acceptée pendant les périodes de contrôle de calibrage sur gaz étalon 1 exprimée en unité de calibrage, nombre décimal, 8 caractères au maximum,
- S3 : valeur calculée ayant dépassée la limite d'instabilité, nombre décimal, 8 caractères au maximum. Cet argument est obligatoire pour les fichiers .DEF, il est vide dans les autres cas.
- S5 : 0 ou 1 selon que l'instabilité provoque ou ne provoque pas de rétrocodage.

Pas de rétrocodage (0), rétrocodage (1),

• S6 : 0, 1, 2 ou 3 selon que l'appel du poste central soit

non autorisé (0), autorisé en cas de dérive de la consigne (1), autorisé en cas de retour à un fonctionnement normal (2), autorisé en cas de dérive de la consigne et de retour à un fonctionnement normal (3).

# **Limites de dérives concernant les instabilités lors des opérations sur gaz étalon 2 :**

 $ECA2 = S1 | (S2) | (S3) | S4 |$ 

Avec :

- S1 : numéro de la mesure en station, 3 caractères au maximum,
- S2 : limite d'instabilité acceptée pendant les périodes de contrôle de calibrage sur gaz étalon 2 exprimée en unité de calibrage, nombre décimal, 8 caractères au maximum,
- S3 : valeur calculée ayant dépassée la limite d'instabilité, nombre décimal, 8 caractères au maximum. Cet argument est obligatoire pour les fichiers .DEF, il est vide dans les autres cas.
- S5 : 0 ou 1 selon que l'instabilité provoque ou ne provoque pas de rétrocodage. Pas de rétrocodage (0), rétrocodage (1),
- S6 : 0, 1, 2 ou 3 selon que l'appel du poste central soit non autorisé (0), autorisé en cas de dérive de la consigne (1), autorisé en cas de retour à un fonctionnement normal (2), autorisé en cas de dérive de la consigne et de retour à un fonctionnement normal (3).

# **Limites de dérives concernant les instabilités lors des opérations sur gaz étalon 3 :**

 $ECA3 = S1 | (S2) | (S3) | S4 |$ 

Avec :

- S1 : numéro de la mesure en station, 3 caractères au maximum,
- S2 : limite d'instabilité acceptée pendant les périodes de contrôle de calibrage sur gaz étalon 3 exprimée en unité de calibrage, nombre décimal, 8 caractères au maximum,
- S3 : valeur calculée ayant dépassée la limite d'instabilité, nombre décimal, 8 caractères au maximum. Cet argument est obligatoire pour les fichiers .DEF, il est vide dans les autres cas.
- S5 : 0 ou 1 selon que l'instabilité provoque ou ne provoque pas de rétrocodage.

Pas de rétrocodage (0), rétrocodage (1), • S6 : 0, 1, 2 ou 3 selon que l'appel du poste central soit non autorisé (0), autorisé en cas de dérive de la consigne (1), autorisé en cas de retour à un fonctionnement normal (2), autorisé en cas de dérive de la consigne et de retour à un fonctionnement normal (3).

### **Pilotage des opérations de consigne :**

**NSLC = S1**  $|S2|$  (S3)  $|(S4)|$  (les stations devront pouvoir supporter jusqu'à 5 NSLC par mesure)

Avec :

- S1 : numéro de la mesure en station, 3 caractères au maximum,
- S2 : numéro de la sortie logique associée à la mesure S1 et au dispositif d'étalonnage ou de contrôle d'étalonnage de consigne que l'on veut utiliser. Ce code peut être affecté à d'autres mesures concernées par la même ligne de calibrage. 2 caractères au maximum,

Dans le cas d'utilisation d'une liaison numérique de type « Qualité de l'air » et qu'aucune sortie physique n'est utilisée, le paramètre NSLC ne doit pas être présent dans le fichier de configuration. La présence de NSLC dans le fichier de configuration est prépondérante sur le pilotage numérique de l'analyseur et la commande numérique sera inhibée. Pendant la période d'activation le code C sera affecté à la mesure.

- S3 : état logique 0 ou 1 de la sortie de pilotage de consigne. Cet argument est obligatoire pour les fichiers de suivi,
- S4 : libellé de la sortie S2, 25 caractères au maximum.

# **Pilotage des opérations de zéro :**

**NSLZ** = S1  $|S2|$ (S3)  $|(S4)|$  (les stations devront pouvoir supporter jusqu'à 5 NSLZ par mesure)

Avec :

- S1 : numéro de la mesure en station, 3 caractères au maximum,
- S2 : numéro de la sortie logique associée à la mesure S1 et au dispositif d'étalonnage ou de contrôle d'étalonnage de zéro que l'on veut utiliser. Ce code peut être affecté à d'autres mesures concernées par la même ligne de calibrage. 2 caractères au maximum,
- Dans le cas d'utilisation d'une liaison numérique de type « Qualité de l'air » et qu'aucune sortie physique n'est utilisée, le paramètre NSLZ ne doit pas être présent dans le fichier de configuration. La présence de NSLZ dans le fichier de configuration est prépondérante sur le pilotage numérique de l'analyseur et la commande numérique sera inhibée. Pendant la période d'activation le code Z sera affecté à la mesure.
- S3 : état logique 0 ou 1 de la sortie de pilotage de zéro. Cet argument est obligatoire pour les fichiers de suivi,
- S4 : libellé de la sortie S2, 25 caractères au maximum.

### **Pilotage des opérations sur gaz étalon 1 :**

**NSL1** =  $\text{S1}$   $\text{S2}$   $\text{(S3)}$   $\text{(S4)}$  (les stations devront pouvoir supporter jusqu'à 5 NSL1 par mesure)

Avec :

- S1 : numéro de la mesure en station, 3 caractères au maximum,
- S2 : numéro de la sortie logique associée à la mesure S1 et au dispositif de contrôle d'étalonnage sur gaz échantillon 1 que l'on veut utiliser. Ce code peut être affecté à d'autres mesures concernées par la même ligne de calibrage. 2 caractères au maximum,

Dans le cas d'utilisation d'une liaison numérique de type « Qualité de l'air » et qu'aucune sortie physique n'est utilisée, le paramètre NSL1 ne doit pas être présent dans le fichier de configuration. La présence de NSL1 dans le fichier de configuration est prépondérante sur le pilotage numérique de l'analyseur et la commande numérique sera inhibée. Pendant la période d'activation le code 1 sera affecté à la mesure.

- S3 : état logique 0 ou 1 de la sortie de pilotage de la commutation sur le gaz étalon 1. Cet argument est obligatoire pour les fichiers de suivi,
- S4 : libellé de la sortie S2, 25 caractères au maximum.

#### **Pilotage des opérations sur gaz étalon 2 :**

**NSL2 = S1S2** $|(S3)(S4)|$  (les stations devront pouvoir supporter jusqu'à 5 NSL2 par mesure)

Avec :

- S1 : numéro de la mesure en station, 3 caractères au maximum,
- S2 : numéro de la sortie logique associée à la mesure S1 et au dispositif de contrôle d'étalonnage sur gaz échantillon 2 que l'on veut utiliser. Ce code peut être affecté à d'autres mesures concernées par la même ligne de calibrage. 2 caractères au maximum,

Dans le cas d'utilisation d'une liaison numérique de type « Qualité de l'air » et qu'aucune sortie physique n'est utilisée, le paramètre NSL2 ne doit pas être présent dans le fichier de configuration. La présence de NSL2 dans le fichier de configuration est prépondérante sur le pilotage numérique de l'analyseur et la commande numérique sera inhibée. Pendant la période d'activation le code 2 sera affecté à la mesure.

- S3 : état logique 0 ou 1 de la sortie de pilotage de la commutation sur le gaz étalon 2. Cet argument est obligatoire pour les fichiers de suivi,
- S4 : libellé de la sortie S2, 25 caractères au maximum.

#### **Pilotage des opérations sur gaz étalon 3 :**

**NSL3 = S1**  $|S2|$  (S3)  $|(S4)|$  (les stations devront pouvoir supporter jusqu'à 5 NSL3 par mesure)

Avec :

• S1 : numéro de la mesure en station, 3 caractères au maximum,

• S2 : numéro de la sortie logique associée à la mesure S1 et au dispositif de contrôle d'étalonnage sur gaz échantillon 3 que l'on veut utiliser. Ce code peut être affecté à d'autres mesures concernées par la même ligne de calibrage. 2 caractères au maximum,

Dans le cas d'utilisation d'une liaison numérique de type « Qualité de l'air » et qu'aucune sortie physique n'est utilisée, le paramètre NSL3 ne doit pas être présent dans le fichier de configuration. La présence de NSL3 dans le fichier de configuration est prépondérante sur le pilotage numérique de l'analyseur et la commande numérique sera inhibée. Pendant la période d'activation le code 3 sera affecté à la mesure.

- S3 : état logique 0 ou 1 de la sortie de pilotage de la commutation sur le gaz étalon 3. Cet argument est obligatoire pour les fichiers de suivi,
- S4 : libellé de la sortie S2, 25 caractères au maximum.

# **Moyenne de la mesure pendant la phase de calibrage ou contrôle de calibrage de consigne:**

 $VEPE = S1 | S2 |$ 

Avec :

- S1 : numéro de la mesure en station, 3 caractères au maximum,
- S2 : moyenne de la valeur fournie par l'analyseur (analogique ou numérique) exprimée en unité de signal ( argument S4 de NVOI), 8 caractères au maximum,

# **Moyenne de la mesure pendant la phase de calibrage ou contrôle de calibrage de zéro:**

### $VEZE = S1 | S2$

 $Avec \cdot$ 

- S1 : numéro de la mesure en station, 3 caractères au maximum,
- S2 : moyenne de la valeur fournie par l'analyseur (analogique ou numérique) exprimée en unité de signal ( argument S4 de NVOI), 8 caractères au maximum,

### **Moyenne de la mesure pendant la phase de contrôle de calibrage sur gaz étalon 1:**

 $VE1E = S1$ **S2** 

Avec :

- S1 : numéro de la mesure en station, 3 caractères au maximum,
- S2 : moyenne de la valeur fournie par l'analyseur (analogique ou numérique) exprimée en unité de signal ( argument S4 de NVOI), 8 caractères au maximum,

### **Moyenne de la mesure pendant la phase de contrôle de calibrage sur gaz étalon 2:**

### $VE2E = S1$ **S2**

Avec :

- S1 : numéro de la mesure en station, 3 caractères au maximum,
- S2 : moyenne de la valeur fournie par l'analyseur (analogique ou numérique) exprimée en unité de signal ( argument S4 de NVOI), 8 caractères au maximum,

### **Moyenne de la mesure pendant la phase de contrôle de calibrage sur gaz étalon 3:**

 $VE3E = S1 |S2|$ 

Avec :

- S1 : numéro de la mesure en station, 3 caractères au maximum,
- S2 : moyenne de la valeur fournie par l'analyseur (analogique ou numérique) exprimée en unité de signal ( argument S4 de NVOI), 8 caractères au maximum,

# **FICHIER DE CALIBRAGE PERIODIQUE**

Le fichier de calibrage périodique est une partie du fichier de configuration liée exclusivement au calibrage périodique. Les paramètres entre parenthèses sont des paramètres facultatifs. Ils doivent figurer dans le fichier de calibrage lorsqu'ils sont définis dans le fichier de configuration donc utilisés en station. Le fichier de calibrage périodique (extension.PER) peut être lu par le poste central.

VALZ VALC (VAL1) (VAL2) (VAL3) **CTYP** ZTYP  $(1$ TYP $)$ (2TYP) (3TYP) (DERC) (DERZ) (DER1) (DER2) (DER3) (ECAC) (ECAZ) (ECA1) (ECA2) (ECA3) (NSLZ) (NSLC) (INVA) s'il(s) existe(nt) il(s) doit (doivent) figurer dans le fichier de configuration et être transmis dans le fichier AUPE

- **CYPE**
- HEPE
- PERC
- RZPE
- RCPE
- (R1PE)

(R2PE)

(R3PE)

TZPE

**TCPE** 

(T1PE)

(T2PE)

(T3PE)

# Détail des paramètres :

# **Calcul des coefficients de correction :**

 $AUPE = S1 | S2 | S3 |$ 

Avec :

- S1 : numéro de la mesure en station, 2 caractères au maximum.
- S2 : 1 ou 0 selon que la correction automatique des paramètres de calibrage et est ou n'est pas réalisée par la station lors des opérations de calibrage périodique. Lorsque la correction automatique n'est pas active (0) seul des contrôles de calibrage auront lieu.
- S3 : 1 ou 0 selon que la modification des paramètres provoque ou ne provoque pas d'appel vers le poste central.

# **Définition de la séquence :**

### **CYPE =**

 $S1 | S2 | S3 | (S4) | (S5) | (S6) | (S7) | (S8) | (S9) | (S10) | (S11) | (S12) | (S13) | (S14) | (S15) | (S16) | (S17) | (S18) | (S19) | (S20) | (S21) | (S11) | (S12) | (S13) | (S14) | (S15) | (S16) | (S17) | (S19) | (S19) | (S20) | (S21) | (S11) | (S11) | (S12) | (S13) | (S14) | (S15) | (S16) | ($ 

Avec :

- S1 : numéro de la mesure en station, 3 caractères au maximum,
- S2 : périodicité des calibrages en mois, jours, heures, minutes :MMJJHHMM, 8 caractères,
- S3 : nature de la 1ière séquence : Z, C, 3, 4 ou 5, un caractère,
- S4 : période entre la 1ière et la 2ième séquence au format HHMMSS, 6 caractères ( t1 sur le schéma),
- S5 : nature de la 2ième séquence : Z, C, 3, 4 ou 5, un caractère,
- S6 : période entre la 2ième et la 3ième séquence au format HHMMSS, 6 caractères ( t2 sur le schéma),
- S7 : nature de la 3ième séquence : Z, C, 3, 4 ou 5, un caractère,
- S8 : période entre la 3ième et la 4ième séquence au format HHMMSS, 6 caractères ( t3 sur le schéma),
- S9 : nature de la 4ième séquence : Z, C, 3, 4 ou 5, un caractère,
- S10 : période entre la 4ième et la 5ième séquence au format HHMMSS, 6 caractères (14 sur le schéma),
- S11 : nature de la 5ième séquence : Z, C, 3, 4 ou 5, un caractère,
- S12 : période entre la 5ième et la 6ième séquence au format HHMMSS, 6 caractères,
- S13 : nature de la 6ième séquence : Z, C, 3, 4 ou 5, un caractère,
- S14 : période entre la 6ième et la 7ième séquence au format HHMMSS, 6 caractères,
- S15 : nature de la 7ième séquence : Z, C, 3, 4 ou 5, un caractère,
- S16 : période entre la 7ième et la 8ième séquence au format HHMMSS, 6 caractères,
- S17 : nature de la 8ième séquence : Z, C, 3, 4 ou 5, un caractère,
- S18 : période entre la 8ième et la 9ième séquence au format HHMMSS, 6 caractères,
- S19 : nature de la 9ième séquence : Z, C, 3, 4 ou 5, un caractère,
- S20 : période entre la 9ième et la 10ième séquence au format HHMMSS, 6 caractères,
- S21 : nature de la 10ième séquence : Z, C, 3, 4 ou 5, un caractère,

Lorsque la station rencontre un argument de calibrage vide (à partir de S4), les paramètres qui suivront ne seront pas être lus par la station.

### **Heure de démarrage du premier calibrage périodique :**

 $HEPE = S1 |S2|$ 

Avec :

- S1 : numéro de la mesure en station, 3 caractères au maximum,
- S2 : instant de démarrage du premier calibrage périodique : année, mois, jour, heure et minutes : AAAAMMJJHHMM, 12 caractères,

### **Périodicité :**

**PERC=S1|S2|**

Avec :

- S1 : numéro de la mesure en station, 2 caractères au maximum.
- S2 : périodicité des contrôles de calibrage en mois, jour, minute :.MMJJHHMM,

### **Caractérisation des séquences liées au calibrage périodique :**

### **Séquences de zéro :**

 $RZPE = S1$ **S2S3** 

Avec :

- S1 : numéro de la mesure en station, 3 caractères au maximum,
- S2 : temps de stabilisation avant la période stable de mesure de zéro en heure et minute et seconde : HHMMSS, 6 caractères ( tmz sur le graphe ),
- S3 : temps de stabilisation après la période stable de mesure de zéro en heure et minute et seconde : HHMMSS, 6 caractères ( tdz sur le graphe ),

### **Séquences de consigne :**

 $RCPE = S1 | S2 | S3$ 

Avec :

- S1 : numéro de la mesure en station, 3 caractères au maximum,
- S2 : temps de stabilisation avant la période stable de mesure de consigne en heure et minute et seconde : HHMMSS, 6 caractères ( tmc sur le graphe ),
- S3 : temps de stabilisation après la période stable de mesure de consigne en heure et minute et seconde : HHMMSS, 6 caractères ( tdc sur le graphe ),

### **Séquences d'injection de gaz étalon de concentration C1 :**

 $R1PE = S1 |S2 |S3|$ 

Avec :

- S1 : numéro de la mesure en station, 3 caractères au maximum,
- S2 : temps de stabilisation avant la période stable de mesure du gaz étalon C1 en heure et minute et seconde : HHMMSS, 6 caractères,
- S3 : temps de stabilisation après la période stable de mesure du gaz étalon C1 en heure et minute et seconde : HHMMSS, 6 caractères,

### **Séquences d'injection de gaz étalon de concentration C2 :**

 $R2PE = S1 | S2 | S3 |$
Avec :

- S1 : numéro de la mesure en station, 3 caractères au maximum,
- S2 : temps de stabilisation avant la période stable de mesure du gaz étalon C2 en heure et minute et seconde : HHMMSS, 6 caractères,
- S3 : temps de stabilisation après la période stable de mesure du gaz étalon C2 en heure et minute et seconde : HHMMSS, 6 caractères,

### **Séquences d'injection de gaz étalon de concentration C3 :**

#### $R3PE = S1 | S2 | S3 |$

Avec :

- S1 : numéro de la mesure en station, 3 caractères au maximum,
- S2 : temps de stabilisation avant la période stable de mesure du gaz étalon C3 en heure et minute et seconde : HHMMSS, 6 caractères,
- S3 : temps de stabilisation après la période stable de mesure du gaz étalon C3 en heure et minute et seconde : HHMMSS, 6 caractères,

### **Durée de la séquence de zéro :**

**TZPE = S1S2**

Avec :

- S1 : numéro de la mesure en station, 3 caractères au maximum,
- S2 : durée totale de la séquence de zéro en heure et minute et seconde : HHMMSS, 6 caractères,

### **Durée de la séquence de consigne :**

 $TCPE = S1 | S2]$ 

Avec :

- S1 : numéro de la mesure en station, 3 caractères au maximum,
- S2 : durée totale de la séquence de consigne en heure et minute et seconde : HHMMSS, 6 caractères,

#### **Durée de la séquence de calibrage avec gaz étalon C1 :**

 $T1PE = S1 | S2$ 

Avec :

- S1 : numéro de la mesure en station, 3 caractères au maximum,
- S2 : durée totale de la séquence de calibrage avec gaz étalon C1 en heure et minute et seconde : HHMMSS, 6 caractères,

#### **Durée de la séquence de calibrage avec gaz étalon C2 :**

 $T2PE = S1 |S2|$ 

Avec :

- S1 : numéro de la mesure en station, 3 caractères au maximum,
- S2 : durée totale de la séquence de calibrage avec gaz étalon C2 en heure et minute et seconde : HHMMSS, 6 caractères,

#### **Durée de la séquence de calibrage avec gaz étalon C3 :**

 $T3PE = S1$ **S2** 

Avec :

- S1 : numéro de la mesure en station, 3 caractères au maximum,
- S2 : durée totale de la séquence de calibrage avec gaz étalon C3 en heure et minute et seconde : HHMMSS, 6 caractères,

### **Moyenne de la mesure pendant la phase de calibrage ou contrôle de calibrage de consigne:**

### $VEPE = S1 | S2 |$

Avec :

- S1 : numéro de la mesure en station, 3 caractères au maximum,
- S2 : moyenne de la valeur fournie par l'analyseur (analogique ou numérique) exprimée en unité de signal ( argument S4 de NVOI), 8 caractères au maximum,

## **Moyenne de la mesure pendant la phase de calibrage ou contrôle de calibrage de zéro:**

 $VEZE = S1 | S2$ 

Avec :

- S1 : numéro de la mesure en station, 3 caractères au maximum,
- S2 : moyenne de la valeur fournie par l'analyseur (analogique ou numérique) exprimée en unité de signal ( argument S4 de NVOI), 8 caractères au maximum,

### **Moyenne de la mesure pendant la phase de contrôle de calibrage sur gaz étalon 1:**

 $VE1E = S1$ **S2** 

Avec :

- S1 : numéro de la mesure en station, 3 caractères au maximum,
- S2 : moyenne de la valeur fournie par l'analyseur (analogique ou numérique) exprimée en unité de signal ( argument S4 de NVOI), 8 caractères au maximum,

### **Moyenne de la mesure pendant la phase de contrôle de calibrage sur gaz étalon 2:**

 $VE2E = S1 |S2|$ 

Avec :

- S1 : numéro de la mesure en station, 3 caractères au maximum,
- S2 : moyenne de la valeur fournie par l'analyseur (analogique ou numérique) exprimée en unité de signal ( argument S4 de NVOI), 8 caractères au maximum,

### **Moyenne de la mesure pendant la phase de contrôle de calibrage sur gaz étalon 3:**

 $VE3E = S1 |S2|$ 

Avec :

- S1 : numéro de la mesure en station, 3 caractères au maximum,
- S2 : moyenne de la valeur fournie par l'analyseur (analogique ou numérique) exprimée en unité de signal ( argument S4 de NVOI), 8 caractères au maximum,

### **Invalidation de mesures :**

#### **INVA=S1|S2|S3|S4|(S5)|**

Avec  $\cdot$ 

- S1 : numéro de la mesure en station, 2 caractères au maximum.
- S2 : code de qualité attribué à la mesure S1 pendant l'invalidation. 1 caractère parmi ceux définis dans la norme ISO 7168.
- S3 : numéro de la mesure de référence pour le couplage. 2 caractères au maximum.
- S4 : code de qualité de la mesure S3 déclenchant l'invalidation. 1 caractère parmi ceux définis dans la norme ISO 7168.
- S5 : libellé de la mesure invalidée, 25 caractères au maximum.

## **POUR LES CALIBRAGES PONCTUELS :**

## Composition du fichier de calibrage ponctuel : (extension .CAL)

Le fichier de calibrage ponctuel est une partie du fichier de configuration liée exclusivement au calibrage ponctuel. Les paramètres entre parenthèses sont des paramètres facultatifs. Ils doivent figurer dans le fichier de calibrage lorsqu'ils sont définis dans le fichier de configuration donc utilisés en station. Le fichier de calibrage ponctuel (extension.CAL) peut être lu par le poste central.

VALZ VALC (VAL1) (VAL2)  $(VAL3)$ CTYP ZTYP (1TYP) (2TYP) (3TYP) (DERC) (DERZ) (DER1) (DER2) (DER3) (ECAC) (ECAZ)

(ECA1)

(ECA2)

(ECA3)

(NSLZ)

(NSLC)

(INVA) s'il(s) existe(nt) il(s) doit (doivent) figurer dans le fichier de configuration et être transmis dans le fichier

AUPO

**CYPO** 

HEPO

RZPO

RCPO

(R1PO)

(R2PO)

(R3PO)

TZPO

- **TCPO**
- (T1PO)
- (T2PO)
- (T3PO)

## Détail des paramètres :

## **Calcul des coefficients de correction :**

 $AUPO = S1 | S2 | S3 |$ 

Avec :

- S1 : numéro de la mesure en station, 2 caractères au maximum.
- S2 : 1 ou 0 selon que la correction automatique des paramètres de calibrage et est ou n'est pas réalisée par la station lors des opérations de calibrage ponctuels. Lorsque la correction automatique n'est pas active (0) seul des contrôles de calibrage auront lieu.
- S3 : 1 ou 0 selon que la modification des paramètres provoque ou ne provoque pas d'appel vers le poste central.

## **Définition de la séquence :**

**CYPO =**

 $S1 \ S2 | (S3) | (S4) | (S5) | (S6) | (S7) | (S8) | (S9) | (S10) | (S11) | (S12) | (S13) | (S14) | (S15) | (S16) | (S17) | (S18) | (S19) | (S20) | (S21) | (S11) | (S11) | (S12) | (S13) | (S14) | (S15) | (S16) | (S17) | (S19) | (S20) | (S21) | (S11) | (S12) | (S13) | (S14) | (S15) | (S16) | (S17)$ 

Avec :

- S1 : numéro de la mesure en station, 3 caractères au maximum,
- S2 : nature de la  $1^{i\text{ère}}$  séquence : Z, C, 3, 4 ou 5, un caractère,
- S3 : durée entre la 1<sup>ière</sup> et la 2<sup>ième</sup> séquence au format HHMMSS, 6 caractères ( $t_1$  sur le schéma),
- S4 : nature de la  $2^{i\text{eme}}$  séquence : Z, C, 3, 4 ou 5, un caractère,
- S5 : durée entre la 2<sup>ième</sup> et la 3<sup>ième</sup> séquence au format HHMMSS, 6 caractères ( $t_2$  sur le schéma),
- S6 : nature de la  $3^{i\text{eme}}$  séquence : Z, C, 3, 4 ou 5, un caractère,
- S7 : durée entre la 3<sup>ième</sup> et la 4<sup>ième</sup> séquence au format HHMMSS, 6 caractères ( $t<sub>3</sub>$  sur le schéma),
- S8 : nature de la  $4^{i\text{eme}}$  séquence : Z, C, 3, 4 ou 5, un caractère,
- S9 : durée entre la 4<sup>ième</sup> et la 5<sup>ième</sup> séquence au format HHMMSS, 6 caractères ( $t_4$  sur le schéma),
- S10 : nature de la  $5^{i\text{eme}}$  séquence : Z, C, 3, 4 ou 5, un caractère,

Lorsque la station rencontre un argument de calibrage vide (à partir de S3), les paramètres qui suivront ne seront pas être lus par la station.

## **Heure de démarrage du premier calibrage ponctuel :**

 $HEPO = S1 | S2$ 

Avec :

- S1 : numéro de la mesure en station, 3 caractères au maximum,
- S2 : instant de démarrage du premier calibrage ponctuel : année, mois, jour, heure et minutes : AAAAMMJJHHMM, 12 caractères,

### **Caractérisation des séquences liées au calibrage ponctuel :**

### **Séquences de zéro :**

 $RZPO = S1 | S2 | S3 |$ 

Avec :

- S1 : numéro de la mesure en station, 3 caractères au maximum,
- S2 : temps de stabilisation avant la période stable de mesure de zéro en heure et minute et seconde : HHMMSS, 6 caractères ( tmz sur le graphe ),
- S3 : temps de stabilisation après la période stable de mesure de zéro en heure et minute et seconde : HHMMSS, 6 caractères ( tdz sur le graphe ),

### **Séquences de consigne :**

 $RCPO = S1 | S2 | S3$ 

Avec :

- S1 : numéro de la mesure en station, 3 caractères au maximum,
- S2 : temps de stabilisation avant la période stable de mesure de consigne en heure et minute et seconde : HHMMSS, 6 caractères ( tmc sur le graphe ),
- S3 : temps de stabilisation après la période stable de mesure de consigne en heure et minute et seconde : HHMMSS, 6 caractères ( tdc sur le graphe ),

### **Séquences d'injection de gaz étalon de concentration C1 :**

 $R1PO = S1 | S2 | S3$ 

Avec :

- S1 : numéro de la mesure en station, 3 caractères au maximum,
- S2 : temps de stabilisation avant la période stable de mesure du gaz étalon C1 en heure et minute et seconde : HHMMSS, 6 caractères,
- S3 : temps de stabilisation après la période stable de mesure du gaz étalon C1 en heure et minute et seconde : HHMMSS, 6 caractères,

### **Séquences d'injection de gaz étalon de concentration C2 :**

 $R2PO = S1 | S2 | S3$ 

Avec :

- S1 : numéro de la mesure en station, 3 caractères au maximum,
- S2 : temps de stabilisation avant la période stable de mesure du gaz étalon C2 en heure et minute et seconde : HHMMSS, 6 caractères,
- S3 : temps de stabilisation après la période stable de mesure du gaz étalon C2 en heure et minute et seconde : HHMMSS, 6 caractères,

## **Séquences d'injection de gaz étalon de concentration C3 :**

### $R3PO = S1 | S2 | S3$

Avec :

- S1 : numéro de la mesure en station, 3 caractères au maximum,
- S2 : temps de stabilisation avant la période stable de mesure du gaz étalon C3 en heure et minute et seconde : HHMMSS, 6 caractères,
- S3 : temps de stabilisation après la période stable de mesure du gaz étalon C3 en heure et minute et seconde : HHMMSS, 6 caractères,

### **Durée de la séquence de zéro :**

 $TZPO = S1 | S2$ 

Avec :

- S1 : numéro de la mesure en station, 3 caractères au maximum,
- S2 : durée totale de la séquence de zéro en heure et minute et seconde : HHMMSS, 6 caractères,

### **Durée de la séquence de consigne :**

 $TCPO = S1 | S2$ 

Avec :

- S1 : numéro de la mesure en station, 3 caractères au maximum,
- S2 : durée totale de la séquence de consigne en heure et minute et seconde : HHMMSS, 6 caractères,

### **Durée de la séquence de calibrage avec gaz étalon C1 :**

 $T1PO = S1 |S2|$ 

Avec :

- S1 : numéro de la mesure en station, 3 caractères au maximum,
- S2 : durée totale de la séquence de calibrage avec gaz étalon C1 en heure et minute et seconde : HHMMSS, 6 caractères,

### **Durée de la séquence de calibrage avec gaz étalon C2 :**

 $T2PO = S1 | S2 |$ 

Avec :

- S1 : numéro de la mesure en station, 3 caractères au maximum,
- S2 : durée totale de la séquence de calibrage avec gaz étalon C2 en heure et minute et seconde : HHMMSS, 6 caractères,

### **Durée de la séquence de calibrage avec gaz étalon C3 :**

 $T3PO = S1 |S2|$ 

Avec :

- S1 : numéro de la mesure en station, 3 caractères au maximum,
- S2 : durée totale de la séquence de calibrage avec gaz étalon C3 en heure et minute et seconde : HHMMSS, 6 caractères,

•

### *Calcul des corrections :*

Les calculs de correction ne seront réalisés que sur les premières séquences de Z et de C rencontrées dans le cycle.

Ils ne peuvent avoir lieu que lorsque aucune dérive de calibrage n'est constatée.

*Courbe d'évolution du signal en fonction du temps*

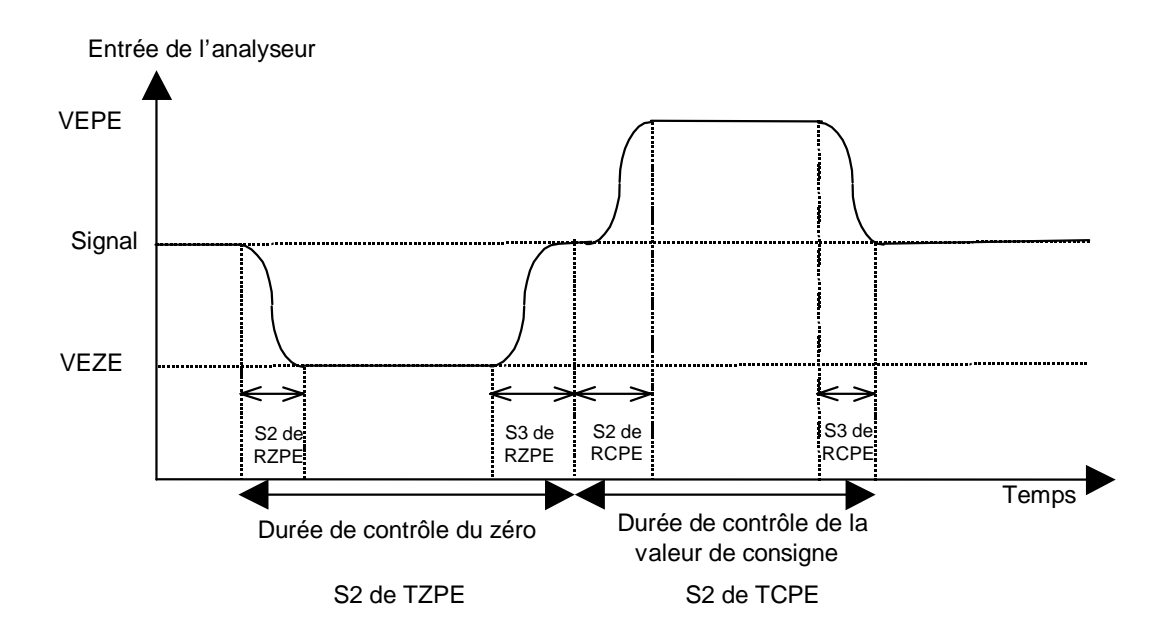

La figure ci-dessus représente l'évolution du signal, analogique ou numérique, en fonction du temps au cours d'une opération de calibrage où se succède le contrôle du zéro pendant une durée définie dans l'argument S2 de **TZPE** et celui de la valeur de consigne pendant une durée définie dans l'argument S2 de **TCPE**.

Afin de s'adapter à l'ensemble des analyseurs, les temps de réponses de montée et de descente des différents paliers de calibrage sont paramétrables :

- S2 de RZPE pour le temps de stabilisation pendant la phase de contrôle de zéro,
- S3 de RZPE pour le temps de stabilisation après la phase de contrôle de zéro,
- S2 de RCPE pour le temps de stabilisation pendant la phase de contrôle de zéro,
- S3 de RCPE pour le temps de stabilisation après la phase de contrôle de zéro,

Des temps de stabilisation sont aussi définis pour les trois autres paliers de contrôle mais n'ont pas d'influence sur les opérations de calcul des coefficients de calibrage.

En fin de manipulation, on a deux séries de valeurs discrètes. Une série contient les valeurs issues du contrôle du zéro, leur code de qualité est un Z. L'autre contient les valeurs issues du contrôle de la consigne, leur code de qualité est un C. L'intervalle de temps couvert par chaque donnée est fixé par la valeur de l'échantillonnage primaire des stations soit 10 sec.

Le calcul des nouveaux coefficients de calibrage ne prend pas en compte les données acquises pendant les périodes transitoires correspondant au temps de réponse du capteur. Il faut enlever les valeurs de chaque extrémité des deux séries correspondantes (**S2 et S3 de RZPE**, **S2 et S3 de RCPE**). On obtient alors deux séries de valeurs de signal dont on calcule la moyenne arithmétique. On obtient alors les moyennes respectivement inscrites dans l'argument **S2 de VEZE** pour la moyenne de zéro, dans l'argument **S2 de VEPE** pour la moyenne de consigne. Les unités utilisées seront identiques à VALZ et VALC correspondant respectivement à deux concentrations de gaz mesuré : **S2 de VALZ** ( valeur de zéro en ppb par exemple) et **S2 de VALC** (valeur de consigne en ppb par exemple).

Si on suppose qu'il existe une relation linéaire entre la concentration du gaz étudié et le signal mesuré, on peut écrire :

 $C = COEA * Signal + COEB$ 

C est exprimé dans l'unité de calibrage.

Connaissant S2 de **VALZ** et S2 de **VALC** et mesurant S2 de **VEZE** et S2 de **VEPE**, on peut déduire les valeurs des deux coefficients **COEA** et **COEB** de la nouvelle droite de calibrage.

**(S2 de VEPE) - (S2 de VEZE) (S2 de VALZ) \* (S2 de VEPE) - (S2 de VALC)\*(S2 deVEZE) (S2 de VEPE) - (S2 de VEZE) (S2 de VALC) - (S2 de VALZ) <sup>C</sup> <sup>=</sup>** \**Signal* <sup>+</sup>

Dans le cas où S2 de **VALZ** = 0, on a :

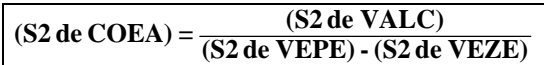

et

**\* (S2 de VALC) (S2 de VEPE) - (S2 de VEZE)**  $(S2 \text{ de COEB}) = -$ 

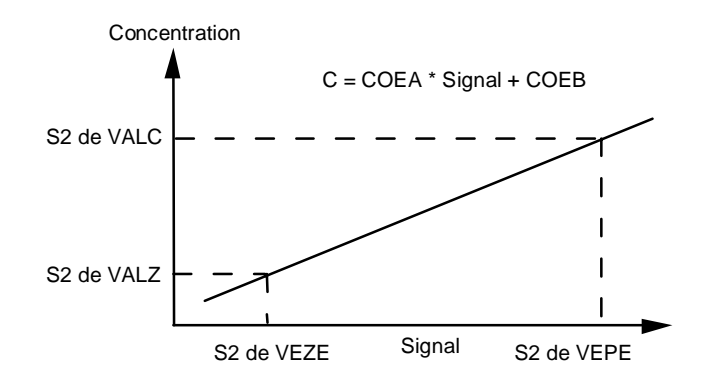

### **Cas ou la correction de zéro et de consigne est autorisée :**

Les arguments S2 de AUTZ et AUTC sont à 1.

La relation précédente s'applique. A l'issue de chaque première séquence ( Z et C) du cycle de calibrage, le calcul des coefficients est réalisé. Il utilise les séries VEPE et VEZE les plus récentes.

### **Cas ou, seule la correction de zéro est autorisée :**

L'arguments S2 de AUTZ est à 1, celui de AUTC est à 0.

La relation générale ne s'applique plus. A l'issue de la première séquence de Zéro du cycle de calibrage, le calcul des coefficients est réalisé. Il utilise d'une part la série VEZE et d'autre part les données fournies par :

- VALC,
- VALZ,
- COEA (pour accéder aux valeurs initiales du coefficient directeur de la droite de correction),
- COEB (pour accéder aux valeurs initiales de l'ordonnée à l'origine de la droite de correction).

Ne disposant pas de série VEPE, on utilise la donnée VEPE d'origine (fournie lors de la dernière configuration de la station) calculée de la façon suivante :

 $(S2 \text{ de VALC}) = (S3 \text{ de COEA}) * VEPE_{\text{origine}} + (S3 \text{ de COEB})$ 

d'ou

**(S2 de VALC**) **- (S3 de COEB) (S3 de COEB) (S3 de COEA)** 

En intégrant la valeur de VEPE d'origine dans les formules de calcul des coefficients A et B nous obtenons :

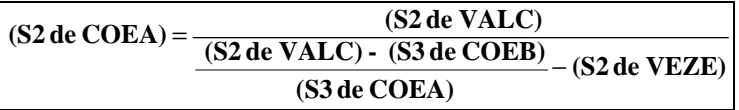

et

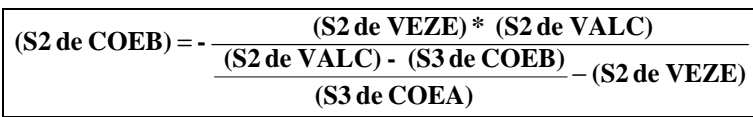

### **Cas ou, seule la correction de consigne est autorisée :**

L'arguments S2 de AUTZ est à 00, celui de AUTC est à 1.

La relation générale ne s'applique plus. A l'issue de la première séquence de Consigne du cycle de calibrage, le calcul des coefficients est réalisé. Il utilise d'une part la série VEPE et d'autre part les données fournies par :

- VALC,
- VALZ,
- COEA (pour accéder aux valeurs initiales du coefficient directeur de la droite de correction),
- COEB (pour accéder aux valeurs initiales de l'ordonnée à l'origine de la droite de correction).

Ne disposant pas de série VEZE, on utilise la donnée VEZE d'origine (fournie lors de la dernière configuration de la station) calculée de la façon suivante :

 $(S2 de VALZ) = (S3 de COEA)*VEZE<sub>origine</sub> + (S3 de COEB))$ 

d'ou

**(S3 de COEA) (S2 de VALZ) - (S3 de COEB) VEZEorigine** <sup>=</sup>

En intégrant la valeur de VEZE d'origine dans les formules de calcul des coefficients A et B nous obtenons :

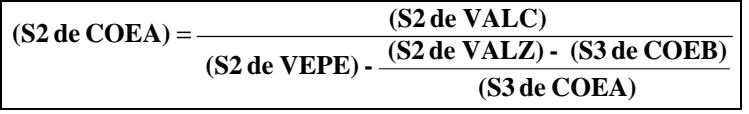

et

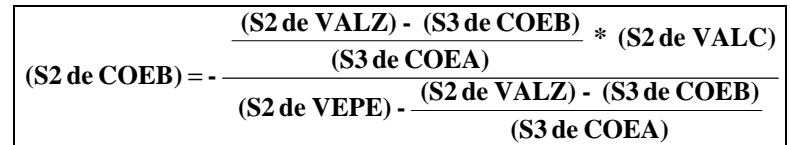

### *échanges avec le poste central.*

Pour tout calibrage en station, les paramètres **VALC** et **VALZ** doivent obligatoirement être transmis à la station dans le fichier de configuration.

Par contre, soit seuls **COEA et COEB** sont transmis, soit seuls **VEZE et VEPE** sont transmis ou enfin l'ensemble des quatre paramètres. Lorsque seuls deux paramètres sont envoyés, la station calculera les deux manquants à l'aide des équations précédentes. En particulier, si les paramètres COEA et COEB sont manquants, le calcul des coefficients affectera directement les arguments S2 et S3 afin de disposer d'une part des coefficients utilisés pour les calculs et d'autre part les coefficients utilisés pour les calculs de dérive absolues.

Lorsque la station reçoit les quatre valeurs, elle doit s'assurer de leur cohérence et les rejeter avec un message d'erreur adéquat si tel n'est pas le cas.

Dans le cas ou les arguments S2 de ZTYP et CTYP sont 0 (pas de calibrage en station), l'envoi des coefficients du poste central vers la station peut être limité à **COEA et COEB**, **VALZ** et **VALC** ne sont dans ce cas pas obligatoires.

Lorsqu'un calibrage automatique a lieu en station et modifie les paramètres de calibrage, si la station doit informer le poste central du changement des coefficients, alors les trois paires **COEA COEB, VEZE VEPE** et **VALC VALZ** doivent systématiquement être envoyées.

### *Calcul de dérive des analyseurs.*

Les calculs de dérive des analyseurs sont effectifs lorsque les conditions suivantes sont remplies :

- la correction automatique des paramètres de calibrage est activée en station,
- les arguments de seuil de dépassement sont présents dans les paramètres DER(X) et différents de zéro.

Lorsque l'un ou plusieurs des arguments de  $DER(X)$  sont manquants, les calculs de dérive correspondant ne seront pas réalisés.

Tout dépassement d'une ou de plusieurs limites de dérive est notifiée dans le fichier de calibrage et le fichier historique.

Trois types de dérives sont prises en compte :

- la dérive absolue qui permet de qualifier le niveau de dérive de l'analyseur par rapport à un instant initial, sa mise en service par exemple.
- la dérive relative qui permet de vérifier que le calibrage réalisé à un instant donné ne donne pas des résultats trop différents du calibrage précédent,
- la mesure de l'instabilité pendant les périodes de calibrage qui donne une information sur la stabilité de la mesure de l'analyseur.

Le code P est affecté à la mesure dès la première détection de dérive et un rétrocodage est réalisé jusqu'au dernier cotrôle de même type ayant donné un résultat correct. Le résultat du calcul d'instabilité peut, par paramétrage, affecter la mesure d'un code P et provoquer un rétrocodage.

Le code P disparaît dès le prochain calibrage ou contrôle de calibrage satisfaisant. Le calcul de dérive relative prend en compte les valeurs du dernier calibrage ou contrôle de calibrage de type correspondant lorsque le code de qualité de la mesure est soit P, W ou A.

La disparition de dérive restitue le code A ou W à la mesure.

## Dérive Absolue :

La mesure de la dérive absolue nécessite de connaître les coefficients COEA et COEB d'origine, lors de la configuration de la station. Ils sont soit directement fournis dans le fichier de configuration dans les arguments S3 de COEA et COEB soit recalculés à partir des autres paramètres fournis dans le fichier de configuration.

La dérive absolue peut être évaluée sur les séries de valeurs acquises pendant les paliers des opérations de calibrage et de contrôle de calibrage.

La série de mesure obtenue comporte un nombre d'échantillons qui est fonction de la durée du calibrage ou contrôle de calibrage.

En nommant  $\bar{x}$  la moyenne arithmétique obtenue, le calcul de la dérive absolue est réalisé de la façon suivante :

## *Phase de Zéro :*

Une dérive Absolue pendant la période de calibrage ou de contrôle de zéro est effective si :

 $|( S3 de COEA) \times \overline{X} + (S3 de COEB) \cdot (S2 de VALZ) | \ge (S3 de DERZ)$ 

## *Phase de Consigne* :

Une dérive Absolue pendant la période de calibrage ou de contrôle de consigne est effective si :

 $\left| \left( S3 de COEA \right) \times \overline{X} + \left( S3 de COEB \right) \cdot \left( S2 de VALC \right) \right| \geq \left( S3 de DERC \right)$ 

## *Phase de Contrôle sur gaz étalon 1 :*

Une dérive Absolue pendant la période de contrôle sur gaz étalon 1 est effective si :

 $|( S3 de COEA) \times \overline{X} + (S3 de COEB) \cdot (S2 de VAL1)| \geq (S3 de DER1)$ 

## *Phase de Contrôle sur gaz étalon 2 :*

Une dérive Absolue pendant la période de contrôle sur gaz étalon 2 est effective si :

$$
\left| \left( S3 de COEA \right) \times \overline{X} + \left( S3 de COEB \right) \cdot \left( S2 de VAL2 \right) \right| \geq \left( S3 de DER2 \right)
$$

## *Phase de Contrôle sur gaz étalon 3 :*

Une dérive Absolue pendant la période de contrôle sur gaz étalon 3 est effective si :

$$
\left| \left( S3 de COEA \right) \times \overline{X} + \left( S3 de COEB \right) \cdot \left( S2 de VAL3 \right) \right| \geq \left( S3 de DER3 \right)
$$

## Dérive Relative :

La dérive relative peut être évaluée sur les séries de valeurs acquises pendant les paliers des opérations de calibrage ou de contrôle de calibrage.

La mesure de la dérive relative consiste à comparer les nouveaux résultats de calibrage par rapport aux anciens.

Pour cela, la station doit mémoriser pour chaque type de contrôle ou calibrage la valeur de mesure du résultat précédent soit :

$$
Valueprécédente = (S2 de COEA) \times \frac{1}{\mathbf{X}_{précédent}} + (S2 de COEB)
$$

et la comparer à la valeur courante :

$$
Valuecounter = (S2 de COEA) \times \frac{1}{Xcourant} + (S2 de COEB)
$$

## *Phase de Zéro :*

Une dérive relative pendant la période de calibrage ou de contrôle de zéro est effective si :

 **Valeurcourante - Valeurprécédente** ≥ **S2 de DERZ**

## *Phase de Consigne :*

Une dérive relative pendant la période de calibrage ou de contrôle de consigne est effective si :

 **Valeurcourante - Valeurprécédente** ≥ **S2 de DERC**

## *Phase de Contrôle sur gaz étalon 1 :*

Une dérive relative pendant la période de contrôle sur gaz étalon 1 est effective si :

```
 Valeurcourante - Valeurprécédente ≥ S2 de DER1
```
## *Phase de Contrôle sur gaz étalon 2 :*

Une dérive relative pendant la période de contrôle sur gaz étalon 2 est effective si :

 **Valeurcourante - Valeurprécédente** ≥ **S2 de DER2**

## *Phase de Contrôle sur gaz étalon 3 :*

Une dérive relative pendant la période de contrôle sur gaz étalon 3 est effective si :

 $\vert$  Valeur<sub>courante</sub> **- Valeur**<sub>précédente</sub>  $\vert \geq$  S2 de DER3

## Instabilités :

Les instabilités de calibrage pourront être évaluées sur les séries de valeurs acquises pendant les paliers des opérations de calibrage et de contrôle de calibrage.

La série de mesure obtenue comporte un nombre d'échantillons qui est fonction de la durée du calibrage ou contrôle de calibrage. Le calcul de l'écart-type sur ces échantillons donnera une image fidèle du niveau d'instabilité de mesure de l'analyseur. Il sera comparé à un seuil défini par l'argument S2 des paramètres ECAC, ECAZ, ECA1, ECA2, ECA3.

Lorsque le seuil sera dépassé le code P pourra être affecté à la mesure. Il restera affecté au code P jusqu'à un contrôle suivant du même type qui aura un résultat satisfaisant.

En considérant un nombre **n** d'échantillons de valeurs  $x_i$  et la valeur moyenne des échantillons  $\bar{x}$ , l'écart-type ECA est calculé conformément à la norme AFNOR NF X07001 §3.8 de la façon suivante :

$$
ECA = \sqrt{\sum_{i=1}^{n} (x_i - \overline{x})^2}
$$

## **Préconisations Poste Central :**

Dans le cas où, en station, les interrupteurs de maintenance sont restés actifs par oubli, il faut pouvoir rendre les mesures exploitables lors des opérations de validation des données.

## **Préchauffage des calibrateurs**

Le préchauffage des calibrateurs utilise la gestion des états logiques de le station.

Le paramètre PREC permet, par mesure, de positionner un bit interne à l'état actif à un instant préprogrammé avant un palier de calibrage (Z, C, 1, 2, ou 3) et de le repasser à l'état de repos un temps paramétrable après la fin du palier de calibrage. Ce bit interne pourra être combiné avec d'autre pour activer une sortie relais de la station (cas par exemple d'un générateur d'air zéro utilisé par plusieurs mesures).

Ce paramètre peut également agir directement sur la sortie relais.

Le préchauffage est actif quelque soit les défauts de calibrateurs ou d'analyseurs rendant inactif le calibrage.

### **PREC** =  $S1$ **S2S3S4S5**

Avec :

- S1 : numéro de la mesure en station, 3 caractères au maximum,
- S2 : type de palier : « Z », « C », « 1 », « 2 » ou « 3 », 1 caractère,
- S3 : durée de l'anticipation en heure et minute et seconde : HHMMSS, 6 caractères,
- S4 : durée après la fin de palier en heure et minute et seconde : HHMMSS, 6 caractères,
- S5 : numéro de la sortie logique, 3 caractères au maximum.

## **Gestion des défauts provenant de calibrateurs :**

La gestion des défauts provenant de calibrateur est gérée par le paramètre NELS. NELS positionne un état logique d'entrée qui sera repris, en cas de besoin, par le gestionnaire de calibrage. Suivant la nature du défaut, le calibrage de certaines mesures pourra être suspendu.

### **NELS=S1|S2|(S3)|(S4)|(S5)|S6|S7|(S8)|(S9)|**

- avec : S1 : numéro de l'entrée :
	- soit entrée TOR de la station
	- soit numéro de défaut dans la zone de défaut du dispositif relié par le protocole numérique "Qualité de l'air" (de 0 à 31),
	- soit numéro de l'état interne,
	- 3 caractères au maximum,
	- S2 : Origine de l'entrée :
		- "TOR" : entrée TOR de la station
		- "PRO" : entrée numérique de la station supportant le protocole qualité de l'air,
		- 3 caractères,
	- $S3$ : état logique 0 ou 1 mesuré à l'entrée (si  $S2 = "TOR"$ ), un caractère,
	- S4 : Numéro du port de liaison série sur lequel est connecté le dispositif( si S2 = "PRO"), 2 caractères au maximum,
	- $S5$ : Adresse du dispositif ( si  $S2 = "PRO"$ ), 3 caractères au maximum,
	- S6 : type du défaut station, 1 caractère (lettre de A à Z), à définir par l'utilisateur lors de la configuration
	- S7 : code de gravité du défaut, 1 caractère (chiffre 0 à 9), à définir par l'utilisateur lors de la configuration.
- S8 : numéro de la sortie logique de la station éventuellement associée à la présence de ce défaut ou numéro de variable interne, 2 caractères au maximum.
- S9 : libellé du défaut station, 25 caractères au maximum.

Nota : un paramètre S6 pour 1TYP, 2TYP, 3TYP et S8 pour CTYP et ZTYP a été ajouter pour permettre de ne pas réaliser un calibrage en cas de défaut de calibrateur.

## **Suppression de paramètres :**

Les paramètres suivants sont supprimés :

COMP supprimé, MAIN supprimé, TADC supprimé, TCPU supprimé, COMP supprimé,

Suppression de l'argument S6 de VSEU.

### **Gestion des variables logiques dans la station :**

Les variables logiques de la station sont de trois natures différentes :

- Les variables d'entrée : Elles sont positionnées par un événement externe ou interne à la station. Elles ne sont pas issues de calculs booléens.
- Les variables internes : Elles permettent de mémoriser le résultat de combinaisons logiques entre les variables d'entrée et d'autres variables internes. Toutefois, elles ne sont pas destinées a réaliser de la logique asynchrone ( le résultat des opérations logiques doit être stable, aucune sortie ne doit être utilisée en variable d'entrée d'un même calcul booléen).
- Les variables de sortie : Elles sont soit positionnées en fonction du résultat d'un calcul booléen, soit directement positionnée par une entrée, sans qu'aucun calcul ne soit réalisé.

Les différents mots d'états de la station sont les suivants :

Mot d'état analyseur/calibrateur

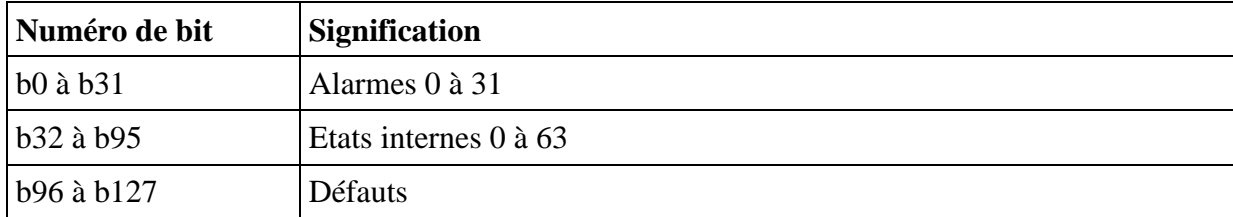

Mot d'état station

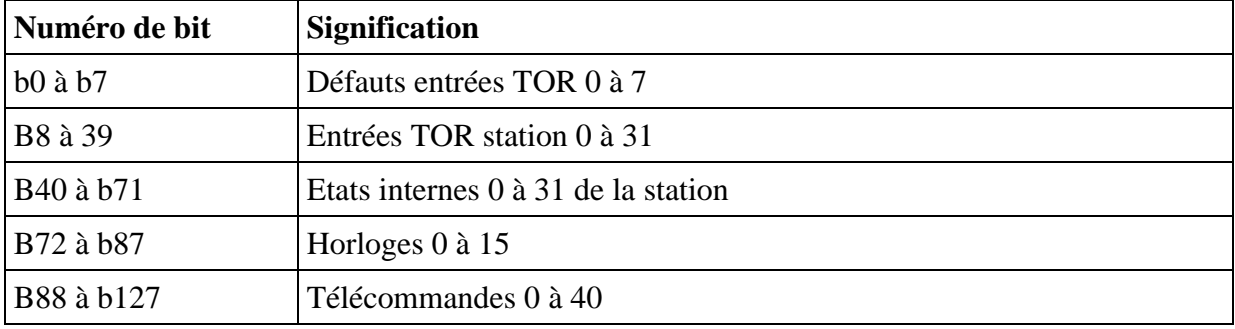

Définition des états internes de la station :

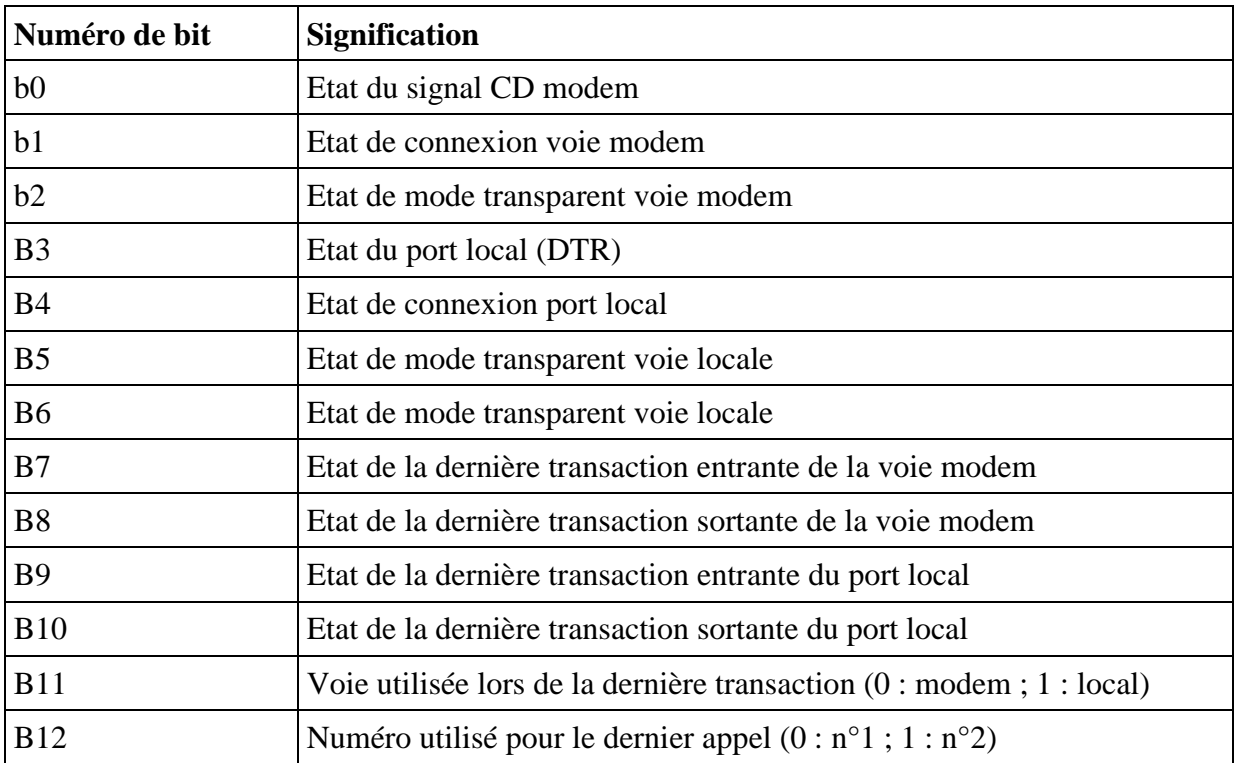

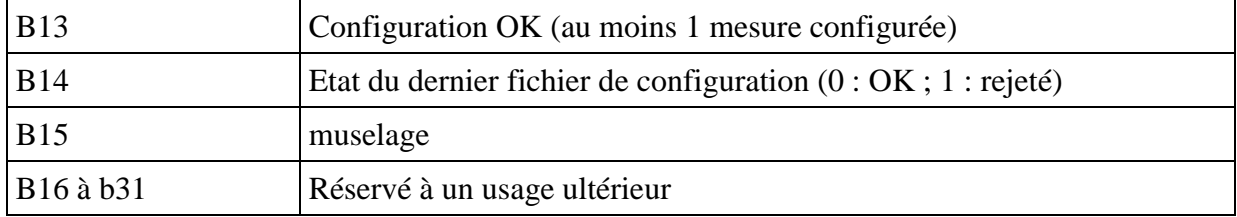

## Mot d'état mesure

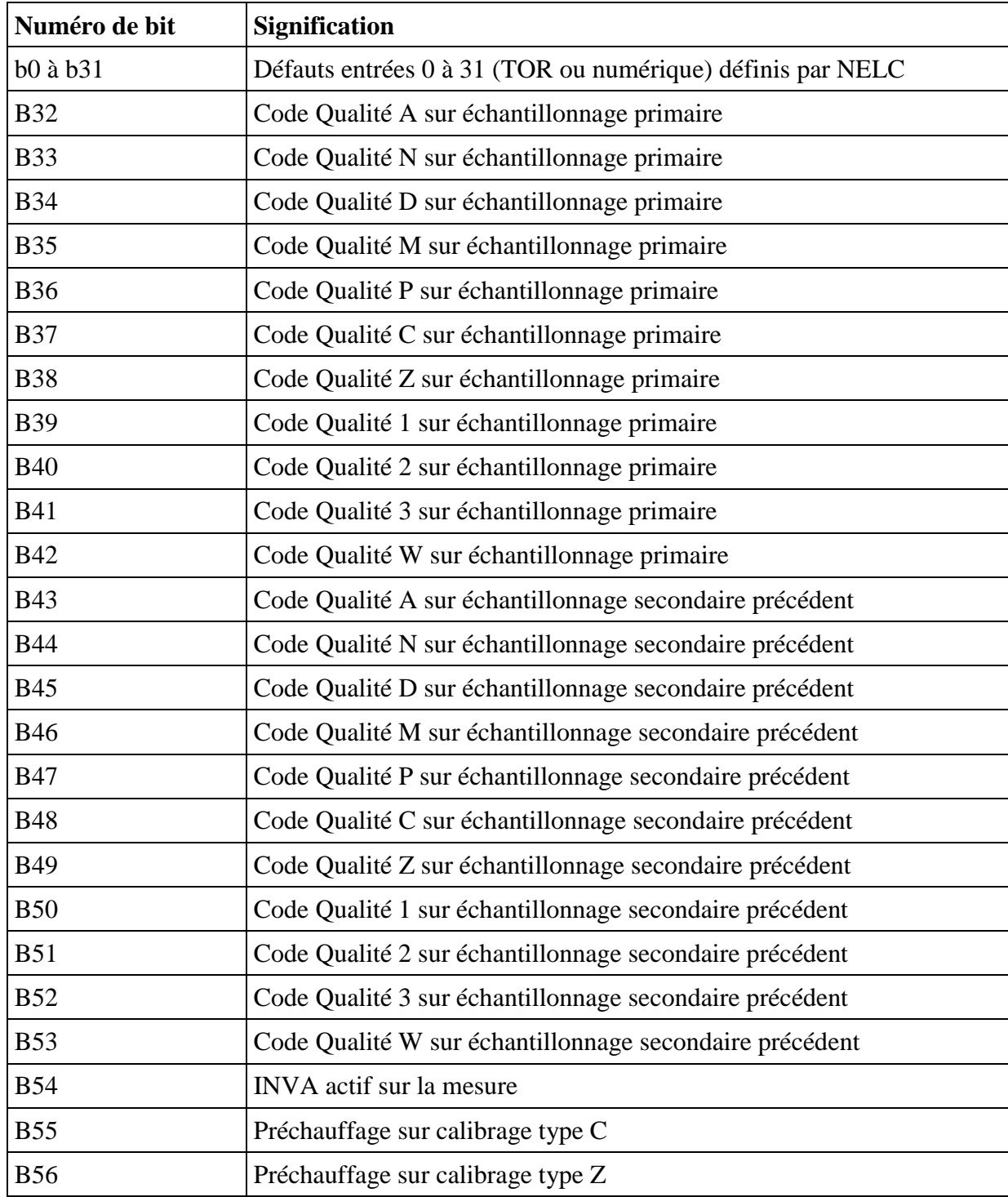

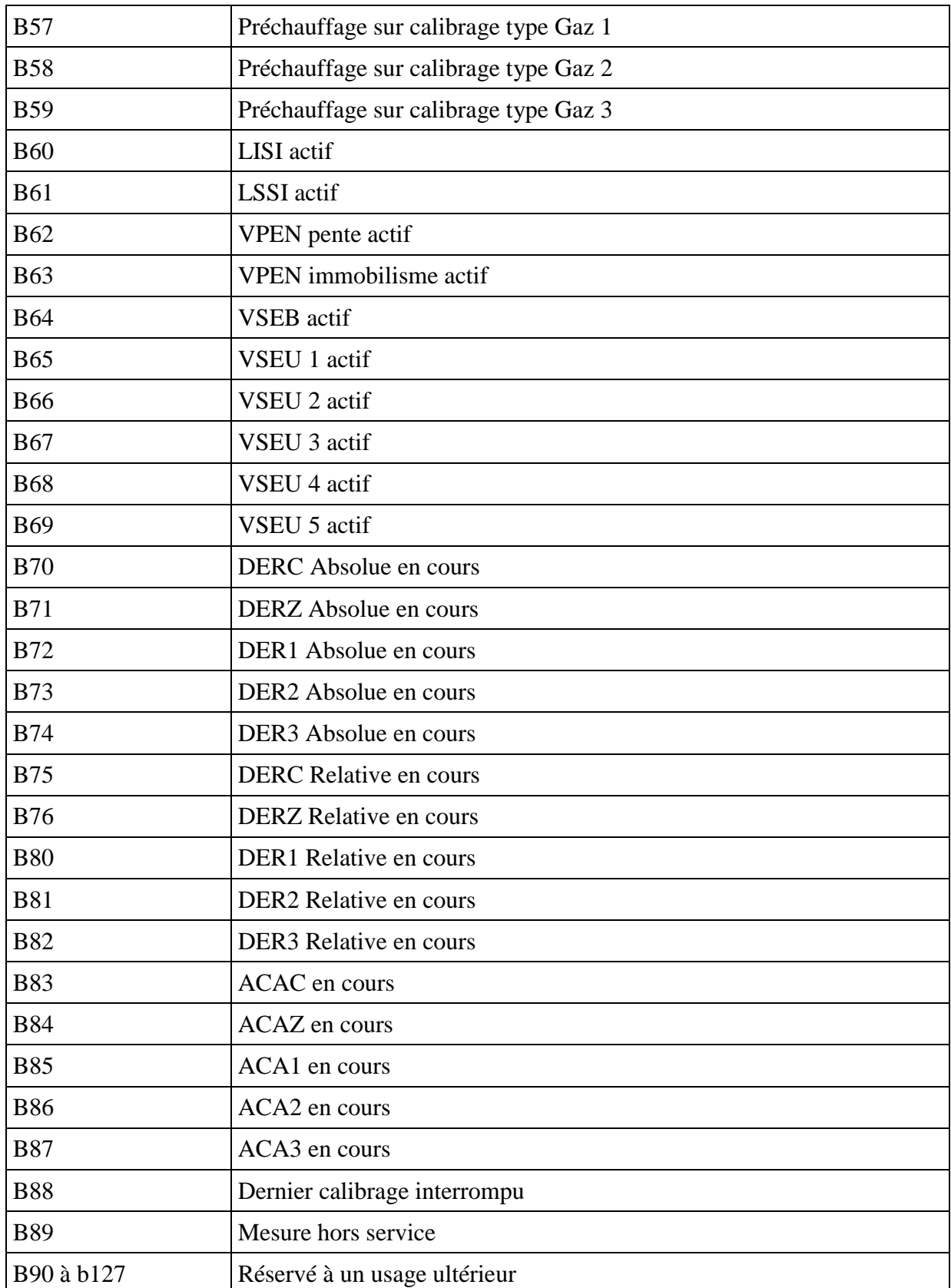

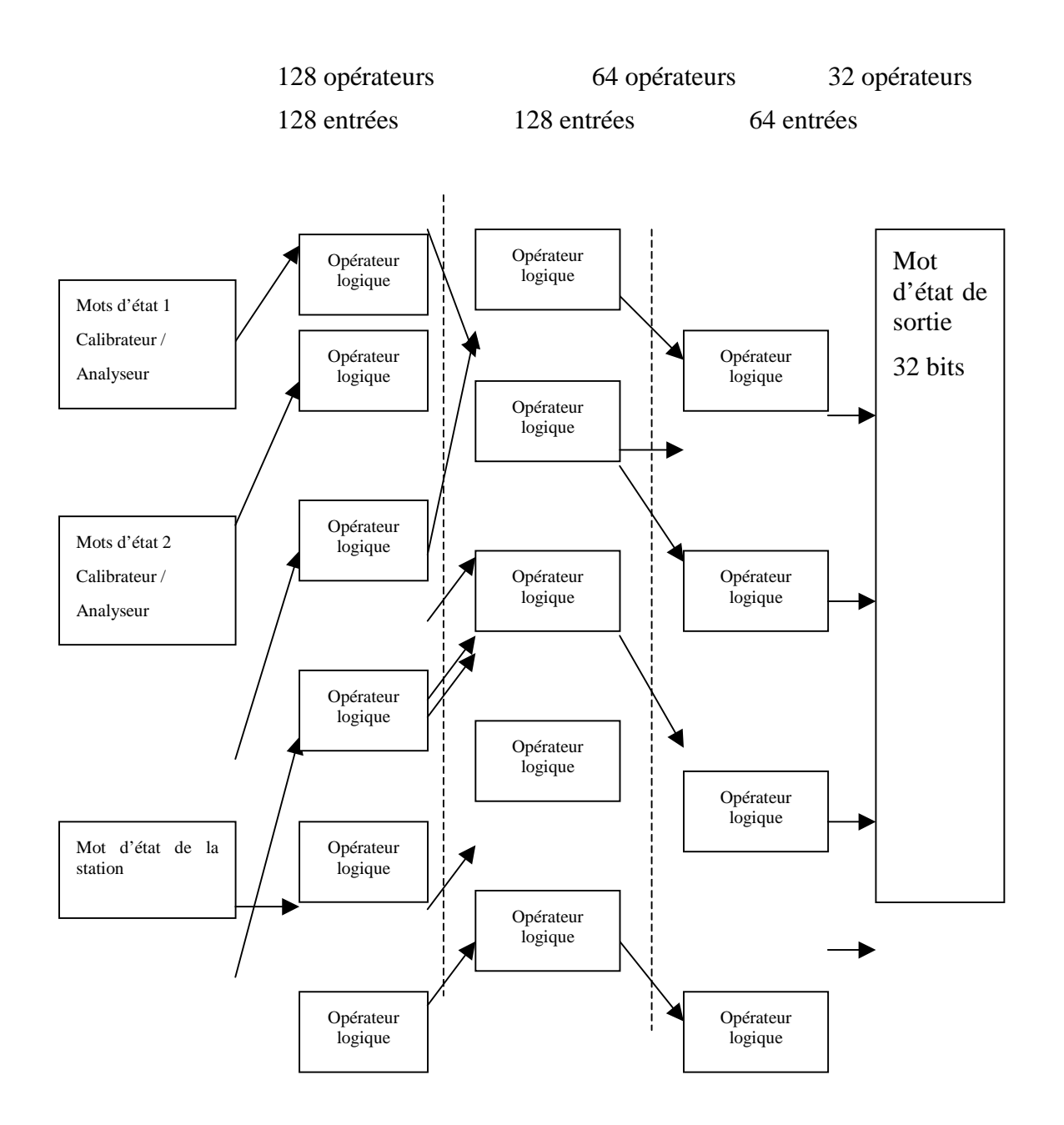

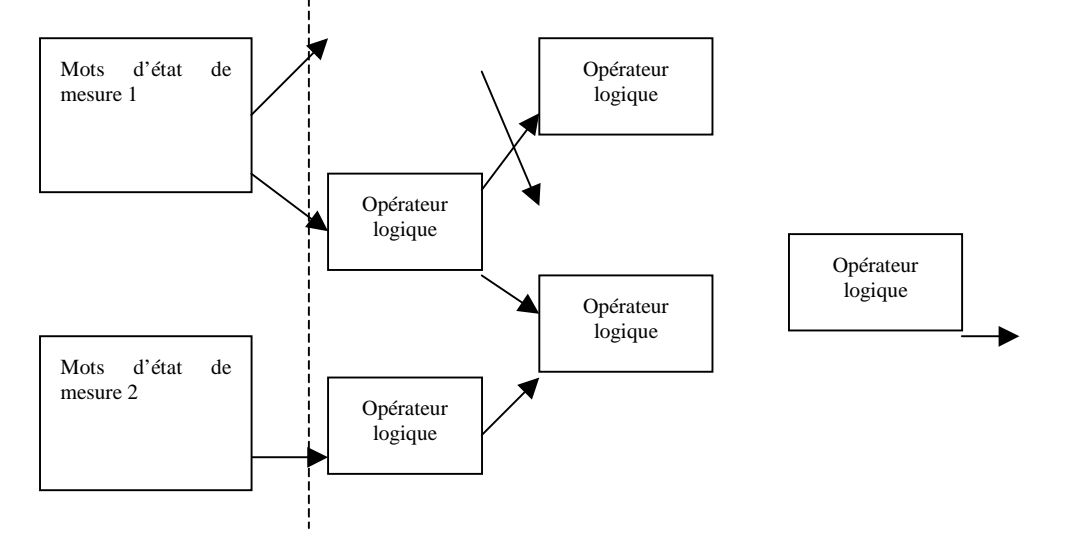

Les mots d'entrée comportent chacun 128 bits dont la signification est donnée dans les tableaux précédents.

Les opérateurs d'entrées comportent 128 entrées et une sortie. 128 opérateurs d'entrée sont disponibles. Les entrées sont soit le mot d'état d'un analyseur, soit le mot station, soit un mot d'état mesure. Chaque bit peut être utilisé ou non et inversé.

Les opérateurs logiques intermédiaire comportent 128 entrées et une sortie. 64 opérateurs intermédiaires sont disponibles. Les 128 entrées des opérateurs intermédiaires sont les 128 sorties des opérateurs d'entrées. Chaque bit peut être utilisé ou non et inversé.

Les opérateurs de sortie comportent 64 entrées et une sortie. 32 opérateurs de sortie sont disponibles. Les 64 entrées des opérateurs de sortie sont les 64 sorties des opérateurs intermédaires. Chaque bit peut être utilisé ou non et inversé.

Les états des différentes sorties sont rangées dans le mot d'état de sortie.

### **Paramétrage des opérateurs logiques d'entrée :**

**OENT :**

- avec : S1 : numéro de l'opérateur logique d'entrée, de 0 à 127, 3 caractères au maximum:
	- S2 : masque de prise en compte des bits, 128 bits codées en hexadécimal, 32 caractères,
		- 1 : bit pris en compte dans la condition logique,
			- 0 : bit non pris en compte dans la condition logique,
	- S3 : masque d'inversion des bits, 128 bits codées en hexadécimal, 32 caractères,
		-
		- $-1$  : bit inversé,<br> $-0$  : bit non inve  $0:$  bit non inversé.
	- S4 : type de l'opérateur binaire "OU" ou "ET", 2 caractères,
	- S5 : type du mot d'état d'entrée, 3 caractères,
		- "MAT" pour analyseur, calibrateur ou autre matériel,
		- "STA" pour station,
		- "MES" pour mesure,

S6 : numéro du mot d'état ("MAT" ou "MES"), de 0 à 999, 3 caractères au maximum.

### **Paramétrage des opérateurs logiques intermédiaires :**

## **OINT :**

## OINT=S1|S2|S3|S4|

avec : S1 : numéro de l'opérateur logique intermédiaire, de 0 à 63, 2 caractères au maximum:

- S2 : masque de prise en compte des bits de sortie des opérateurs d'entrée, 128 bits codées en hexadécimal, 32 caractères,
	- 1 : bit pris en compte dans la condition logique,
	- 0 : bit non pris en compte dans la condition logique,
- S3 : masque d'inversion des bits de sortie des opérateurs d'entrée, 128 bits codées en hexadécimal, 32 caractères,
	- 1 : bit inversé.
	- 0 : bit non inversé,
- S4 : type de l'opérateur binaire "OU" ou "ET", 2 caractères,

### **Paramétrage des opérateurs logiques de sortie :**

**OSOR :**

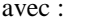

- $S1$ : numéro de l'opérateur logique de sortie, de 0 à 31, 2 caractères au maximum:
- S2 : masque de prise en compte des bits des opérateurs intermédiaires, 64 bits codées en hexadécimal, 16 caractères,
	- 1 : bit pris en compte dans la condition logique,
	- 0 : bit non pris en compte dans la condition logique,
- S3 : masque d'inversion des bits, 64 bits des opérateurs intermédiaires codées en hexadécimal, 16 caractères,
	- 1 : bit inversé.
	- 0 : bit non inversé,
- S4 : type de l'opérateur binaire "OU" ou "ET", 2 caractères,
- S5 : type de l'opérateur binaire "OU" ou "ET", 2 caractères,

## **NELC :**

# NELC=S1|S2|S3|S4|(S5)|(S6)|

- avec : S1 : numéro de la mesure en station, 3 caractères au maximum,
	- S2 : Type d'entrée, 3 caractère,
		- "NUM" entrée numérique,
		- "TOR" entrée TOR,
	- S3 : numéro du matériel pour les entrées numériques. Dans le cas ou cet argument n'est pas renseigné, le numéro de l'analyseur numérique générant la mesure est pris par défaut, 3 caractères au maximum,
	- $S4$ : numéro du bit de défaut compris de 0 à 31 ( $S2 = NUM$ ) ou numéro de l'entrée TOR de la station (S2 = TOR), 2 caractères au maximum,
	- S3 : code de qualité a associer à la mesure lors de la présence de ce défaut ( 1 caractère conforme à la norme ISO 7168),
	- S4 : code de gravité du défaut, 1 caractère (chiffre 0 à 9), à définir par l'utilisateur lors de la configuration,
	- S5 : Etat d'activation 0 (inactif) ou 1 (actif). Cet argument est utilisé dans les fichiers de suivi, 1 caractère,
	- S6 : libellé du défaut, 25 caractères au maximum.

## **NELS :**

## NELS=S1|(S2)|S3|S4|S5|(S6)|(S7)|

avec : S1 : Type d'entrée, 3 caractère,

"NUM" entrée numérique,

- "TOR" entrée TOR.
- S2 : numéro du matériel pour les entrées numériques, 3 caractères au maximum,
- $S3$ : numéro du bit de défaut compris de 0 à 31 (S1 = NUM) ou numéro de l'entrée TOR de la station (S1 = TOR), 2 caractères au maximum,
- S4 : type du défaut station, 1 caractère (lettre de A à Z), à définir par l'utilisateur lors de la configuration, 1 caractère,
- S5 : code de gravité du défaut, 1 caractère (chiffre 0 à 9), à définir par l'utilisateur lors de la configuration,
- S6 : Etat d'activation 0 (inactif) ou 1 (actif). Cet argument est utilisé dans les fichiers de suivi, 1 caractère,
- S7 : libellé du défaut station, 25 caractères au maximum.

#### **Définition des analyseurs, capteurs ou autre matériel numérique :**

NMAT=S1|S2|S3|(S4)|

- avec : S1 : numéro du matériel numérique, 2 caractères au maximum,
	- S2 : numéro de l'entrée numérique de la station sur laquelle le matériel est connecté, 3 caractères au maximum,
	- S3 : adresse du capteur sur la voie numérique, 4 caractères au maximum,
	- S4 : libellé du matériel station, 25 caractères au maximum.

#### **Configuration des ports séries :**

```
CNUM=S1|S2|S3|(S4)|
```
avec : S1 : numéro de l'entrée numérique de la station, 3 caractères au maximum,

- S2 : vitesse de communication en bauds, 5 caractères au maximum,
	- 300,
		- 600,
	- 1200,
	- 2400,
	- 4800,
	- 9600,
	- 19200,
	- 38400,
- S3 : nombre de bits de données, 1 caractère,
	- 7,
		- 8,
- S4 : nombre de bits de stop, 1 caractère,
	- 1,
	- 2,
- S5 : parité, 1 caractère,
	- $-S: Sans,$
	- P : paire,
	- I : impaire,
- S6 : contrôle de flux, 1 caractère,
	- $-S : Sans$ .

OSj/JM 00.1516

M : matériel (CTS, RTS), L : logiciel (Xon/Xoff),

S7 : temps de réponse entre 2 réitération de trame exprimé en ms (de 100 à 5000), 4 caractères au maximum,

Nota :

Sans réponse du matériel à une requête de la station, la station attendre le temps défini dans S7 avant de réitérer sa requête. A l'issu de deux réitérations sans réponses ou avec des réponses erronées, la station abandonne le dialoque et code en D la mesure primaire concerné s'il s'agit d'un accès à une mesure et renseigne les fichiers défaut et historique.

#### **Affectation des sorties**

L' affectation des sorties permet de lier, pour chaque paramètre défini dans le fichier de configuration, un bit du mot des états de sortie à une sortie physique. Plusieurs bits d'état de sortie peuvent être associés à une même sortie physiques et plusieurs sorties physiques peuvent être associées à un même bit du mot des états de sortie.

## AFSO=S1|S2|(S3)|S4|(S5)|(S6)|(S7)|S8|S9|S10|S11|

avec : S1 : numéro du bit du mot des états de sortie, 2 caractères au maximum,

- S2 : Type de la sortie, 3 caractère,
	- "NUM" entrée numérique,
		- "TOR" entrée TOR,
	- S3 : numéro du matériel pour les sorties numériques, 3 caractères au maximum,
	- $S4$ : numéro du bit de commande compris de 0 à 31 ( $S2$  = NUM) ou numéro de la sortie TOR de la station (S2 = TOR), 2 caractères au maximum,
	- S5 : liste des paramètres a associer à la commande séparés par des ";" 64 caractères au maximum,
	- S6 : Niveau actif de la sortie, 1 caractère,
		- $-$  0 : actif = contact fermé,
			- $1: \text{actif} = \text{contact}$  ouvert,
	- S7 : type d'activation lorsque la commande est à 1, 1 caractères,
		- 0 : écho simple sur la sortie;
		- 1 : impulsion sur la sortie lorsque le bit du mot d'état passe de 0 à 1 (front montant),
		- 2 : impulsion sur la sortie lorsque le bit du mot d'état passe de 1 à 0 (front descendant),
		- 3 : impulsion sur la sortie lorsque le bit du mot d'état passe de 0 à 1 ou de 1 à 0,

S8 : Durée d'impulsion sur front montant au format HHMMSS, 6 caractères,

S9 : Durée d'impulsion sur front descendant au format HHMMSS, 6 caractères,

S10 : libellé de la sortie, 25 caractères au maximum.

### **Définition des mesures**

La définition des mesures affecte un numéro à une mesure dont toutes les caractéristiques sont définies par le paramètre NVOI. Les mesures peuvent être, des mesures principales, des paramètres de fonctionnement ou des mesures virtuelles. L'ensemble de ces mesures peuvent être mémorisées ou non dans le fichier ISO et dans le fichier des échantillons primaires.

## NVOI=S1|S2|S3|S4|S5|(S6)|(S7)|(S8)|(S9)|(S10)|

- avec : S1 : numéro de la mesure, 3 caractères au maximum,
	- S2 : Type de l'entrée, 5 caractères au maximum,
		- VIR : entrée virtuelle.
		- ANA : entrée analogique,
		- IMP : entrée impultionnelle,
		- NUM P : Entrée numérique accédant à la zone des paramètres de fonctionnement du matériel numérique ( adresse 25 Hex du plan mémoire du protocole "Qualité de l'air",
		- NUM M : Entrée numérique accédant à la zone des mesures du matériel numérique ( adresse BB Hex du plan mémoire du protocole "Qualité de l'air",
	- S3 : Type de stockage, 1 caractère,
		- 0 : pas de stockage,
			- 1 : stockage des informations primaires,
			- 2 : stockage des informations primaires et secondaires.
	- S4 : unité de signal (mV, V, mA, … ou ppb par exemple dans le cas d'une liaison numérique), 5 caractères au maximum,

 $Si S2 = "ANA" ou "IMP":$ 

S5 : numéro de l'entrée physique analogique associée à la mesure S1, nombre entier, 2 caractères au maximum,

- $S6$  : vide.
- $S7 \cdot$  vide
- S8 : vide.
- S9 : vide,
- S10 : vide,

 $Si S2 = "NUM P" ou "NUM N" :$ 

- S5 : numéro de l'entrée du matériel numérique associée à la mesure S1, nombre entier, 2 caractères au maximum,
- S6 : numéro d'ordre de la mesure dans la liste des mesures ou paramètres disponibles sur le matériel numérique dont le numéro est défini en S2 ( présent lorsque S3 = NUM P ou S3 = NUM P ), 3 caractères au maximum,
- S7 : vide,
- S8 : vide,
- $S9 :$  vide
- $S10$  : vide,

Si S2 = "VIR" : *mesure =*  $Ax$  *< opérateur* >  $By + C$ 

- S5 : coefficient A de la mesure *x*, nombre décimal, 8 caractères au maximum,
- S6 : numéro de la mesure *x*, 3 caractères au maximum,
- S7 : type de l'*opérateur* : X, +,- ou /, 1 caractère,
- S8 : coefficient B de la mesure *y*, nombre décimal, 8 caractères au maximum,
- S9 : numéro de la mesure *y*, 3 caractères au maximum,
- S10 : constante additive C, nombre décimal, 8 caractères au maximum,

#### **Type de données Delta :**

Pour les capteurs réalisant le cumul de comptage, la station doit enregistrer pour chaque information primaire la différence entre entre la valeur lue à l'échantillonnage précédent et la valeur courante. Dans ce cas, le code 12 doit être utilisé.

#### **Modification de DDMO :**

Ce paramètre indique toutes les dates et heures correspondant :

- à la dernière modification de configuration effectuée par le poste central,
- à la dernière modification de configuration effectuée en local sur la station,
- à la dernière synchronisation entre le poste central et la station. Cette synchronisation peut être soit une modification réalisée par le poste central, soit la lecture de la configuration de la station par le poste central qui suit une modification locale en station. Cette synchronisation indique, si elle est égale ou postérieure aux deux dates et heures précédentes, que la configuration stockée au poste central est identique à celle présente en station.

DDMO= (S1)|(S2)|(S3)|

avec : S1 : Date et heure de la dernière modification du fichier de configuration réalisée par le poste central au format AAAAMMJJHHMMSS.

> . S2 : Date et heure de la dernière modification du fichier de configuration réalisée localement au format AAAAMMJJHHMMSS.

> S3 : Date et heure de la dernière synchronisation entre le poste central et la station au format AAAAMMJJHHMMSS.

#### **calibrage avec LISI et/ou LSSI**

Dans le cas de calibrage avec LISI et/ou LSSI ou autre défaut, la station doit arrêter le calibrage en cours et affecter le code D à l'échantillon primaire courant. Il n'y a pas dans ce cas de rétro-codage,

### **Modification des paramètres VSEB et VSEU :**

Couplage de test d'alerte sur deux mesures :

## VSEB=S1|S2|S3|S4|(S5)|S(6)|S(7)|S8|

avec : S1 : numéro de la mesure en station, 3 caractères au maximum.

- S2 : valeur du seuil bas pour la donnée issue de la mesure S1 (en unité définie dans UNIT), nombre décimal, 8 caractères au maximum. Dans le cas de seuil, dépassement signifie valeur inférieure (utile en particulier pour les températures).
- S3 : argument de S4. 4 caractères.
- S4 : mode de calcul provoquant le déclenchement.
	- $S4 = 0$ : déclenchement sur nombre de dépassements consécutifs de la valeur S2 (intervalle de temps entre chaque mesure de dépassement : ITEM). Ce nombre est placé en S3 (4 caractères)
	- S4 = 1 : déclenchement sur dépassement de la valeur S2 par la moyenne glissante de la mesure. Le temps sur lequel la moyenne glissante est calculée est placé en S3 (4caractères. Format HHMM).
- S5 : numéro de la mesure de couplage (pour les tests simples n'utilisant pas la fonctionnalité de couplage, les arguments S5, S6 et S7 sont vides ), 3 caractères au maximum,
- S6 : valeur du seuil bas pour la donnée issue de la mesure S5 (en unité définie dans le paramètre UNIT relatif à la mesure S5), nombre décimal, 8 caractères au maximum. Dans le cas ou seul le seuil haut est considéré comme dépassement cet argument est vide.
- S7 : valeur du seuil haut pour la donnée issue de la mesure S5 (en unité définie dans le paramètre UNIT relatif à la mesure S5), nombre décimal, 8 caractères au maximum. Dans le cas ou seul le seuil bas est considéré comme dépassement cet argument est vide.
- S8 : 0, 1, 2 ou 3 selon que l'appel du poste central soit
	- non autorisé (0),
	- autorisé en cas de dépassement du seuil bas (1),
	- autorisé en cas de retour au fonctionnement normal (2),
	- autorisé en cas de dépassement puis de retour au fonctionnement normal (3).

## VSEU=S1|S2|S3|S4|(S5)|S(6)|S(7)|S8|

- avec : S1 : numéro de la mesure en station, 3 caractères au maximum.
	- S2 : valeur du seuil haut pour la donnée issue de la mesure S1 (en unité définie dan UNIT), nombre décimal, 8 caractères au maximum. Dans le cas de seuil, dépassement signifie valeur supérieure.
	- S3 : argument de S4. 4 caractères.
	- S4 : mode de calcul provoquant le déclenchement.
		- $S4 = 0$ : déclenchement sur nombre de dépassements consécutifs de la valeur S2 (intervalle de temps entre chaque mesure de dépassement : ITEM).
		- S4 = 1 : déclenchement sur dépassement de la valeur S2 par la moyenne glissante de la mesure. Le temps sur lequel
- la moyenne glissante est calculée, est placé en S3 (4 caractères. Format HHMM).
- S5 : numéro de la mesure de couplage (pour les tests simples n'utilisant pas la fonctionnalité de couplage, les arguments S5, S6 et S7 sont vides ), 3 caractères au maximum,
- S6 : valeur du seuil bas pour la donnée issue de la mesure S5 (en unité définie dans le paramètre UNIT relatif à la mesure S5), nombre décimal, 8 caractères au maximum. Dans le cas ou seul le seuil haut est considéré comme dépassement cet argument est vide.
- S7 : valeur du seuil haut pour la donnée issue de la mesure S5 (en unité définie dans le paramètre UNIT relatif à la mesure S5), nombre décimal, 8 caractères au maximum. Dans le cas ou seul le seuil bas est considéré comme dépassement cet argument est vide.
- S8 : 0, 1, 2 ou 3 selon que l'appel du poste central est :
	- non autorisé (0),
	- autorisé en cas de dépassement du seuil haut(1),
	- autorisé en cas de retour au fonctionnement normal (2),
	- autorisé en cas de dépassement puis de retour au fonctionnement normal (3).

#### *Nota :*

Pour que le déclenchement de l'alerte soit effectué, il faut que l'ensemble des mesures secondaires (calculée à chaque ITEM) soit valide. Cette validité est effective s'il y a une proportion de mesures valides (codée A ou P) supérieure ou égale PVAL. De plus, le début de dépassement pris en compte coïncidera avec une heure pleine (12h00,……,17h00,etc.).

Le couplage permet de déclencher une alerte lorsque deux mesures sont en alerte simultanément.

### **Code constituant :**

Le code constituant associé aux mesures provenant de liaison numériques au protocole "Qualité de l'air" n'est pas pris en compte par la station. Seul le paramètrage de CCON défini le code constituant placé dans le fichier ISO 7168.

#### **Fichiers de suivi, d'alerte et de configuration.**

La définitions de tous les paramètres est unique. Il n'y a plus de spécificité liée à certains fichiers. Suivant le type de fichier dans lequel certains paramètres sont utilisé, certains argument ne sont pas utilisés.

Ex : Le paramètre CCON transmis dans ficher de configuration n'utilise que S1 et S2 alors que dans le fichier d'alerte ou de suivi, il utilise les 5 arguments.

### **Fichiers transférés :**

Tous les fichiers internes pourront être transmis compressés au format GZIP sauf les fichiers de commande et d'acquittement.

Les fichiers compressés porteront l'extension « .GZ » et les commandes associant des fichiers compressés auront pour extension « .CDZ » à la place de « .CDE ».

## **TELECOMMANDE**

La télécommande permet de positionner 32 bits de la station réservés aux utilisateurs. Ces bits interviennent dans les conditions logiques internes. La commande à passer est la suivante :

### TELECOMMANDE <Mot de 32 bits>

Le mot de 32 est codé en hexadécimal (les lettres sont exprimées en majuscule) sur 8 caractères.

Les bits de télécommandes sont insérés dans le mot d'état station.

*Exemple* :

TELECOMMANDE A30F52D8 signifie le positionnement des bits utilisateurs comme suit :

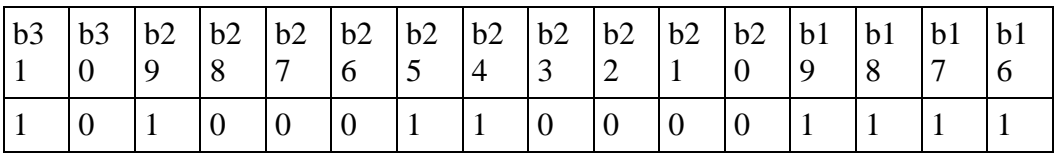

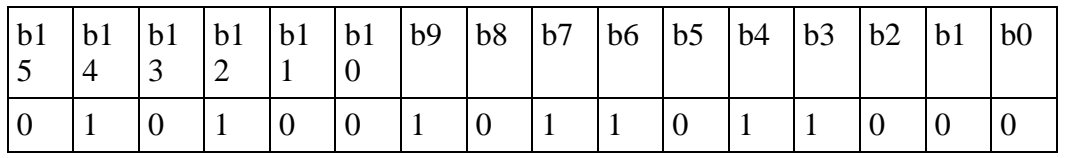

Dans le cas ou la télécommande s'est déroulé de façon satisfaisante, le fichier d'acquittement positif est retourné en réponse à la commande. Dans le cas contraire, le fichier d'acquittement spécifiant la présence d'une erreur sera retourné.

### Fichier Répertoire

Le fichier répertoire respecte la règle de construction des noms de fichier avec pour extension .REP :

## NNSSSJJJ**.REP**

Ce fichier est créé en réponse à une demande de lecture du système distant.

Il comporte la liste des fichiers présents en station. Chaque fichier est caractérisé par son nom et sa date de création.

Chaque ligne du fichier respecte la syntaxe suivante :

#### **XXXXXXXX.YYY AAAA MM JJ HH MM SS < Retour Chariot>**

avec :

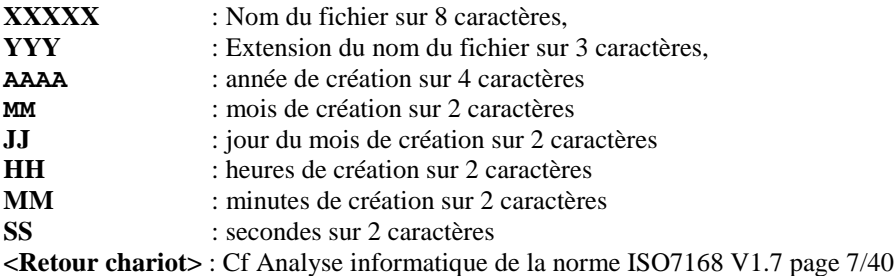

### **ECRITURE**

Cette commande permet d'écrire un fichier local sur la station. Ce fichier n'est pas géré par le langage de commande mais son nom doit être sous la forme XXXXXXXX.XXX, soit 11 caractères ASCII utiles.

La commande ECRITURE est réalisée de la façon suivante :

ECRITURE <<argument>>

avec **<<argument>>** : Fichier d'argument au format XXXXXXXX.XXX qui représente le nom de stokage du fichier local, 8 caractères au maximum.

La commande écriture est suivie du fichier local NNSSSJJJ.FIL. La station doit, après réception de ce fichier, le ranger dans la zone des fichiers locaux en lui ré-affectant le nom de fichier passé en argument de la commande écriture(XXXXXXXX.XXX).

## **EFFACE**

Cette commande permet d'effacer un fichier local sur la station.

La commande EFFACE est réalisée de la façon suivante :

### ECRITURE <<argument>>

avec **<<argument>>** : Fichier d'argument au format XXXXXXXX.XXX qui représente le nom du fichier local a effacer, 8 caractères au maximum.

L'acquittement de la commande EFFACE indique si le fichier a bien été effacé (EFFACE XXXXXXXX.XXX RAS) ou indique que le fichier n'existe pas (EFFACE XXXXXXXX.XXX VID).

Cette commande n'est réalisable que par le super-utilisateur. Dans le cas ou un utilisateur tenterai d'effacer un fichier local, l'information serai notifiée dans le fichier d'historique et l'acquittement indiquerai une erreur (EFFACE XXXXXXXX.XXX ERR).

Fichier Matériel

Le fichier matériel respecte la règle de construction des noms de fichier avec pour extension  $MAT$ .

## NNSSSJJJ**.MAT**

La station réalise de façon périodique au minimum une fois par jour, une scrutation de tous les matériels qui lui sont connectés. Elles détecte les changements et les notifie dans le fichier "Matériel". Ce fichier est effacé à l'issue d'une lecture par le super-utilisateur distant. Suite à un effacement, la station re-crée le fichier avec les informations courantes.

Chaque nouvelle connexion de matériel devra faire l'objet d'une ligne d'information horodatée dans le fichier matériel. S'il concerne plusieurs mesures les lignes seront répétées mesure par mesure, si aucune mesure n'est relative au matériel, les champs mesure et code constituant seront remplacés par « XXX XX ».

La syntaxe de chaque ligne est la suivante :

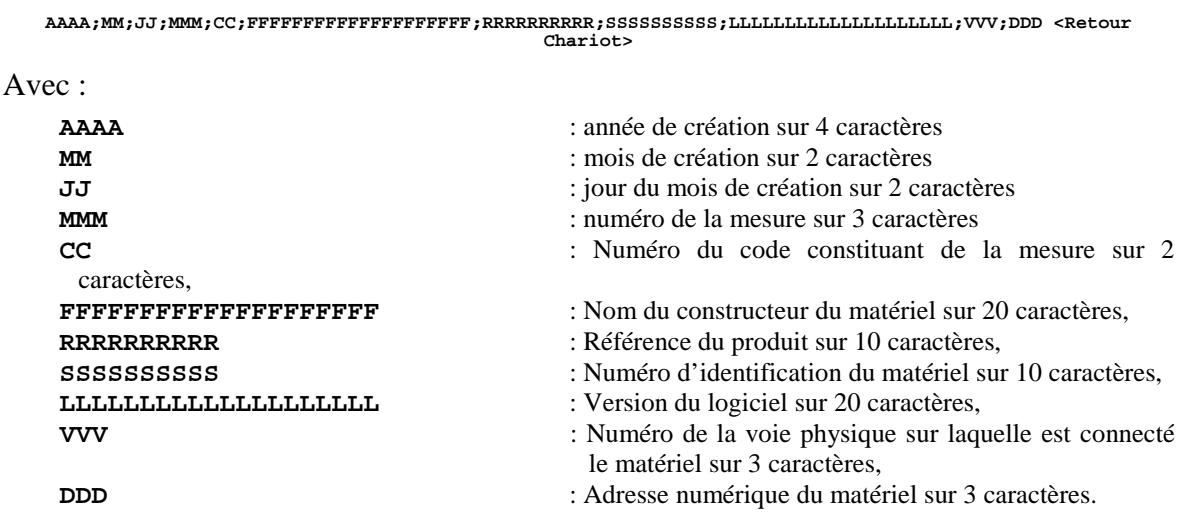

Dans le cas des dispositifs connectés sur des liaisons analogiques ou numériques n'utilisant pas le protocole « Qualité de l'air », les champs correspondant au nom du constructeur, à la référence du produit, au numéro d'identification, à la version logicielle et l'adresse numérique seront remplis par de « X ». Chaque information sera séparée de la précédente par un ";".

La longueur de ce fichier devra être de 100 lignes au minimum.. Lorsque le fichier arrive à sa capacité maximale, les lignes les plus anciennes seront effacées (Mémorisation de type FIFO).

Fichier des données primaires

Le fichier des données primaires respecte la règle de construction des noms de fichier avec pour extension .DPR :

## NNSSSJJJ**.DPR**

La station stocke dans le fichier des données primaires toute mesure paramétrée comme telle lorsque le code de qualité qui lui est associée est différent de A,P ou de N.

Ce fichier est effacé à l'issue d'une lecture par le super-utilisateur distant.

La syntaxe de chaque ligne est la suivante :

- Date, 8 caractères au format **« AAAAMMJJ »,**
- Jour, heure, minute, 8 caractères au format **« JJHHMMSS »,**
- Numéro de la mesure, 3caractères au maximum,
- Mot d'état de l'analyseur associé à la mesure (128 bits), 32 codes hexadécimaux,
- Mot d'état du calibrateur associé à la mesure (128 bits), 32 codes hexadécimaux,
- Mot d'état de la mesure (128 bits), 32 codes hexadécimaux,
- Mot d'état de la station (128 bits), 32 codes hexadécimaux,
- Code constituant, 3 caractères,
- Nom du constituant, 16 caractères,
- Valeur mesure brute, 8 caractères au maximum,
- Unité mesure brute, 5 caractères au maximum,
- Valeur de la mesure corrigée, 8 caractères au maximum,
- Unité mesure corrigée, 10 caractères,
- Liste utile des paramètres de fonctionnement de l'analyseur précédé par un « A », flottant représenté par 32 codes hexadécimaux (soit 33 caractères par paramètre),
- Liste utile des paramètres de fonctionnement du calibrateur associé à la mesure précédé par un « C », flottant représenté par 32 codes hexadécimaux (soit 33 caractères par paramètre),
- **<Retour Chariot>**

Chaque information est séparée de la suivante par un « ; ». la fin de ligne et matérialisée par un retour chariot. (au sens de la norme ISO7168).

 La longueur de ce fichier devra être de 3600 lignes au minimum.. Lorsque le fichier arrive à sa capacité maximale, les lignes les plus anciennes seront effacées (Mémorisation de type FIFO).

Lorsque l'analyseur et/ou le calibrateur ne communiquent pas par liaison numérique au protocole "Qualité de l'air", les mots d'états associés sont remplis de 0.

## **Ajout du paramètre CMPR :**

Le paramètre CMPR indique, pour une mesure donnée, les paramètres analyseurs et calibrateur à transmettre dans le fichier de mesures primaires ainsi que le numéro de matériel qui identifie le calibrateur. De plus cet argument permet de ne stocker les mesures primaires qu'à l'apparition de codes prédéfinis.

## CMPR=S1|S2|S3|S4|

avec : S1 : numéro de la mesure en station, 3 caractères au maximum,

- S2 : liste des codes qualité ne déclenchant pas l'enregistrement dans le fichier ".MPR". Liste de codes de séparés par des ";".
- S3 : liste des paramètres analyseur à écrire dans le fichier ".MPR". Liste de nombres de 1 à 50 séparés par des ";".
- S4 : numéro de matériel du calibrateur, 2 caractères au maximum.
- S5 : liste des paramètres calibrateur à écrire dans le fichier ".MPR". Liste de nombres de 1 à 50 séparés par des ";".

Nota :

Si S2 est vide, tous les codes différents de A,P ou N déclenchent l'écriture dans le fichier,

Si S3 est vide, aucun paramètre analyseur est inscrit sur la ligne relative à la mesure,

Si S4 est vide, aucun paramètre lié au calibrateur est inscrit sur la ligne relative à la mesure, le mot d'état calibrateur est rempli de 0,

Si S5 est vide, aucun paramètre lié au calibrateur est inscrit sur la ligne relative à la mesure.

## **Commande ECRITHIS**

La commande ECRITHIS permet d'aller écrire une chaîne de caractères dans le fichier d'historique. Cette chaîne de caractère sera horodatée comme les autres messages du fichier historique. Sa syntaxe est la suivante :

### ECRITHIS << **argument** >>

avec **<<argument>>** : Chaîne de caractères, 72 caractères au maximum.

La ligne ajoutée dans le fichier historique aura la forme suivante :

#### **AAAA MM JJ HH MM SS XXXXX YYY ZZ....Z < Retour Chariot>**

avec :

**AAAA** : année sur 4 caractères,

OSj/JM 00.1516

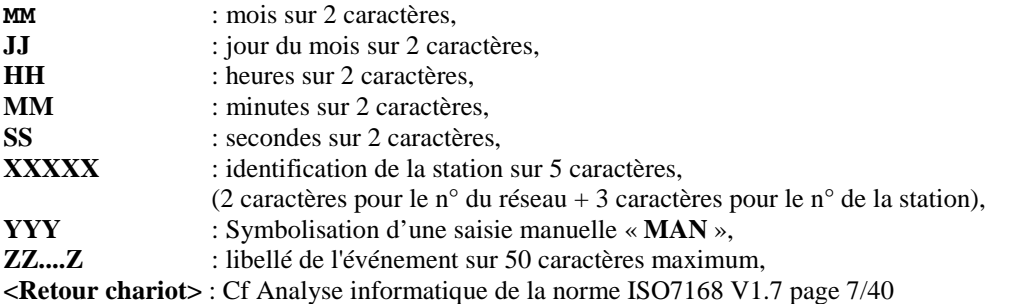

### **Temps de réponse aux commandes**

.

Indépendamment du type de réponse ou du type de fichier à transmettre, la station devra débuter la transmission des fichiers de données ou d'acquittements en moins de 2 sec après la fin du message de commande (ou de la première commande pour les fichiers multicommandes)..

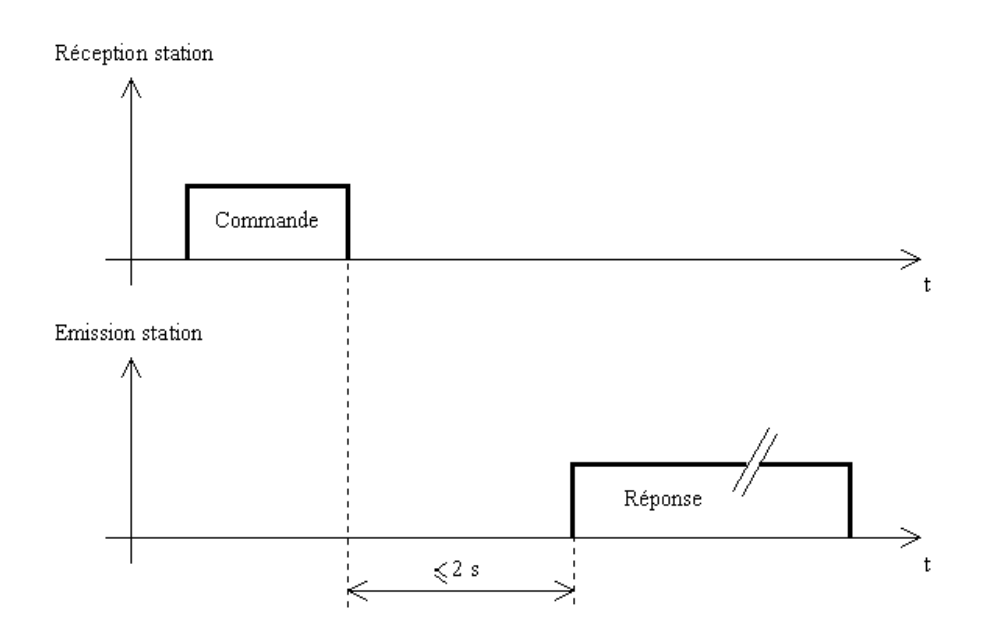

Fichier Historique de calibrage

Le fichier d'historique de calibrage respecte la règle de construction des noms de fichier avec pour extension .HCA :

NNSSSJJJ**.HCA**
Ce fichier est créé lorsque un événement lié à un calibrage apparaît sur la station. Il enregistre ensuite tous les événements de calibrage jusqu'au moment de sa lecture.

Ce fichier est effacé à l'issue d'une lecture par le super-utilisateur distant.

La syntaxe de chaque ligne est la suivante :

- Date, 8 caractères au format **« AAAAMMJJ »,**
- Jour, heure, minute, 8 caractères au format **« JJHHMMSS »,**
- Numéro de la mesure, 3caractères au maximum,
- Numéro du calibrateur concernée sur 2 caractères (« OOO » si pas de calibrateur),
- Calibrage : « C » ou contrôle de calibrage : « V », 1 caractère,
- Type de cycle : «  $1 \times 2 \times 3 \times 3 \times 6$  » ou «  $Z \times 1$  caractère,
- Présence  $(\alpha \ D \gg)$  ou non  $(\alpha \ N \gg)$  de dysfonctionnement, 1 caractère,
- Valeur de la moyenne du palier en unité de signal, 8 caractères au maximum,
- Valeur du minimum du palier en unité de signal, 8 caractères au maximum,
- Valeur du maximum du palier en unité de signal, 8 caractères au maximum,
- Valeur de l'écart type du palier en unité de signal, 8 caractères au maximum,
- Valeur de COEA obtenu, 8 caractères au maximum,
- Valeur de COEB obtenu, 8 caractères au maximum,
- **<Retour Chariot>**

Chaque information est séparée de la suivante par un « ; ». la fin de ligne et matérialisée par un retour chariot. (au sens de la norme ISO7168).

Comme pour les fichiers d'alertes, de défauts et d'erreur de configuration, lorsque ce fichier est lu par le "super-utilisateur"( poste central en général ), il est effacé de la station.

La longueur de ce fichier devra être de 100 minimum.. Lorsque le fichier arrive à sa capacité maximale, les lignes les plus anciennes seront effacées (Mémorisation de type FIFO).

Au delà de 10 jours, les fichiers historiques de calibrage seront effacés.

## Commande TRANSPARENT

Cette commande permet de rendre transparente la station afin de dialoguer directement, depuis un système distant, avec un matériel numérique. Ce matériel peut être soit un analyseur soit un calibrateur connecté par une liaison numérique. Le système distant devra pouvoir adapter ses attentes de réponse afin de permettre à la station de réaliser ses transferts de trames entre sont port en dialogue avec le matériel et le port sur lequel est connecté le système distant. Toutefois, les échos réalisés par la station ne devront pas excéder 0, 5 sec.

La commande TRANSPARENT est réalisée de la façon suivante :

## TRANSPARENT <<argument>>

avec **<<argument>>** : numéro du port numérique sur lequel est connecté le matériel avec lequel le système distant souhaite communiquer, 2 caractères au maximum.

Après l'acquittement positif de cette commande par la station, celle-ci réaliser des échos de trames bi-directionnels entre le port du système distant et le port désigné par "argument".

L'arrêt du mode transparent est réalisé à l'initiative du système distant par l'émission de trois caractères "ESC" suivant un silence d'au moins une seconde.

L'arrêt peut aussi être provoqué par le raccrochage du modem.

Pendant la connexion en mode transparent, toutes les communications à l'initiative de la station sur le port désigné par "argument" seront suspendues. Les mesures concernées ne seront pas renseignées et prendront le code qualité N.

La commande TRANSPARENT ne peut porter que sur un port dons les caractéristiques sont définies dans le fichier de configuration (vitesse, bits de parité, stop, etc.).

Un message sera inscrit dans le fichier historique lors du démarrage du mode transparent et lors de son arrêt.

## **Mise à l'heure des analyseurs :**

Suite à une mise à l'heure de la station par un système distant, la station procède à un mise à l'heure de tous les analyseurs qui lui sont connectés par liaison numérique (protocole "Qualité de l'air").

## **Utilisation de VPEN**

Le test VPEN devra être réalisé à la fin de chaque période S4. Deux VPEN doivent pouvoir être paramétrés par mesure ( pente et immobilisme).

## **Erreurs de configuration :**

Lors des chargements de configuration, les stations ne doivent pas accepter des paramètres comportant plus ou moins d'arguments que défini dans le manuel. Un défaut concernant ces lignes devra apparaître dans le fichier d'erreurs de configuration ( Erreur n°30).

## **Configuration des modems**

Afin d'éviter tout problème de dysfonctionnement des configurations, la station doit être capable de gérer le fonctionnement des modems. Cette gestion s'appuie sur les données fournies dans le fichier de paramétrage du modem : NNSSSJJJ.**MOD.**

Cette gestion devra permettre d'éviter les problèmes suivants :

- mauvais paramétrage logiciel (commandes d'initialisation),
- modem non configuré : les modes de détection automatique sont tous activés et ne fonctionnent pas dans certains cas particuliers,
- configuration matérielle non adaptée.

Outre le paramétrage automatique du modem par la station, le modem devra être d'un modèle agréé et sa configuration matérielle devra être conforme à la fiche de spécifications associée.

Une liste de modems agréés est disponible auprès du laboratoire « Informatique et Instrumentation pour l'Environnement » de l'INERIS.

De façon générale :

- les fonctions d'auto-adaptation ne devront jamais maintenues sur le modem.
- Les modems seront configurés lors de leur première connexion aux stations de façon non volatile.
- Un fichier des configuration sera présent en station et initialisera le modem à chaque nouvelle mise sous tension. La station forcera l'écriture de cette configuration en mémoire non volatile du modem.
- Le port de communication de la station en liaison avec le modem devra disposer d'une détection automatique de vitesse. L'utilisation ou non de ce mode de détection automatique devra être paramétrable.
- Au-delà d'un temps paramétrable, si la station n'est pas appelée, cette dernière réalisera un redémarrage d'elle-même et du modem, de façon automatique. Un paramétrage devra permettre d'utiliser ou non cette fonction (non actif par défaut).
- La station et le modem utiliseront les signaux électriques de contrôle de flux de la liaison série.

Les stations respecteront bien un silence supérieur à une seconde avant d'envoyer au modem la commande d'échappement du mode transparent ("+++") afin de lui passer de nouvelles commandes ( raccrochage par exemple).

## **Fichier de configuration modem**

Le fichier de configuration modem respecte la règle de construction des noms de fichier avec pour extension .MOD :

## NNSSSJJJ**.MOD**

Le fichier de configuration des modems est transmis pas le système distant, en mode "super-utilisateur" par la commande CONFIG\_STAT "M". Il n'y a pas de possibilité de modifier partiellement ce fichier. Seule une configuration complète peut réactualiser ce fichier. En cas d'erreur de paramètrage, le fichier "ECG" comporte les paramètres rejetés et la cause du rejet.

Le fichier de configuration modem comporte, pour chaque modem supporté, les paramètres suivants:

## **CFGM LIAM IDEM**

Le paramètre d'identification du modem (IDEM) n'est pas obligatoire. Lorsque celui-ci n'est pas présent, la configuration du modem connecté doit être seule dans le fichier ou porter le numéro d'identification le plus faible de la liste des modems déclarés.

Le téléchargement d'une configuration totale ou partielle de la station ne modifie pas la configuration modem. Seule la commande CONFIG\_STAT M peut altérer le fichier de configuration modem.

**CFGM .MOD**

**Description :**

Ce paramètre contient toutes les chaînes d'initialisation à transmettre au modem permettant de le configurer .

#### **Syntaxe :**

## CFGM=S1|S2|S3|S4|S5|S6|

- avec : S1 : numéro du modem (1 à 99), 2 caractères au maximum.
	- S2 : chaîne d'initialisation du modem, 50 caractères alphanumériques au maximum,
	- S3 : chaîne de numérotation, 10 caractères alphanumériques au maximum,
	- S4 : code de réponse initialisation OK du modem, 2 caractères numériques au maximum,
	- S5 : code de connexion ligne, 2 caractères numériques au maximum,
	- S4 : code de sonnerie du modem, 2 caractères numériques au maximum.

#### **Exemple :**

Modem GENER 425 V22 bis

CFMG=7|AT&FV0E0Q0S0=2B0&W&W1|ATB0DP|0|10|2|

#### **Remarque :**

**Fichiers concernés :** .MOD.

## **LIAM .MOD**

#### **Description :**

Paramétrage de la liaison des modems

#### **Syntaxe :**

## LIAM=S1|S2|S3|S4|S5|

avec : S1 : Numéro du modem (1 à 99), 2 caractères numériques au maximum,

S2 : Vitesse de la liaison modem (1200, 2400,4800,9600,19200), 5 caractères numériques au maximum,

- S3 : Nombre de bits de données (7 ou 8), 1 caractère numérique,
- S4 : Parité (0: sans, 1: impaire, 2: paire), 1 caractère numérique,
- S5 : Nombre de bits de stops Parité (1 ou 2), 1 caractère numérique.

#### **Exemple :**

LIAM=2|4800|8|0|2|

#### **Remarque :**

**Fichiers concernés :** .MOD.

## **IDEM** . MOD

#### **Description :**

Paramétrage de l'identification du modem. La station scrute sont fichier de configuration modem du numéro le plus faible jusqu'au plus élevé et teste la chaîne d'identification du modem afin de connaître la chaîne d'initialisation à lui transmettre.

#### **Syntaxe :**

$$
IDEM = S1 | S2 | S3 |
$$

- avec : S1 : numéro du modem (1 à 99), 2 caractères au maximum,
	- S2 : chaîne d'identification du modem, 30 caractères alphanumériques au maximum,
	- S3 : chaîne de réponse du modem, 30 caractères alphanumériques au maximum.

#### **Exemple :**

Modem GENER 425 V22 bis

IDEM=7|W|18|

**Remarque :**

**Fichiers concernés :** .MOD.

#### **Mise en place d'un code W**

ce code W ne concerne que les mesures ¼ horaires. Son utilisation est paramétrable.

- W : Code ne concernant que les données secondaires. Ce code affecte une donnée secondaire lorsque la série de donnée primaire associée comporte une proportion de données codées A, P ou N comprise entre PVAL(inclus) et 100% (exclu). Ce code permet aux opérateurs de validation des données d'être informés sur des événements n'altérant pas la données mais qui se sont produits durant sa période de constitution. L'utilisation de ce code est paramètrable.

Modification de NVOI

$$
\texttt{NVOI=S1}\,|\,S2\,|\,S3\,|\,S4\,|\,S5\,|\,S6\,|\;(\,S7\,)\,|\;(\,S8\,)\,|\;(\,S9\,)\,|\;(\,S10\,)\,|\;(\,S11\,)\,|\,
$$

- avec : S1 : numéro de la mesure, 3 caractères au maximum,
	- S2 : Poucentage de données différentes de A, P ou N sur la plage comprise entre PVAL et 100% qui engende le codeW. Si S2 = 100 %, le code W n'est pas actif, si  $S2 = 0$  %, le code W affecte la mesure secondaire dès la présence d'un premier échantillon

primaire différent de A, P ou N. Valeur exprimée en %, 3 caractères au maximum,

- S3 : Type de l'entrée, 5 caractères au maximum,
	- VIR : entrée virtuelle.
	- ANA : entrée analogique,
	- IMP : entrée impultionnelle,
	- NUM P : Entrée numérique accédant à la zone des paramètres de fonctionnement du matériel numérique ( adresse 25 Hex du plan mémoire du protocole "Qualité de l'air",
	- NUM M : Entrée numérique accédant à la zone des mesures du matériel numérique ( adresse BB Hex du plan mémoire du protocole "Qualité de l'air",
- S4 : Type de stockage, 1 caractère,
	- 0 : pas de stockage,
	- 1 : stockage des informations secondaires (fichier ISO),
	- 2 : stockage des informations primaires et secondaires (fichier ISO et .MPR).
- S5 : unité de signal (mV, V, mA, … ou ppb par exemple dans le cas d'une liaison numérique), 5 caractères au maximum,

## **Si S2 = "ANA" ou "IMP":**

S6 : numéro de l'entrée physique analogique associée à la mesure S1, nombre entier, 2 caractères au maximum,

- S7 : vide.
- S8 : vide.
- S9 : vide,
- $S10$  : vide.
- $S11$  : vide.

#### **Si S2 = "NUM\_P" ou "NUM\_N" :**

- S6 : numéro de l'entrée du matériel numérique associée à la mesure S1, nombre entier, 2 caractères au maximum,
- S7 : numéro d'ordre de la mesure dans la liste des mesures ou paramètres disponibles sur le matériel numérique dont le numéro est défini en S2 ( présent lorsque S3 = NUM P ou S3 = NUM P ), 3 caractères au maximum,
- S8 : vide.
- S9 : vide,
- S10 : vide,
- $S11$  : vide,

#### **Si S2 = "VIR" :** *mesure = Ax <opérateur> By* + C

- S6 : coefficient A de la mesure *x*, nombre décimal, 8 caractères au maximum,
- S7 : numéro de la mesure *x*, 3 caractères au maximum,
- S8 : type de l'*opérateur* : X, +,- ou /, 1 caractère,
- S9 : coefficient B de la mesure *y*, nombre décimal, 8 caractères au maximum,
- S10 : numéro de la mesure *y*, 3 caractères au maximum,
- S11 : constante additive C, nombre décimal, 8 caractères au maximum,

#### **Exemple :**

#### **Remarque :**

Une même voie peut être affectée à plusieurs mesures.

## **Fichiers concernés :** .CFG.

Codage W suite à un dépassement de seuil haut ou bas d'un paramètre d'analyseur ou calibrateur : utiliser la fonction de déclaration de paramètre interne comme mesure, déclarer suivant le besoin un LSSI, LISI couplé à un paramètre INVA affectant W à la mesure concernée.

Concernant les affectations de code W lors de dépassements de seuils sur écart type, définir une nouvelle mesure donnant comme résultat un écart-type (paramètrage de TDON) et procéder comme au chapitre précédent.

## **Taille des fichiers internes**

La taille du fichier d'alerte devra permettre de notifier au minimum 150 alertes.

La taille du fichier de défauts devra permettre de notifier au minimum 150 défauts.

La taille du fichier historique devra être au minimum de 300 lignes.

La taille du fichier historique de calibrage devra être au minimum de 100 lignes.

La taille du fichier matériel devra être au minimum de 100 lignes.

En cas de dépassement, les données les plus anciennes seront effacées.

Pour les autres fichiers, leur taille devra être suffisantes pour supporter les données à transmettre.

Tout fichier rempli à xx % de sa capacité maximale peut provoquer l'appel (paramétrable) du poste central afin de vider ces fichiers. Le paramétrage de l'appel est réalisé par le paramètre APPF :

## **APPF**

## **Description :**

Définit les conditions d'appel du poste central en cas de remplissage excessif des fichiers internes à la station..

**Syntaxe :**

APPF=S1|S2|S3|S4|

- avec : S1 : Taux de remplissage d'au moins un fichier succeptible de provoquer l'appel du poste central, pourcentage de remplissage, 3 caractères au maximum,
	- S2 : 0 ou 1 selon que l'appel du poste central soit non autorisé (0), autorisé à l'apparition de risque de débordement (1).

#### **Exemple :**

#### **Remarque :**

Le risque de débordement est une information figurant dans le fichier de défaut, au chapitre des défauts station. Ce paramètre est unique pour l'ensemble des fichiers. C'est le premier risque de débordement de fichier qui provoque l'appel. Le poste central devra alors lire le ou les fichier internes succeptibles d'être surchargés afin de les effacer.

**Fichiers concernés :** .CFG.

#### **Modification du paramètre APPC**

## APPC=S1|S2|(S3)|S4|S5|

- avec :  $S_1$  : numéro de la mesure en station, 2 caractères au maximum,
	- S2 : Type d'entrée, 3 caractère,
		- "NUM" entrée numérique,
		- "TOR" entrée TOR,
	- S3 : numéro du matériel pour les entrées numériques. Dans le cas ou cet argument n'est pas renseigné, le numéro de l'analyseur numérique générant la mesure est pris par défaut, 3 caractères au maximum,
	- $S4$ : numéro du bit de défaut compris de 0 à 31 ( $S2 = NUM$ ) ou numéro de l'entrée TOR de la station (S2 = TOR), 2 caractères au maximum,
	- S5 : 0, 1, 2 ou 3 selon que l'appel du poste central soit non autorisé (0), autorisé à l'apparition du défaut (1), autorisé à la disparition du défaut (2), autorisé dans les deux cas précédents (3).

#### **Modification du paramètre APPS**

APPS=S1|S2|S3|S4|

- avec : S1 : Type d'entrée, 3 caractère,
	- "NUM" entrée numérique.
	- "TOR" entrée TOR,
	- S2 : numéro du matériel pour les entrées numériques, 3 caractères au maximum,
- $S3$ : numéro du bit de défaut compris de 0 à 31 (S1 = NUM) ou numéro de l'entrée TOR de la station (S1 = TOR), 2 caractères au maximum,
- S4 : 0, 1, 2 ou 3 selon que l'appel du poste central soit non autorisé (0), autorisé à l'apparition du défaut (1), autorisé à la disparition du défaut (2), autorisé dans les deux cas précédents (3).

### **CAPACITE MINIMALE REQUISE**

- nombre minimal des mesures logiques que doit pouvoir supporter une station : 4,
- extension minimale de mesures logiques que doit pouvoir proposer le constructeur de station : 128,
- nombre minimal d'entrées TOR logiques que doit pouvoir supporter une station : 8,
- extension minimale d'entrées TOR logiques que doit pouvoir proposer le constructeur de station : 128,
- nombre minimal d'entrée TOR physique que doit pouvoir supporter une station : 9 (8 de base + 1 pour la réinitialisation du modem),
- nombre minimal d'entrée analogique que doit pouvoir supporter une station : 0,
- nombre minimal d'entrée numérique (RS 232) que doit pouvoir supporter une station : 3 (1 pour la liaison distante (Poste central, un pour la liaison locale et un pour la mesure).

Nota : le nombre minimal d'entrées numériques peut être ramené à 2 lorsque la station dispose d'au moins une entrée analogique.

### **Muselage de la station**

Le muselage de la station peut être réalisé par la commande :

MUSELAGE <<argument>>

avec

-  $\leq$ **argument>>**: 1: la station ne peut plus appeler le poste central,

0: la station n'est plus verrouillée vis-à-vis des appels sortants.

La commande Muselage permet de bloquer les appels à l'initiative de la station vers le serveur. Le paramètrage de BCOM n'est plus actif.

Cette commande est utilisée par le Poste Central lors des épisodes d'alerte.

L'état de muselage est indiqué dans le mot d'état interne de la station.

En fin d'alerte, le serveur du poste central devra "démuseler" la station.

## **Conflits de paramétrage du calibrage ponctuel**

Au chargement du fichier de calibrage ponctuel, la station devra analyser le risque de conflit avec le paramétrage du calibrage périodique. En cas de conflit, la station devra rejeter la configuration de calibrage ponctuel et indiquer une erreur de commande.

## **Redémarrage de la station**

La demande de redémarrage de la station, avec prise en compte des paramètres sauvegardés de configuration peut être réalisée par les commandes suivantes :

## **Démarrage à chaud :**

## **RESTART\_STAT** (<<argument>>)

avec

- **<<argument>>** : 0: la station redémarre sur la base du logiciel d'exploitation courant (valeur par défaut si l'argument est omis),
	- 1: la station redémarre sur la base du logiciel d'exploitation précédent.

Cette commande, suivie par la commande **FIN\_CONNECT,** provoque le raccrochage de la station. La station recharge alors le logiciel d'exploitation courant ("Argument" = 0) ou élimine le logiciel courant et le remplace par le logiciel d'exploitation précédent ("Argument" = 1) avant de le lancer.

Cette commande conserve l'ensemble des fichiers présents sur la station.

## **Démarrage à froid :**

## **RAZ\_STAT**  $\leq$  ( $\leq$ argument>>)

avec

- **<<argument>>** : 0: la station redémarre sur la base du logiciel d'exploitation courant (valeur par défaut si l'argument est omis),
	- 1: la station redémarre sur la base du logiciel d'exploitation précédent.

Cette commande, suivie par la commande **FIN\_CONNECT,** provoque le raccrochage de la station. La station recharge alors le logiciel d'exploitation courant ("Argument" = 0) ou élimine le logiciel courant et le remplace par le logiciel d'exploitation précédent ("Argument" = 1) avant de le lancer.

Cette commande efface l'ensemble des fichiers présents sur la station à l'exception du fichier modem.

La station devra gérer deux zones de stockage des logiciels d'exploitation afin, à tout moment, de pouvoir revenir à une version logicielle antérieure (bugs par exemples).

Aquittement :

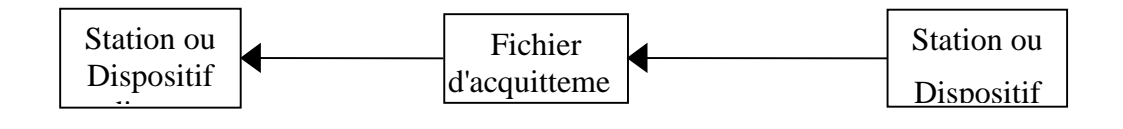

## *Exemple* :

Redémarrage de la 7ième station de l'AMPALR le 28 octobre 1990 à 1 heure : envoi d'un fichier de commande *09007301.CDE* contenant **RESTART\_STAT**. Le redémarrage suppose une fin de connexion, l'acquittement est simplement une vérification de syntaxe de la commande. Dans le cas d'un acquittement positif, le dispositif distant reçoit le fichier *09007301.ACQ* contenant :

## **1990 10 28 01 00 00 RESTART\_STAT RAS**

## **4.1.1.1 Chargement du logiciel d'exploitation**

Cette commande permet d'écrire un fichier d'exploitation sur la station. Ce fichier n'est pas géré par le langage de commande, c'est en général du code exécutable. La station déplace le fichier d'exploitation en cours et enregistre à sa place le nouveau fichier d'exploitation.

La commande de chargement du logiciel d'exploitation est réalisée de la façon suivante :

## **CHARGEMENT**

La commande CHARGEMENT est suivie du fichier local NNSSSJJJ.EXE représentant le nouveau fichier d'exploitation.

Pour relancer la station, l'opérateur devra employer les commandes RAZ\_STATION ou RESTART\_STATION suivant la nécessité ou non de procéder à un redémarrage à froid ou à chaud.

## **Gestion des TRAA et TRAD**

- **TRAA** est le temps d'attente minimum entre deux appels de la station vers le poste central suite à deux alertes provoquées par un dépassement sur une même mesure, au format HHMMSS. Il permet de limiter les appels provoqués par les mêmes origines d'alerte. Toutefois les apparitions et disparitions d'un même événement sont considérés comme différents vis-à-vis de la période d'inhibition.
- **TRAD** est l'équivalent du TRAA appliqué aux défauts (mesures et station).
- **NMAP** est le nombre maximum d'appel de chacun des numéros du poste central réalisé pour une cause identique (les apparitions et disparitions d'un même événement sont considérées comme différentes).

## **Commande de Synchronisation**

Cette commande permet, depuis le port de communication local (terminal de maintenance), de provoquer un appel de la station vers le poste central qui permettra à ce dernier de recharger en station le fichier de configuration courant (archivé sur le poste central).

## **SYNCHRONISATION <<Argument>>**

Avec **argument = "T"** pour une demande de configuration Totale ou **argument = "C"** pour une demande de configuration complète.

## Acquittement :

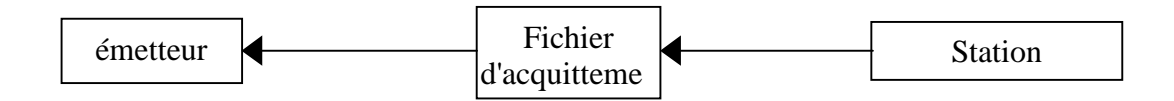

La station renvoie, après prise en compte de la demande de synchronisation, un message d'acquittement contenant **RAS**. L'information est notifiée dans le fichier historique. Si la demande provient d'une liaison modem, la station raccroche.

Ensuite, la station prend l'initiative d'appeler le poste central. Aprés avoir délivré la commande de mot de passe **PSWD** du dispositif appelé (le poste central), et suite à son acquittement positif, la station envoie le fichier de demande de synchronisation dans lequel nous trouvons le libellé :

## **SYNCHRONISATION** <<argument1>> <<argument2>> <<argument3>>

Avec Argument1 = AAAA/JJ/HH/MM/SS (Année/mois/jour/heure/minute/seconde de la demande),

Argument  $2 = "T"$  pour une configuration totale, "C" pour une configuration complète,

Argument  $3 =$  Mot de passe sur 8 caractères au maximum

La station passe alors en mode esclave afin de recevoir la commandes émises par le poste central, soit un CONFIG\_STAT T ou C. Une fois la configuration transférée avec succès, le poste central envoi un **FIN\_CONNECT** pour clôre la connexion.

### **Séparations des arguments de commande**

Lorsque les commandes utilisent des arguments, la commande est séparée des arguments par un caractère blanc et les arguments sont aussi séparés les uns des autres par un caractère blanc.

## *Gestion du port de communication local :*

Le port de communication local est destiné à connecter le portable de maintenance. Les accès depuis ce port doivent être distingués par la station du port supportant le modem.

Lors d'une modification depuis le port local, un défaut doit être généré sur la station, de faible priorité afin de pouvoir déclencher un appel vers le poste central afin de lui faire part d'une désynchronisation de configuration entre station et poste central. Le paramètre DEFC permet de gérer ce point.

### **Envoi de défaut sur modification locale de configuration.**

Suppression des paramètres APPS et APPC. Les arguments liés à l'appel du poste central sont placés dans NELS et NELC.

Ajout d'une alternative aux défauts station : Modification locale du fichier de configuration.

## **NELS**

#### **Description :**

Définit les caractéristiques de défaut à caractères généraux.

**Syntaxe :**

```
NELS=S1|(S2)|(S3)|(S4)|(S5)|(S6)|S7|(S8)|
```
avec : S1 : Type d'entrée, 3 caractère,

- "NUM" entrée numérique,
- "TOR" entrée TOR.
- "MCO" modification locale du fichier de configuration,
- "DCO" défaut de communication sur liaison numérique,
- S2 : numéro du matériel pour les entrées numériques, 3 caractères au maximum,
- $S3$ : numéro du bit de défaut compris de 0 à 31 (S1 = NUM) ou numéro de l'entrée TOR de la station (S1 = TOR), 2 caractères au maximum,
- S4 : type du défaut station, 1 caractère (lettre de A à Z), à définir par l'utilisateur lors de la configuration, 1 caractère,
- S5 : code de gravité du défaut, 1 caractère (chiffre 0 à 9), à définir par l'utilisateur lors de la configuration,
- S6 : Etat d'activation 0 (inactif) ou 1 (actif). Cet argument est utilisé dans les fichiers de suivi, 1 caractère,
- S7 : 0, 1, 2 ou 3 selon que l'appel du poste central soit non autorisé (0), autorisé à l'apparition du défaut (1), autorisé à la disparition du défaut (2), autorisé dans les deux cas précédents (3).
- S8 : libellé du défaut station, 25 caractères au maximum.

#### **Exemple :**

**Remarque :**

Les mesures ne sont pas invalidées lors d'un défaut de type NELS.

Dans le cas des défauts de calibrateurs, le calibrage des analyseurs concernés peut être suspendu.

**Fichiers concernés :**.CFG,.DEF, .SUI

### *Pilotage des analyseurs et calibrateurs par liaison numérique "Qualité de l'air":*

La communication entre les divers matériels supportant le protocole "Qualité de l'air" et la station est toujours réalisée à l'initiative de la station (fonctionnement maître-esclave).

la station émet une requête à l'analyseur toutes les 10 secondes et au calibrateur ou autre matériel en tant que de besoin.

en cas de réponse avec acquittement négatif, réponse non conforme ou non réponse au bout d'une seconde, la station réitère sa requête,

au bout de deux réitérations, la station abandonne sa requête et qualifie en D la mesure primaire considérée si elle existe et place une information de défaut dans le fichier de défaut.

#### **Apparition de défaut en période de calibrage ou contrôle de calibrage**

En cas d'apparition d'un défaut lors d'une opération de calibrage ou contrôle de calibrage, l'opération est arrêtée, mais la station ne procède pas à un rétrocodage en code P.

### **Suivi de mesures issues de la station**

Le suivi d'une mesure particulière ou d'un groupe de mesures peut être réalisé par la commande :

**SUIVI\_STAT ("argument 1") ("argument 2") ("n° de mesure 1"). ("n° de mesure 2")...**

avec **"argument 1"** : nombre total de mesures à transmettre, **"argument 2"** : Nombre d'échantillons maximum à transmettre, **"n° de mesure 1"** : numéro de la première mesure à transmettre, **"n° de mesure 2"** : numéro de la deuxième mesure à transmettre, . . . . .

En l'absence d'argument, le suivi station concerne l'ensemble des numéros de mesure sur l'horizon d'un échantillon.

Si les numéros de mesure sont précisés l'argument 2 est obligatoire.

l'état des informations logiques associées à la station et à la mesure sont systématiquement transmis dans le fichier de suivi sur un horizon d'échantillonnage identique à la mesure.

A des fins de contrôle, la station vérifie à chaque réception de **SUIVI\_STAT** que :

"argument 
$$
1" = \sum
$$
"n° de mesure ..."

en cas d'erreur, celle-ci sera indiquée dans le fichier d'acquittement.

Après chaque réception d'une commande de suivi-station envoyée par le dispositif distant, un fichier *.SUI* contenant les valeurs de toutes les entrées logiques, analogiques, impulsionnelles et numériques est transmis.

Les valeurs transmises sont les valeurs courantes précédées des valeurs passées de puis la dernière commande de suivi de la station. Pour la première commande, les valeurs passées étant trop importantes, l'argument 2 donne le nombre d'échantillons primaires (10 sec.) maximum à placer dans le fichier de suivi. Il est ensuite suivi d'un fichier d'acquittement de la commande. Il ne s'agit pas d'une transmission périodique de données. Un fichier de données unique est fourni en réponse à la commande. Pour suivre périodiquement les données, le dispositif distant devra émettre périodiquement des commandes SUIVI\_STAT.

Dans le cas où certains numéros de mesure ne correspondent pas à des numéros de mesure présents en station, ces mesures ne figurent pas dans le fichier de suivi.

Dans le cas où aucun numéro n'a d'équivalent en station, alors la station envoie à l'appelant un acquittement de la commande avec le mot d'état **ERR**.

Aquittement :

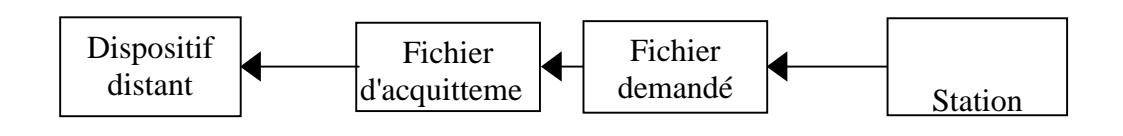

## *Exemple* :

- nombre de mesures à transmettre : 3, horizon d'observation 5 (les mesures courantes à l'intant t, les mesures passées à l'intant t – 10 s., à l'instant t - 20 s, à l'instant t - 30 s, à l'instant t - 40 s.

- la 1ère mesure est la numéro 4 - la 2ème mesure est la numéro 8

- la 3ème mesure est la numéro 11

On veut suivre, depuis le poste central, l'évolution des mesures 4, 8 et 11 de la 7ième station de l'AMPALR le 28 octobre 1990 avec un rafraîchissement des données toutes les 30 secondes :

émission d'une commande **SUIVI\_STAT 3 5 4 8 11** toutes les 30 secondes entraînant la réception d'un fichier *09007301.SUI* émis par la station contenant l'ensemble des informations concernant les trois mesures (4, 8 et 11) et la station ainsi que du fichier d'acquittement correspondant à la commande **SUIVI\_STAT 3 4 8 11**.

Pour la première commande, Les 5 échantillons seront transmis, pour les autres, seulement 3 échantillons seront transmis. Cette méthode permet de reconstituer au poste central l'observation temporelle complète des mesures.

## **Création du paramètre d'état mesure :**

Ce paramètre « état mesure » exclusivement utilisé dans les fichiers de suivi est bâtit de la façon suivante :

EMES=S1|S2|S3|S4|

avec : S1 : Numéro de la mesure, 3 caractères au maximum,

S2 : Date et heure courante au format AAAAMMJJHHMMSS, 12 caractères,

- S2 : Mot d'état de la mesure, 128 bits codés sur 32 caractères,
- S3 : Valeur le l'échantillon primaire, 8 caractères décimaux au maximum,
- S4 : Valeur le l'échantillon secondaire, 8 caractères décimaux au maximum,

### **Création du paramètre d'état station :**

Ce paramètre « état station », exclusivement utilisé dans les fichiers de suivi est bâtit de la façon suivante :

## ESTA=S1|S2|S3|S4|

- avec : S1 : Date et heure courante au format AAAAMMJJHHMMSS, 12 caractères,
	- S2 : Mot d'état de la station, 128 bits codés sur 32 caractères,
	- S3 : Mot d'état des sorties logiques, 32 bits codés sur 8 caractères(le bit 0 correspond à la sortie 0),
	- S4 : Mot d'état des sorties physiques,128 bits codés sur 32 caractères (le bit 0 correspond à la sortie TOR1),

### **Création du paramètre de suivi de matériel :**

Ce paramètre « suivi matériel » indique à la station les informations sur les matériels à joindre au fichier de suivi pour une mesure donnée.

Ce paramètre est utilisé lors de la configuration pour indiquer le couplage (dans ce cas S3 n'est pas renseigné) et dans le fichier de suivi :

## EMAT=S1|S2|(S3)|

- avec : S1 : Numéro de la mesure, 3 caractères au maximum,
	- S2 : Numéro du matériel associé, 2 caractères au maximum,
	- S3 : Mot d'état du matériel, 32 bits codés sur 8 caractères(le bit 0 correspond à l'état 0),

#### **modification du paramètre de suivi MAIN :**

Ce paramètre « suivi des mesures techniques » indique à la station les mesures internes des matériels à joindre au fichier de suivi pour une mesure donnée.

Ce paramètre est utilisé lors de la configuration pour indiquer le couplage (dans ce cas S4 n'est pas renseigné) et dans le fichier de suivi :

## MAIN=S1|S2|S3|(S4)|(S5)|

avec : S1 : Numéro de la mesure, 3 caractères au maximum,

- S2 : Numéro du matériel associé, 2 caractères au maximum,
- S3 : Rang du paramètre à transmettre (0 à 49), 2 caractères numériques au maximum,
- S4 : Valeur de la mesure, nombre décimal, 8 caractères au maximum,
- S5 : libellé affecté au paramètre mesuré, nombre décimal, 8 caractères au maximum,

#### **DECALAGE DES MESURES**

Les nouvelles générations d'analyseurs, de type BTX par exemple, différent le résultat des mesures de 15, voire 30 minutes. Ce temps de calcul, incontournable est pris en compte par les stations dans l'argument S2 de NVOI afin des recaler les données dans le temps.

## **NVOI**

#### **Description :**

La définition des mesures affecte un numéro à une mesure dont toutes les caractéristiques sont définies par le paramètre NVOI. Les mesures peuvent être, des mesures principales, des paramètres de fonctionnement ou des mesures virtuelles (définies dans MVIR). L'ensemble de ces mesures peuvent être mémorisées ou non dans le fichier ISO et dans le fichier des échantillons primaires.

## NVOI=S1|S2|S3|S4|S5|S6|S7|(S8)|(S9)|(S10)|(S11)|(S12  $\vert$

- avec : S1 : numéro de la mesure, 3 caractères au maximum,
	- S2 : Retard de la mesure, en nombre d'ITEM pour la constitution des fichiers ISO (Temps de calcul sur les chromatographes par exemple), nombre entier, 2 caractères au maximum,
	- S3 : Poucentage de données différentes de A, P ou N sur la plage comprise entre PVAL et 100% qui engende le codeW. Si S2 = 100 %, le code W n'est pas actif, si  $S2 = 0$  %, le code W affecte la mesure secondaire dès la présence d'un premier échantillon primaire différent de A, P ou N. Valeur exprimée en %, 3 caractères au maximum,
	- S4 : Type de l'entrée, 5 caractères au maximum,
		- VIR : entrée virtuelle.
		- ANA : entrée analogique,
		- IMP : entrée impultionnelle,
		- NUM\_P : Entrée numérique accédant à la zone des paramètres de fonctionnement du matériel numérique ( adresse 25 Hex du plan mémoire du protocole "Qualité de l'air",
- NUM\_M : Entrée numérique accédant à la zone des mesures du matériel numérique ( adresse BB Hex du plan mémoire du protocole "Qualité de l'air",
- S5 : Type de stockage, 1 caractère,
	- 0 : pas de stockage,
	- 1 : stockage des informations secondaires (fichier ISO),
	- 2 : stockage des informations primaires et secondaires (fichier ISO et .MPR).
- S6 : unité de signal (mV, V, mA, … ou ppb par exemple dans le cas d'une liaison numérique), 5 caractères au maximum,

### **Si S3 = "ANA" ou "IMP":**

S7 : numéro de l'entrée physique analogique associée à la mesure S1, nombre entier, 2 caractères au maximum,

- S8 : vide,
- $S9 :$  vide
- $S10$  : vide.
- $S11$  : vide.
- S12 : vide,

#### **Si S3 = "NUM\_P" ou "NUM\_N" :**

- S7 : numéro de l'entrée du matériel numérique associée à la mesure S1, nombre entier, 2 caractères au maximum,
- S8 : numéro d'ordre de la mesure dans la liste des mesures ou paramètres disponibles sur le matériel numérique dont le numéro est défini en S2 ( présent lorsque S3 = NUM\_P ou S3 = NUM\_P ), 3 caractères au maximum,
- S9 : vide,
- $S10$  : vide.
- $S11$  : vide.
- S12 : vide,

#### Si S3 = "VIR" : *mesure = Ax <opérateur> By* + C

- S7 : coefficient A de la mesure *x*, nombre décimal, 8 caractères au maximum,
- S8 : numéro de la mesure *x*, 3 caractères au maximum,
- S9 : type de l'*opérateur* : X, +,- ou /, 1 caractère,
- S10 : coefficient B de la mesure *y*, nombre décimal, 8 caractères au maximum,
- S11 : numéro de la mesure *y*, 3 caractères au maximum,
- S12 : constante additive C, nombre décimal, 8 caractères au maximum,

#### **Filtrage des défauts répétitifs**

un filtrage est implémenté pour les apparitions et disparitions de défauts.

### **NELC**

#### **Description :**

Définit les caractéristiques de défaut provenant d'un capteur ou d'un analyseur.

**Syntaxe :**

## NELC=S1|S2|(S3)|(S4)|(S5)|(S6)|(S7)||S8|(S9)|

- avec : S1 : numéro de la mesure en station, 3 caractères au maximum,
	- S2 : Type d'entrée, 3 caractère,
		- "NUM" entrée numérique,
		- "TOR" entrée TOR,
			- "DCO" défaut de communication sur liaison numérique,
	- S3 : numéro du matériel pour les entrées numériques. Dans le cas ou cet argument n'est pas renseigné, le numéro de l'analyseur numérique générant la mesure est pris par défaut, 3 caractères au maximum,
	- $S4$  : numéro du bit de défaut compris de 0 à 31 ( $S2 = NUM$ ) ou numéro de l'entrée TOR de la station (S2 = TOR), 2 caractères au maximum,
	- S3 : code de qualité a associer à la mesure lors de la présence de ce défaut ( 1 caractère conforme à la norme ISO 7168),
	- S4 : code de gravité du défaut, 1 caractère (chiffre 0 à 9), à définir par l'utilisateur lors de la configuration,
	- S5 : Etat d'activation 0 (inactif) ou 1 (actif). Cet argument est utilisé dans les fichiers de suivi, 1 caractère,
	- S6 : Filtrage à l'apparition du défaut. Temps pendant lequel l'apparition n'est pas pris en compte. Si pendant cette période le défaut disparaît et réapparait, la temporisation est re-mise à zéro. Si cet argument est omis, aucun filtrage n'est réalisé. 6 caractères au format HHMMSS,
	- S7 : Filtrage à la disparition du défaut. Temps pendant lequel la disparition n'est pas pris en compte. Si pendant cette période le défaut apparaît et disparaît de nouveau, la temporisation est remise à zéro. Si cet argument est omis, aucun filtrage n'est réalisé. 6 caractères au format HHMMSS,
	- S8 : 0, 1, 2 ou 3 selon que l'appel du poste central soit non autorisé (0), autorisé à l'apparition du défaut (1), autorisé à la disparition du défaut (2), autorisé dans les deux cas précédents (3).
	- S9 : libellé du défaut, 25 caractères au maximum.

## **NELS**

#### **Description :**

Définit les caractéristiques de défaut à caractères généraux.

#### **Syntaxe :**

NELS=S1|(S2)|(S3)|(S4)|(S5)|(S6)|S7|(S8)|(S9)|(S10)|

avec : S1 : Type d'entrée, 3 caractère,

-

- "NUM" entrée numérique,
- "TOR" entrée TOR.
- "MCO" modification locale du fichier de configuration,
- "DCO" défaut de communication sur liaison numérique.
- S2 : numéro du matériel pour les entrées numériques, 3 caractères au maximum,
- $S3$ : numéro du bit de défaut compris de 0 à 31 (S1 = NUM) ou numéro de l'entrée TOR de la station (S1 = TOR), 2 caractères au maximum,
- S4 : type du défaut station, 1 caractère (lettre de A à Z), à définir par l'utilisateur lors de la configuration, 1 caractère,
- $S5$ : code de gravité du défaut, 1 caractère (chiffre 0 à 9), à définir par l'utilisateur lors de la configuration,
- S6 : Etat d'activation 0 (inactif) ou 1 (actif). Cet argument est utilisé dans les fichiers de suivi, 1 caractère,
- S7 : Filtrage à l'apparition du défaut. Temps pendant lequel l'apparition n'est pas pris en compte. Si pendant cette période le défaut disparaît et réapparait, la temporisation est re-mise à zéro. Si cet argument est omis, aucun filtrage n'est réalisé. 6 caractères au format HHMMSS,
- S8 : Filtrage à la disparition du défaut. Temps pendant lequel la disparition n'est pas pris en compte. Si pendant cette période le défaut apparaît et disparaît de nouveau, la temporisation est remise à zéro. Si cet argument est omis, aucun filtrage n'est réalisé. 6 caractères au format HHMMSS,
- S9 : 0, 1, 2 ou 3 selon que l'appel du poste central soit non autorisé (0), autorisé à l'apparition du défaut (1), autorisé à la disparition du défaut (2), autorisé dans les deux cas précédents (3).
- S10 : libellé du défaut station, 25 caractères au maximum.

#### **Ré-initialisation automatique**

Afin d'éviter des déplacements vers les stations en cas de blocage des modems, le paramètre INCO permet d'éteindre et de relancer le modem (et si besoin la station) si aucune communication n'est réalisée par le modem au bout d'un temps paramètrable.

## **INCO**

#### **Description :**

Ce paramètre défini l'initialisation du modem et de la station lorsqu'aucune communication n'est réalisée par la liaison modem depuis un temps paramétrable. Sans communication, la station et le modem peuvent alors être ré-initialisés cycliquement.

Concernant le modem, la station active son contact TOR réservé à l'alimentation du modem (normalement fermé), le désactive en suite et envoi la chaîne d'initialisation définie dans le fichier de configuration modem.

Suite à la désactivation du contact TOR du modem et sa temporisation associé, la station peut procéder à un RESTART\_STAT.

Lorsque l'instant de ré-initialisation survient pendant un calibrage ou contrôle de calibrage, la station déclenche son cycle de ré-initialisation du modem lors du retour de la station en mode mesure.

Si ce paramètre ne figure pas dans le fichier de configuration, la station ne procède à aucune réinitialisation.

Cette ré-initialisation est notifiée dans le fichier historique.

**Syntaxe :**

```
INCO=S1|(S2)|S3|S4|S5|
```
avec :  $S1$  : Temps sans communication par le modem au delà duquel la station procède à la réinitialisation, 6 caractères numériques au format HHMMSS,

- S2 : numéro de la sortie TOR (contact normalement fermé) affectée à l'alimentation du modem, 3 caractères numériques au maximum. Dans le cas ou une sortie spécifique "alimentation modem" est prévue sur la station, cet argument n'est pas renseigné,
- S3 : temps d'activation du contact coupant l'alimentation secteur du modem exprimé en seconde, 2 caractères numériques au maximum,
- S4 : temps minimum d'attente entre le rétablissement de l'alimentation secteur du modem et l'envoi de la chaîne d'initialisation exprimé en seconde, 2 caractères numériques au maximum,
- $S5 : Si S5 = 1 : RESTART STAT$  après le temps défini dans S4 de la station. Si  $S_5 = 0$ , pas de ré-initialisation de la station, 1 caractère,

## **Filtrage matériel des entrées TOR**

Un filtre anti-rebond devra équiper chaque entrée TOR, qu'elle soit une entrée classique ou une entrée de comptage.

## **Immunité aux parasites**

La station devra être conforme aux normes en vigueur et notamment au point de vue de la compatibilité électromagnétique. Elle devra respecter au minimum les exigences suivantes :

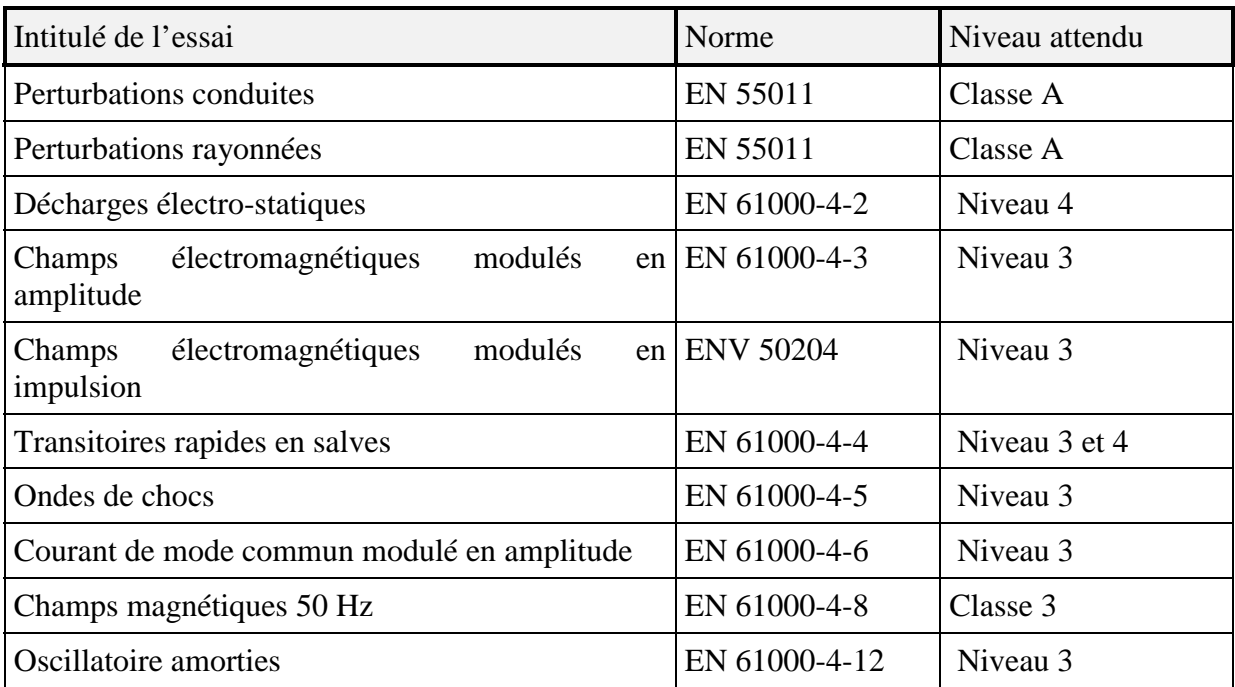

Pour les niveaux 3 et 4 le constructeur définira

- toutes les règles d'installation,
- toutes les spécifications techniques,

pour que le matériel respecte ces normes au même niveau une fois installé sur le terrain et tous les raccordements aux capteurs et autres matériels raccordés effectués.

# **ANNEXE 2**

## **Guide de Mise en service d'un anémomètre METEK**

## **GUIDE DE MISE EN SERVICE DE L'ANEMOMETRE METEK USA**

## **SOMMAIRE**

## I INSTALLATION

Raccordement de l'anémomètre Metek à une station d'acquisition "Qualité del'air"

II - CONFIGURATION DES STATIONS

ARGOPOL SEII version V4.2.7 PLINE version 16CVV3.0 CENTRALP version V2.2

- III RESOLUTION DES PROBLEMES
- IV CONFIGURATION DE L'ANEMOMETRE
- V CONFIGURATION DE L'ADAPTATEUR

## **INSTALLATION**

 *Raccordement de l'anémomètre Metek à une station d'acquisition « Qualité de l'air »*

4.1.1.2 Raccordement de l'anémomètre à l'adaptateur asynchrone MODBUS

Deux câbles sont utilisés pour le raccordement du capteur.

• Raccorder le câble deux fils pour l'alimentation, à une source de tension continue :

Fil bleu : 0 Volt.

Fil marron : 12 à 36 Volts (24 Volts si option dégivrage)

- Raccorder le câble quatre fils muni du son connecteur DB9, au connecteur ES/1 (DB9) de l'adaptateur asynchrone MODBUS.
- Lors d'une utilisation en laboratoire ou sur site, il est impératif de raccorder la terre du capteur.

4.1.1.3 Raccordement de l'adaptateur asynchrone MODBUS à la station.

- Avec le cordon de liaison PC-GMIDATABOX raccorder le connecteur ES/2 (DB25) de l'adaptateur MODBUS asynchrone aux voies numérique de la station. Pour information, le schéma de raccordement est donné page 3/3 du document EMI « Adaptateur asynchrone MODBUS – Notice d'utilisation »
- Raccorder le câble d'alimentation de l'adaptateur MODBUS a une source de tension 230Vac/50 Hz – 2,5VA max

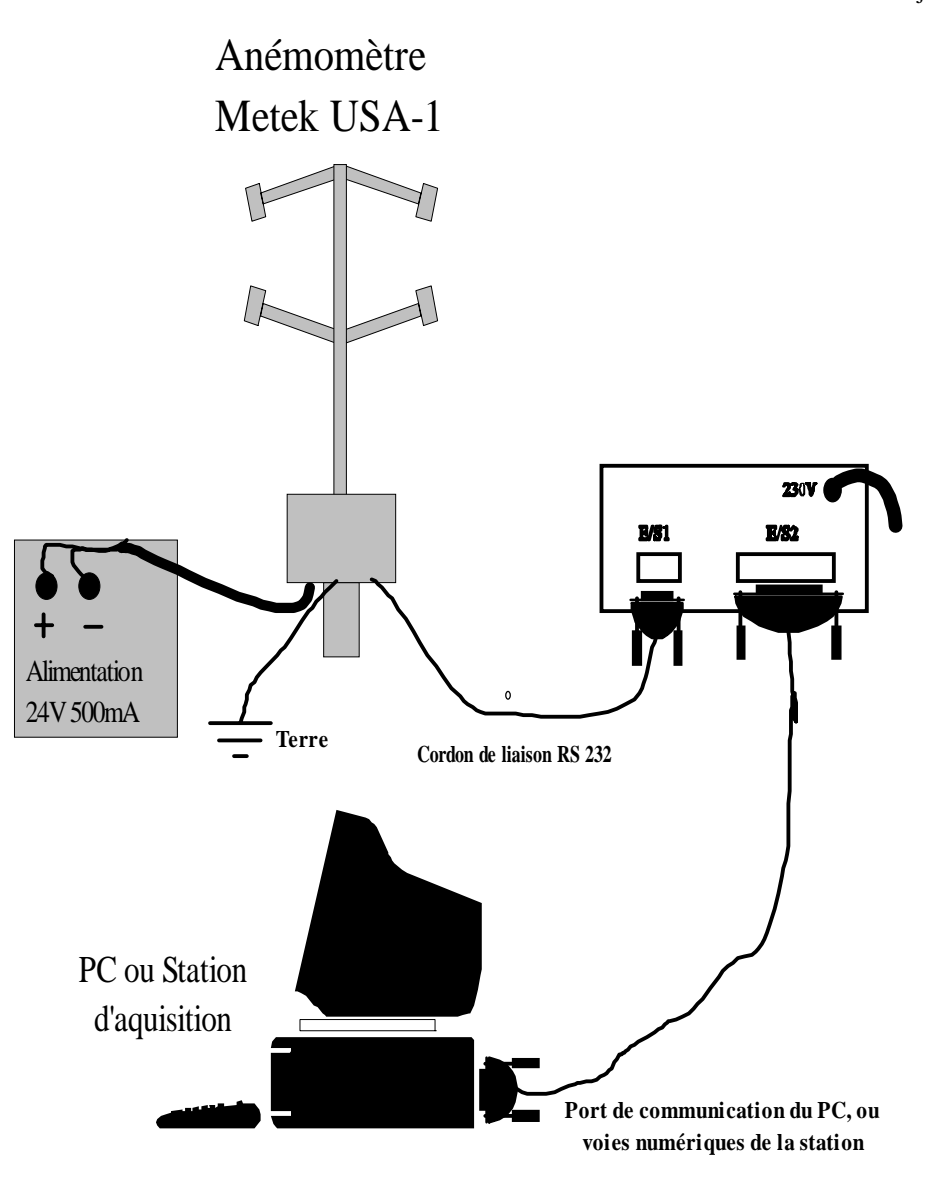

4.1.1.4 Mise en service des deux éléments.

Les configurations usine de l'anémomètre et de l'adaptateur permettent une mise en service rapide.

Seule la station ISEO nécessite la modification du numéro d'esclave dans l'adaptateur. En effet, la capacité d'adressage de la station impose une adresse comprise entre 1 et 9.

*Pour cette station, il est donc nécessaire de modifier l'adresse du boîtier dans la configuration de l'adaptateur. Pour réaliser cette opération, utiliser un PC en mode terminal (ou hyperterminal) et se reporter au chapitre 2.2 du document EMI « Adaptateur asynchrone MODBUS – Notice d'utilisation »*

A ce stade, la mise sous tension des deux appareils est réalisable.

Dès la mise sous tension des deux appareils, l'anémomètre débute ses mesures et les transmet à l'adaptateur asynchrone MODBUS. Ce fonctionnement se manifeste par l'émission de sifflements caractéristique de la part de l'anémomètre et du clignotement de la diode RD (un clignotement par seconde) de l'entrée –I/O 1- de l'adaptateur asynchrone MODBUS.

Si la diode ne clignote pas ou si l'anémomètre n'émet pas de son, se reporter à la section « Dépannage ».

## **CONFIGURATION DES STATIONS**

Les quatre mesures envoyées par l'anémomètre sont maintenant présentent sur l'adaptateur. Celui ci est prêt à fournir les données à une station correctement configurée (ou à un PC équipé du programme de test Simul\_Capteur)

Pour permettre à la station de lire les mesures fournies par l'anémomètre, il est nécessaire de configurer quatre voies numériques au protocole « Qualité de l'air » sur la station.

## *ISEO version du logiciel :V4.2.7 ou supérieure*

La station accepte uniquement les numéros d'esclave compris entre 1 et 9. Il est donc nécessaire de reconfigurer l'adaptateur asynchrone MODBUS en lui attribuant un numéro d'esclave compatible.

*Remarque : La station n'accepte pas le code composant 52 pour la vitesse verticale. Le fichier EGC généré ne permet pas de faire apparaître ce défaut, toutes les lignes sont codées 000. Par conséquent, utiliser un autre code.*

Paramètre déclarant une voie numérique:

## **NVOI=01|1|NUM|ppb|JBUS|0111|**

- l'argument S2 identifie la voie numérique de la station : 1
- l'argument S3 spécifie que le protocole est numérique : NUM
- l'argument S4 définie l'unité de mesure (5 caractères): **m/s** par exemple,
- l'argument S5 définie le protocole, il comporte au plus 5 caractères : **JBUS**

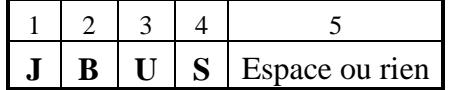

- l'argument S6 contient le n° d'esclave de l'analyseur, sur 4 caractères maximum :
	- Premier caractère : Adresse de l'analyseur de 1 à 9
	- Deuxième caractère : Non utilisé
	- Troisième caractère : Nombre de mesures gérées par l'analyseur (de 1 à 9)
	- Quatrième caractère : Position de la mesure dans le plan mémoire (de 1 à 9)

## *SASI version du logiciel 16CV3.0 ou supérieure :*

Paramètre déclarant une voie numérique:

**NVOI=04|1|NUM|Tempe|JBUS |0144|**

- l'argument S2 identifie la voie numérique,
- l'argument S3 spécifie que le protocole est numérique : **NUM**
- l'argument S4 définie l'unité de mesure (5 caractères): **m/s** par exemple,
- l'argument S5 définie le protocole, il comporte au plus 5 caractères : **JBUS**

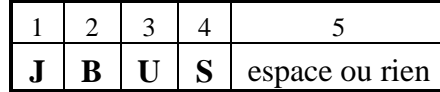

• l'argument S6 contient : Premier et deuxième caractères: Adresse de l'analyseur Troisième caractère : Nombre de mesures gérées par l'analyseur Quatrième caractère : Position de la mesure dans le plan mémoire

## *CENTRALP version du logiciel v2.2 ou supérieure*

La station CENTRALP permet de lire les trois premières données du plan mémoire d'un analyseur dialoguant sous le protocole JBUS. Par conséquent il est impossible de lire la quatrième données (température) disponible sur l'anémomètre METEK.

*Remarque : La station n'admet que le code 11 (moyenne vectorielle) comme type de données associé a la mesure de la direction du vent (TDON=02|11|).*

Paramètre déclarant une voie numérique:

## **NVOI=01|1|NUM|ppb|JBUS|0001|**

.

• l'argument S2 identifie le numéro de port série de la station ainsi que le rang de la mesure délivré par le capteur (3 au maximum) :

**1** signifie port série 1, première mesure,

**11** signifie port série 1, deuxième mesure,

**12** signifie port série 1, troisième mesure,

**2** signifie port série 2, première mesure,

**21** signifie port série 2, deuxième mesure,

**22** signifie port série 2, troisième mesure,

**3** signifie port série 3, première mesure,

**31** signifie port série 3, deuxième mesure,

**32** signifie port série 3, troisième mesure,

## • l'argument S3 spécifie que le protocole est numérique : **NUM**

- l'argument S4 définie l'unité de mesure (5 caractères): **m/s** par exemple,
- l'argument S5 informe du protocole **JBUS**, il comporte au plus 5 caractères

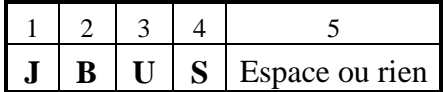

• l'argument S6 contient le n° d'esclave de l'analyseur, sur 4 caractères obligatoires.

## **RESOLUTION DES PROBLEMES**

En fonctionnement normal le bon fonctionnement du système se manifeste par le clignotement des diodes placées en face avant de l'adaptateur.

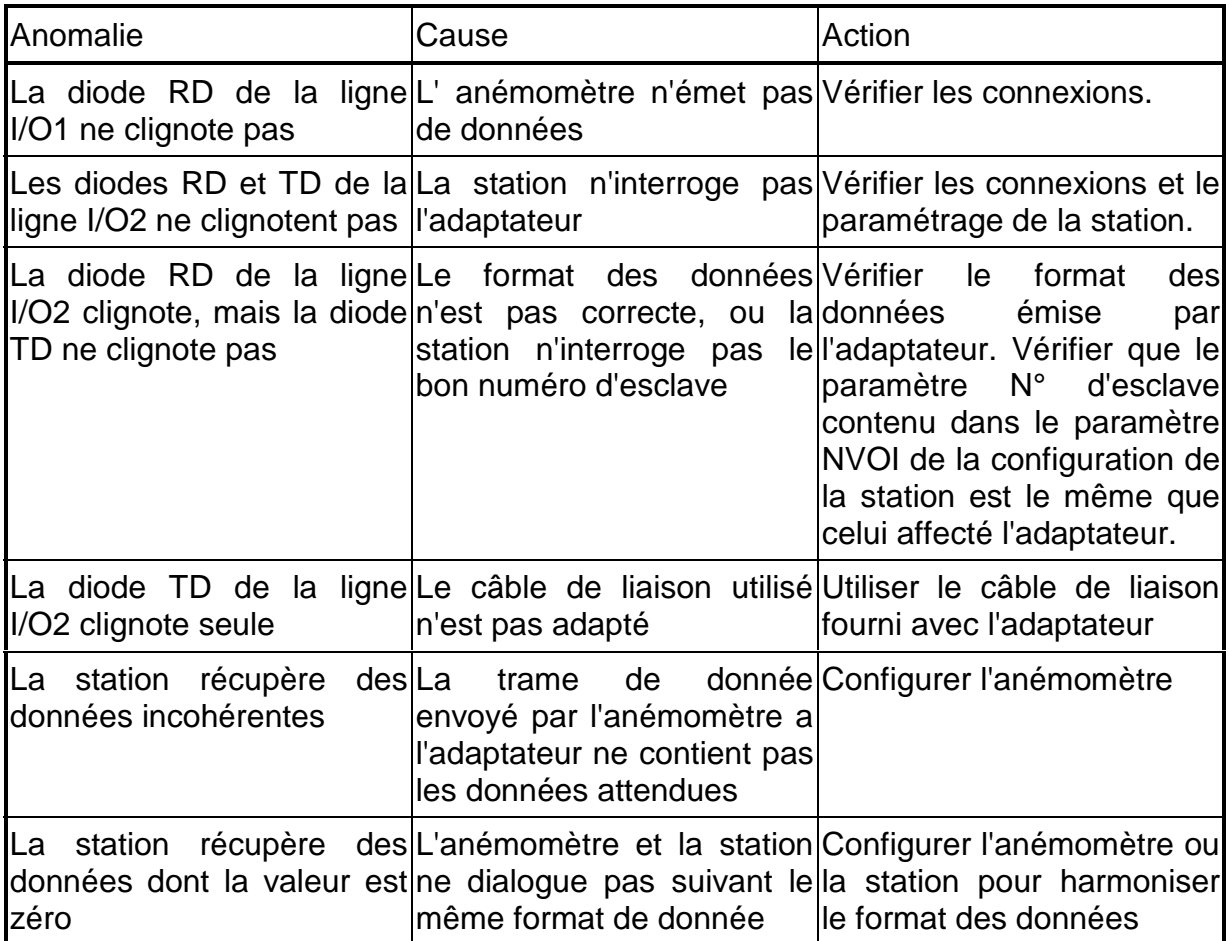

Face avant de l'adaptateur

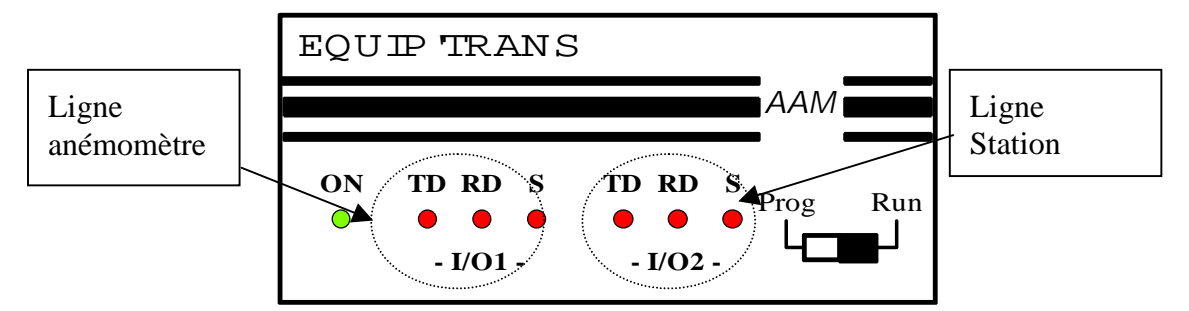

## **CONFIGURATION DE L'ANEMOMETRE**

Pour toute anomalie de fonctionnement de l'anémomètre, une vérification de sa configuration s'impose, en particulier la composition du message des données émises par l'anémomètre ne peut être que celle attendue par l'adaptateur :

M:v\_=VVVVVV\_d\_=DDDDDD\_z\_=ZZZZZZ\_t\_=TTTTTT (suivi de CR et LF)

où :

\_ correspond à un espace

VVVVVV : Vitesse du vent, nombre entier exprimé en cm par seconde.

DDDDDD : direction du vent, nombre entier exprimé en degré.

zzzzzz : vitesse verticale du vent, nombre entier signé, exprimé en cm par seconde

TTTTT : température, nombre entier signé en centième de degré Celsius.

Il peut être nécessaire d'adapter la configuration de l'anémomètre à celle exigée par l'adaptateur. La vitesse de transmission (BR), la composition du message de données (OD) ainsi que la fréquence des trames émises peuvent être modifiées (voir la documentation du constructeur).

## **CONFIGURATION DE L'ADAPTATEUR**

Pour raccorder de l'adaptateur à un terminal ASCII et le configurer; se rapporter à la notice d'utilisation de l'adaptateur au chapitre 2.2 du document EMI « Adaptateur asynchrone MODBUS – Notice d'utilisation »

Visualisation de la configuration utilisé pour effectuer les Tests :

VOTRE CHOIX : GVersion 1.18 METEK EMI USA-1

CONFIGURATION DE L'AV24M. Version 1.18

 VITESSE DE LA VOIE 1 : 9600 Bauds FORMAT DE LA VOIE 1 : 8 BITS SANS PARITE UN STOP FLUX DE LA VOIE 1 : SANS GESTION DE FLUX

 VITESSE DE LA VOIE 2 : 9600 Bauds FORMAT DE LA VOIE 2 : 8 BITS SANS PARITE UN STOP FLUX DE LA VOIE 2 : SANS GESTION DE FLUX

ADRESSE DU BOITIER : 01 (configuration usine : 65)

IDENTIFICATEUR DU BOITIER : 2411

**Nota :La configuration de la voie 2 (JBUS) ne peut être que celle décrite dans cet exemple**

## *ANNEXE*

#### *4.1.1.4.1.1.1.1 Exemple de fichier de configuration totale pour station ISEO*

ORG1=INERIS ARGOPOL Anémomètre sur voie 13| ORG2=Labo recette| ORG3=Verneuil en Halatte| ORG4=France| NSIT=40001| ISIT=Labo recette........| ETUC=10..| LATI=+495000.00| LONG=+0002500.00| ALTI=+20..| PRES=1....| DDMO=19970123000000| FSTA=Test| TADC=01|INCAA-10| TCPU=Tcpu| VERA=Vera| VERS=Vers| TCOM=RTC| BCOM=1| VCOM=9600| COMP=0| TMAC=001500| TMSD=001600| TAAR=000100| TAAC=000130| TRAD=ST|000200| TRAA=01|000100| TRAD=01|000130| NMAP=9| NTPC=6213|6214| MPPC=PC| MPST=INERIS||util1||||| NTMS=1| **NVOI=01|13|NUM|ppb|JBUS|9041|** GAIN=01|10| CMHS=01|1|

CCON=01|51A|

NCON=01|Vit.Horizontale.|

UNIT=01|m/s.......|

METH=01|Secret............|

HAUT=01|00003|

LINF=01|000000|

LSUP=01|000100|

TDON=01|00001|

HDPE=01|9701230000|

ITEM=01|0000000005|

ITEC=01|0000000005|

FMUL=01|0|

COEA=01|1| COEB=01|0|

FCON=01|1|

PVAL=01|75|

VEZE=01|0|

VEPE=01|100|

VALZ=01|00|

VALC=01|100|

### **NVOI=02|13|NUM|ppb|JBUS|9042|**

GAIN=02|10|

CMHS=02|1|

CCON=02|51B|

NCON=02|Direction.......|

UNIT=02|Degres....|

METH=02|Secret............|

HAUT=02|00003|

LINF=02|000000|

LSUP=02|000100|

TDON=02|00001|

HDPE=02|9701230000|

ITEM=02|0000000005|

ITEC=02|0000000005|

FMUL=02|0|

COEA=02|1|

COEB=02|0|

FCON=02|1|

PVAL=02|75|

VEZE=02|0|

VEPE=02|100|

VALZ=02|00|

VALC=02|100|
#### **NVOI=03|13|NUM|ppb|JBUS|9043|**

GAIN=03|10|

CMHS=03|1|

CCON=03|63A|

NCON=03|Vit.Verticale...|

UNIT=03|m/s.......|

METH=03|Secret............|

HAUT=03|00003|

LINF=03|000000|

LSUP=03|000100|

TDON=03|00001|

HDPE=03|9701230000|

ITEM=03|0000000005|

ITEC=03|0000000005|

FMUL=03|0|

COEA=03|1|

COEB=03|0|

FCON=03|1|

PVAL=03|75|

VEZE=03|0|

VEPE=03|100|

VALZ=03|00|

VALC=03|100|

### **NVOI=04|13|NUM|ppb|JBUS|9044|**

GAIN=04|10|

CMHS=04|1|

CCON=04|54A|

NCON=04|Température.....|

UNIT=04|Degres.C..|

METH=04|Secret............|

HAUT=04|00003|

LINF=04|000000|

LSUP=04|000100|

TDON=04|00001|

HDPE=04|9701230000|

ITEM=04|0000000005|

ITEC=04|0000000005|

FMUL=04|0|

COEA=04|1|

COEB=04|0|

FCON=04|1|

PVAL=04|75|

VEZE=04|0| VEPE=04|100| VALZ=04|00| VALC=04|100|

## **Exemple de fichier de configuration totale pour station CENTRALP**

ORG1=INERIS CENTRALP Anemometre sur voie 1| ORG2=Labo recette| ORG3=Verneuil en Halatte| ORG4=France| NSIT=40002| ISIT=Labo recette|  $ETUC=10$ LATI=+495000.00| LONG=+0002500.00|  $ALTI=+20$ PRES=1| DDMO=19970123000000| FSTA=Test| TCPU=Tcpu| VERA=Vera| VERS=Vers| TCOM=RTC| BCOM=1| VCOM=1200| COMP=0| TMAC=001500| TMSD=001500| TAAR=000100| TAAC=000130| TRAD=ST|001000|  $NMAP=3$ NTPC=6213|6214| MPPC=PC| MPST=INERIS||||||| NTMS=3|

TRAA=01|001000|

```
TRAD=01|001000|
NVOI=01|01|NUM|m/s|JBUS|0001|
GAIN=01|8|
CMHS=01|1|
CCON=01|51A|
NCON=01|vit horizontale|
UNIT=01|m/s|METH=01|Secret|
HAUT=01|3|
LINF=01|0|LSUP=01|100|
TDON=01|1|
HDPE=01|9701230000|
ITEM=01|0000000005|
ITEC=01|0000000005|
FMUL=01|0|
VEZE=01|0|
VEPE=01|100|
COEA=01|1|
COEB=01|0|
FCON=01|1|
PVAL=01|75|
VALZ=01|00|
VALC=01|100|
TRAA=02|001000|
TRAD=02|001000|
NVOI=02|11|NUM|deg|JBUS|0001|
GAIN=02|8|
```
CMHS=02|1|

CCON=02|52A|

NCON=02|direction|

UNIT=02|Degre|

METH=02|Secret|

HAUT=02|3|

LINF=02|0|

LSUP=02|100|

## **TDON=02|11|**

HDPE=02|9701230000|

ITEM=02|0000000005|

ITEC=02|0000000005|

FMUL=02|0|

VEZE=02|0|

- VEPE=02|100|
- COEA=02|1|
- COEB=02|0|
- FCON=02|1|
- PVAL=02|75|
- VALZ=02|00|
- VALC=02|100|

TRAA=03|001000| TRAD=03|001000| **NVOI=03|12|NUM|m/s|JBUS|0001|** GAIN=03|8| CMHS=03|1| CCON=03|63A| NCON=03|Vit verticale|  $UNIT=03|m/s|$ METH=03|Secret| HAUT=03|3| LINF=03|0|

LSUP=03|100|

TDON=03|1|

HDPE=03|9701230000|

ITEM=03|0000000005|

ITEC=03|0000000005|

FMUL=03|0|

VEZE=03|0|

VEPE=03|100|

COEA=03|1| COEB=03|0| FCON=03|1| PVAL=03|75| VALZ=03|00| VALC=03|100|

## **Exemple de fichier de configuration totale pour station SASI**

ORG1=INERIS PLINE Anemo METEK 4 voies| ORG2=Labo recette| ORG3=Verneuil en Halatte| ORG4=France| NSIT=40003| ISIT=Labo recette........| ETUC=10..| LATI=+495000.00| LONG=+0002500.00|  $ALTI=+20.$ PRES=1....| DDMO=19970123000000| FSTA=Test| TADC=01|Tadc| TCPU=Tcpu| VERA=Vera| VERS=Vers| TCOM=RTC| BCOM=1| VCOM=9600| COMP=0| TMAC=001500| TMSD=001000| TAAR=000100| TAAC=000130| TRAD=ST|000200| TRAA=01|000100| TRAD=01|000130|  $NMAP=10$ NTPC=6213|6214| MPPC=PC| MPST=INERIS||util1||||| NTMS=1|

```
NVOI=01|1|NUM|Vites|JBUS |0141|
```
CMHS=01|1|

CCON=01|51A|

```
NCON=01|Vit horizontale|
```
 $UNIT=01|m/s|$ 

METH=01|Secret............|

HAUT=01|00003|

LINF=01|000000|

LSUP=01|000100|

TDON=01|00001|

```
HDPE=01|9701230000|
```

```
ITEM=01|0000000005|
```

```
ITEC=01|0000000005|
```
FMUL=01|0|

COEA=01|1|

```
COEB=01|0|
```
FCON=01|1|

PVAL=01|100|

```
NVOI=02|1|NUM|Direc|JBUS |0142|
CMHS=02|1|
CCON=02|52A|
NCON=02|Direction|
UNIT=02|Degre|
METH=02|Secret............|
HAUT=02|00003|
LINF=02|000000|
LSUP=02|000100|
TDON=02|00001|
HDPE=02|9701230000|
ITEM=02|0000000005|
ITEC=02|0000000005|
FMUL=02|0|
```
COEA=02|1|

COEB=02|0| FCON=02|1| PVAL=02|100|

NVOI=03|1|NUM|Vites|JBUS |0143| CMHS=03|1| CCON=03|63A| NCON=03|Vit Verticale|  $UNIT=03|m/s|$ METH=03|Secret............| HAUT=03|00003| LINF=03|000000| LSUP=03|000100| TDON=03|00001| HDPE=03|9701230000| ITEM=03|0000000005| ITEC=03|0000000005| FMUL=03|0| COEA=03|1| COEB=03|0| FCON=03|1| PVAL=03|100|

NVOI=04|1|NUM|Tempé|JBUS |0144| CMHS=04|1| CCON=04|54A| NCON=04|Température| UNIT=04|Degre C| METH=04|Secret............| HAUT=04|00003| LINF=04|000000| LSUP=04|000100| TDON=04|00001| HDPE=04|9701230000| ITEM=04|0000000005|

ITEC=04|0000000005| FMUL=04|0| COEA=04|1| COEB=04|0| FCON=04|1|

PVAL=04|100|

# **LISTE DE DIFFUSION**

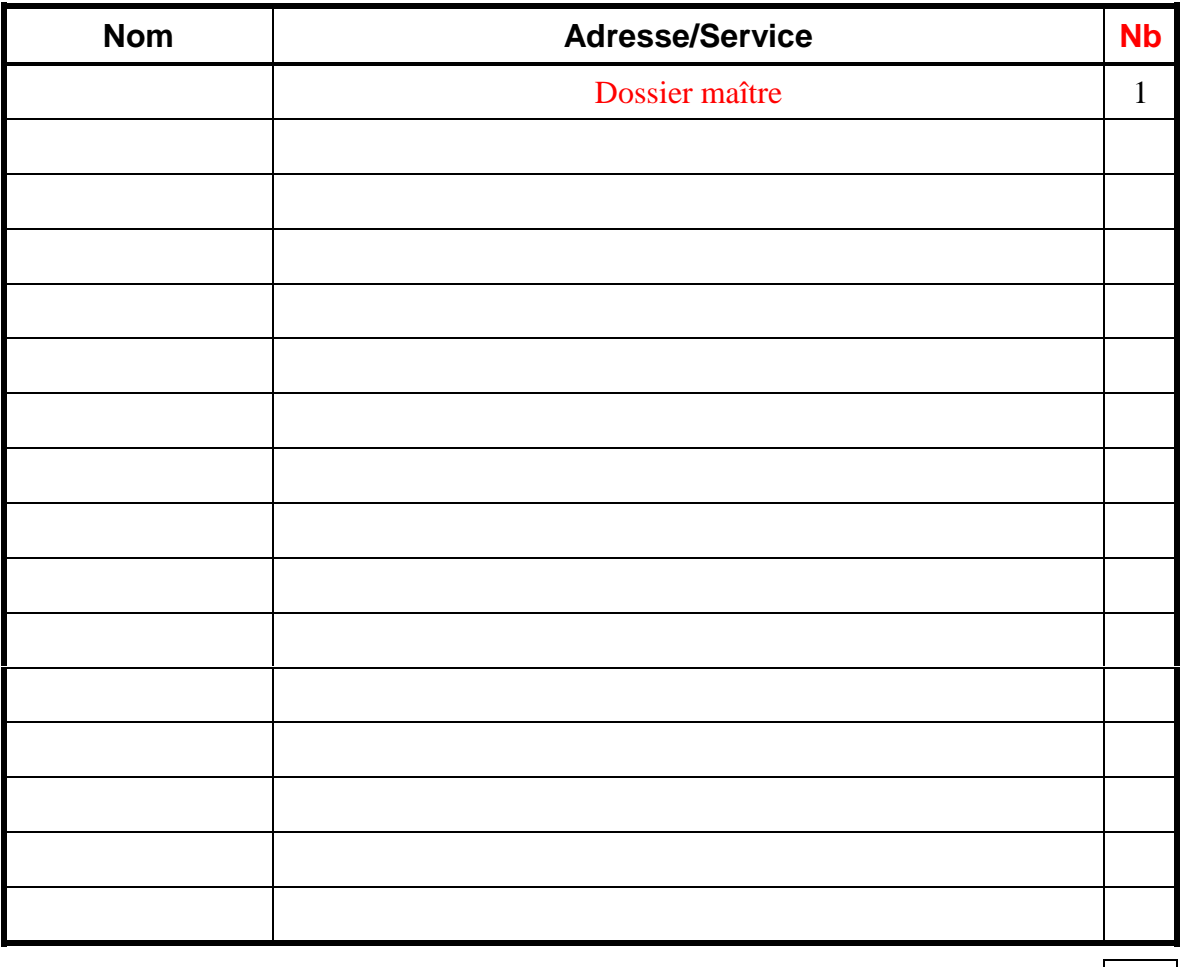

 $\text{TOTAL}$  1

# **PERSONNES AYANT PARTICIPE A L'ETUDE**

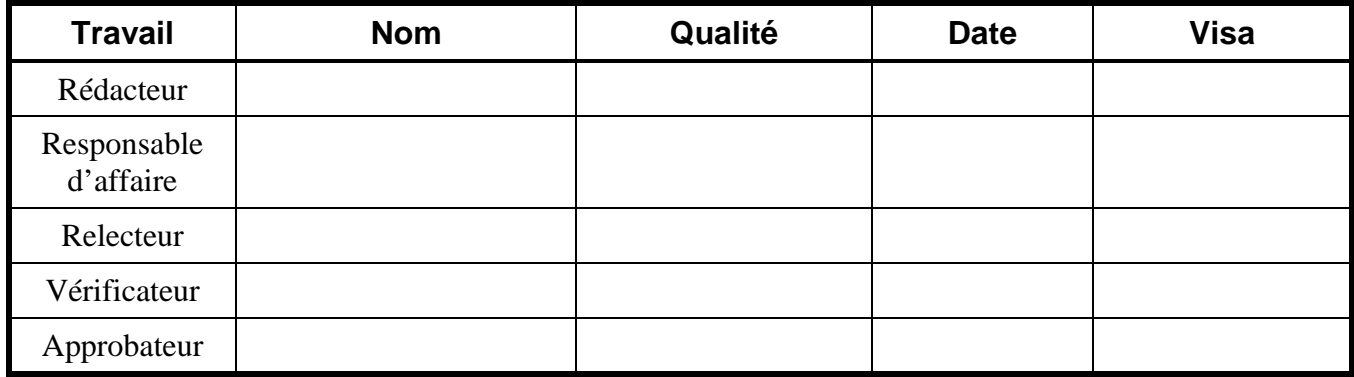

 $\omega$  Fin du Complément non destiné au client  $\omega$